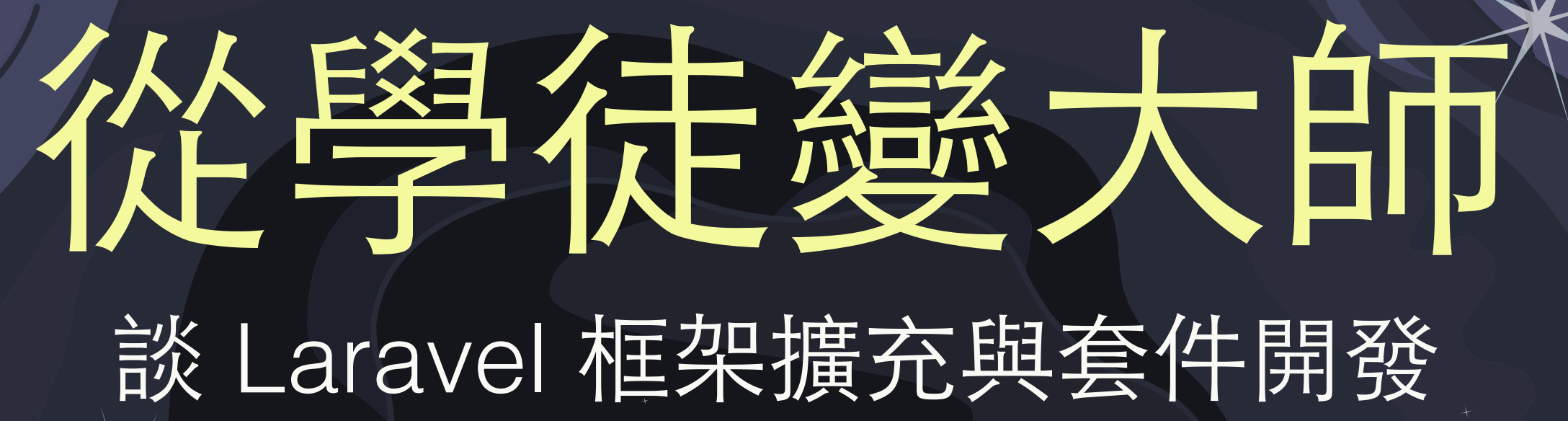

 $\boldsymbol{D}$ 

范里佑 (Shengyou Fan) PHPCon China 2016 2016/06/26

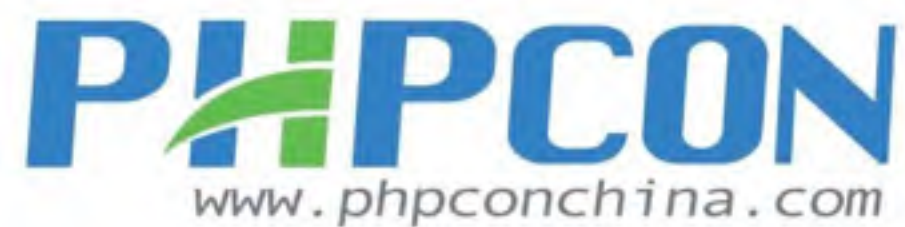

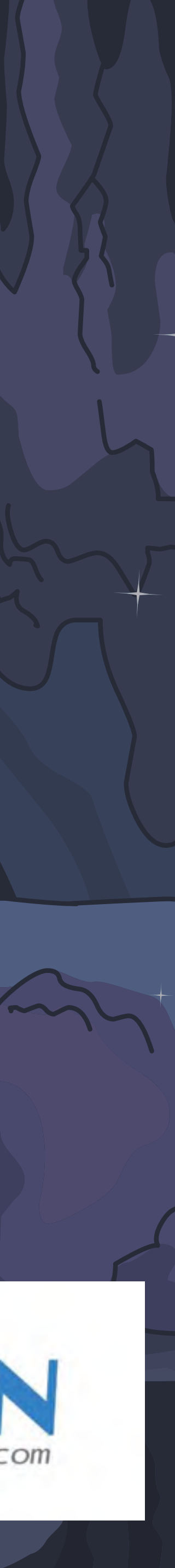

```
				"name":	"shengyou/self-introduction",	
"description": "自我介紹",
```

```
								"facebook":	"http://fb.me/shengyoufan",	
								"twitter":	"@shengyou",	
"wechat": "@shengyoufan"
```
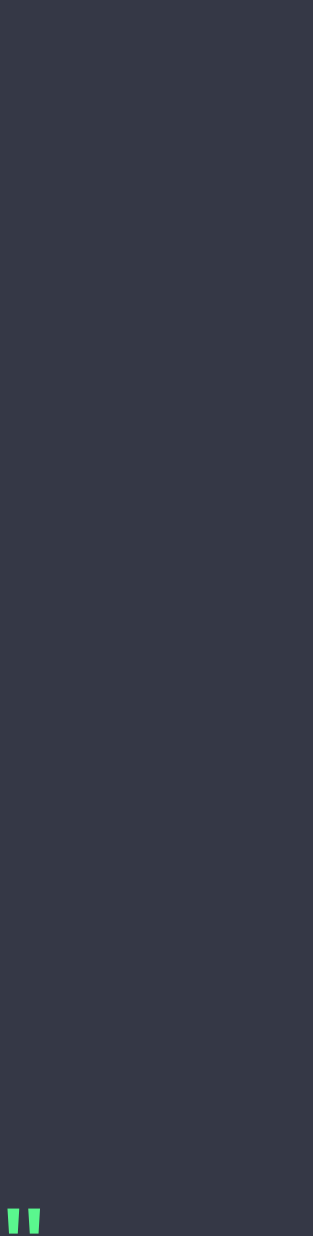

```
												"name":	"范聖佑	(Shengyou	Fan)",	
												"email":	"shengyoufan@gmail.com",	
												"homepage":	"http://www.shengyoufan.com",	
												"role":	["Researcher",	"Evangelist"]
```
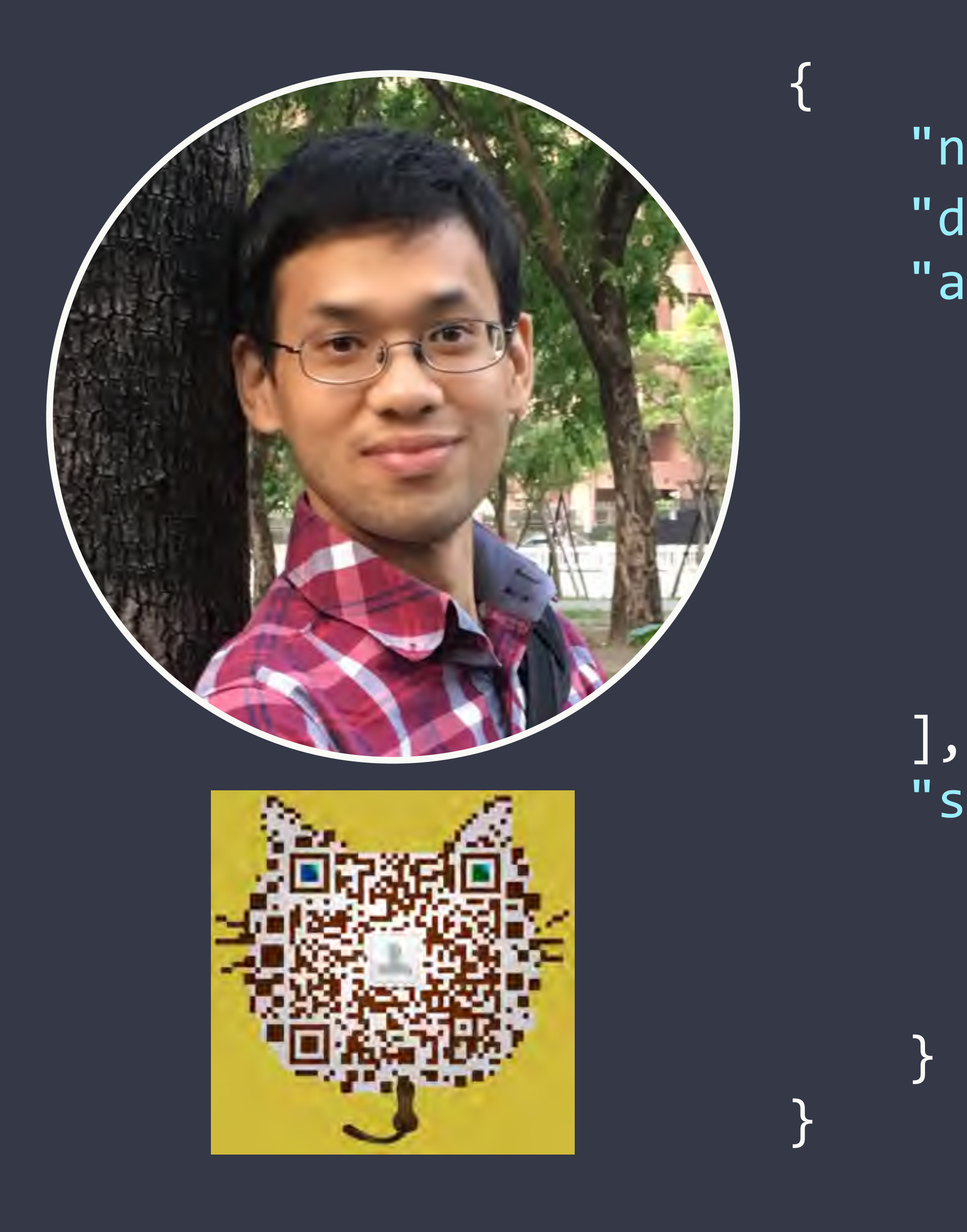

"authors": [  $\overline{\mathcal{L}}$ 

 } <u>ر ل</u> "support": { 

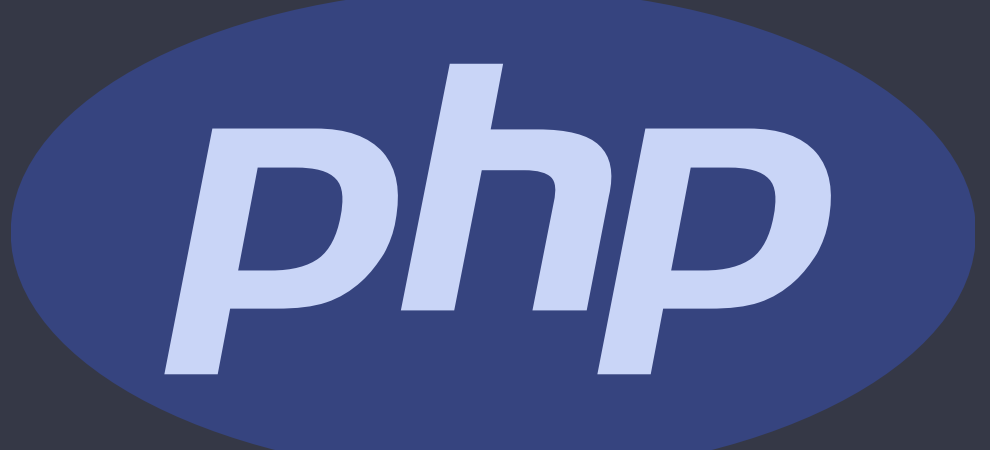

Page Script

5.3

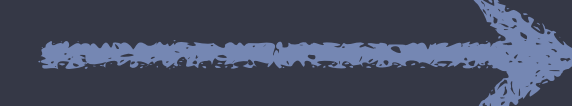

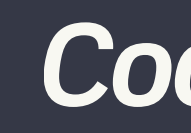

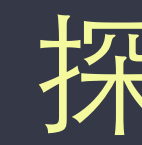

CodeIgniter

## 探索歷程

**COMMUNICATION** 

laravel  $v2.2$   $v4.0 \sim v5.2$ 

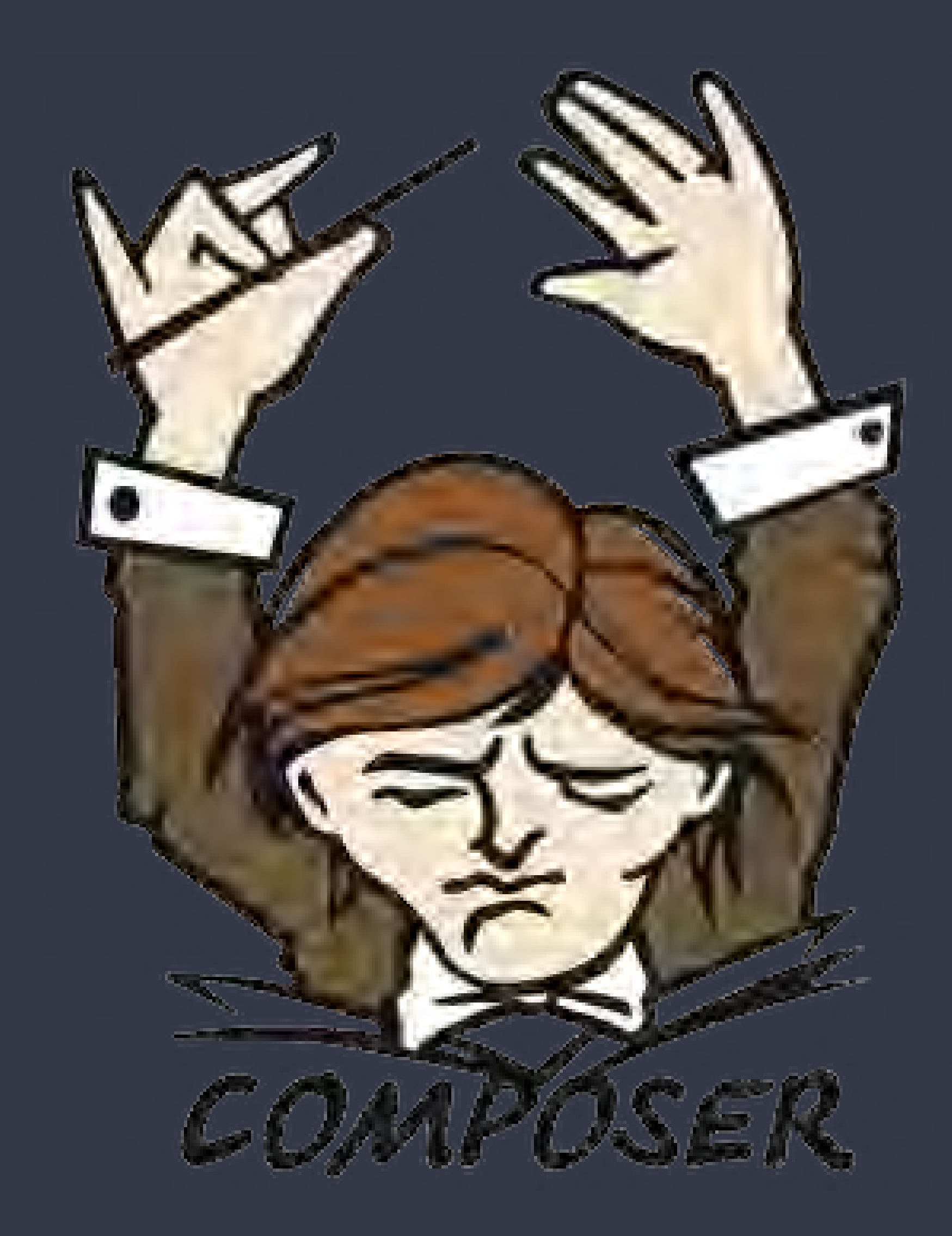

# 依賴 Composer 初始化、安裝、更新全靠它 尤其是 autoloading!

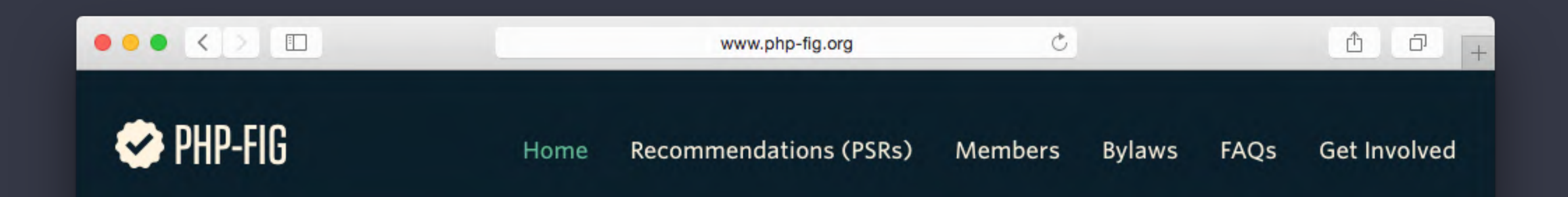

## **Moving PHP forward through** collaboration and standards.

Welcome to the PHP Framework Interop Group! We're a group of established PHP projects whose goal is to talk about commonalities between our projects and find ways we can work better together.

**View recommendations (PSRs)** 

Frequently asked questions

# 全面遵循 PSR 包括 PSR 1、PSR 2、PSR 4 ★ 官⽅⽂件:https://laravel.com/ [docs/5.2/contributions#coding-style](https://laravel.com/docs/5.2/contributions#coding-style)

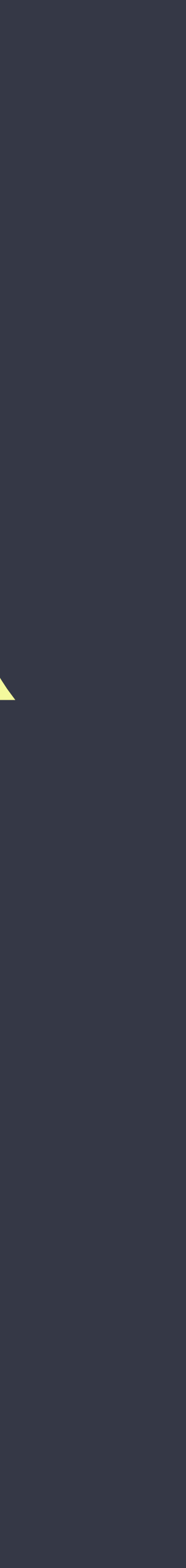

Homestead 1/27a1et

## Route MANVC

### Schedule

Queue Mail

# 不止是框架 更是完整流程 從開發環境、內建元件、測試部署

一條龍的完整框架

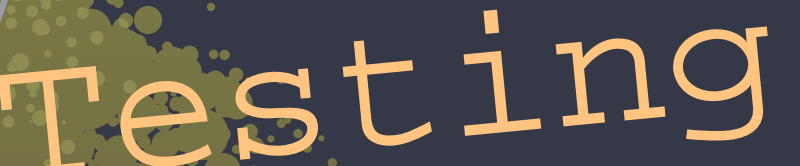

## Validation

## Cache

## Session

## Forge

## Envoyer

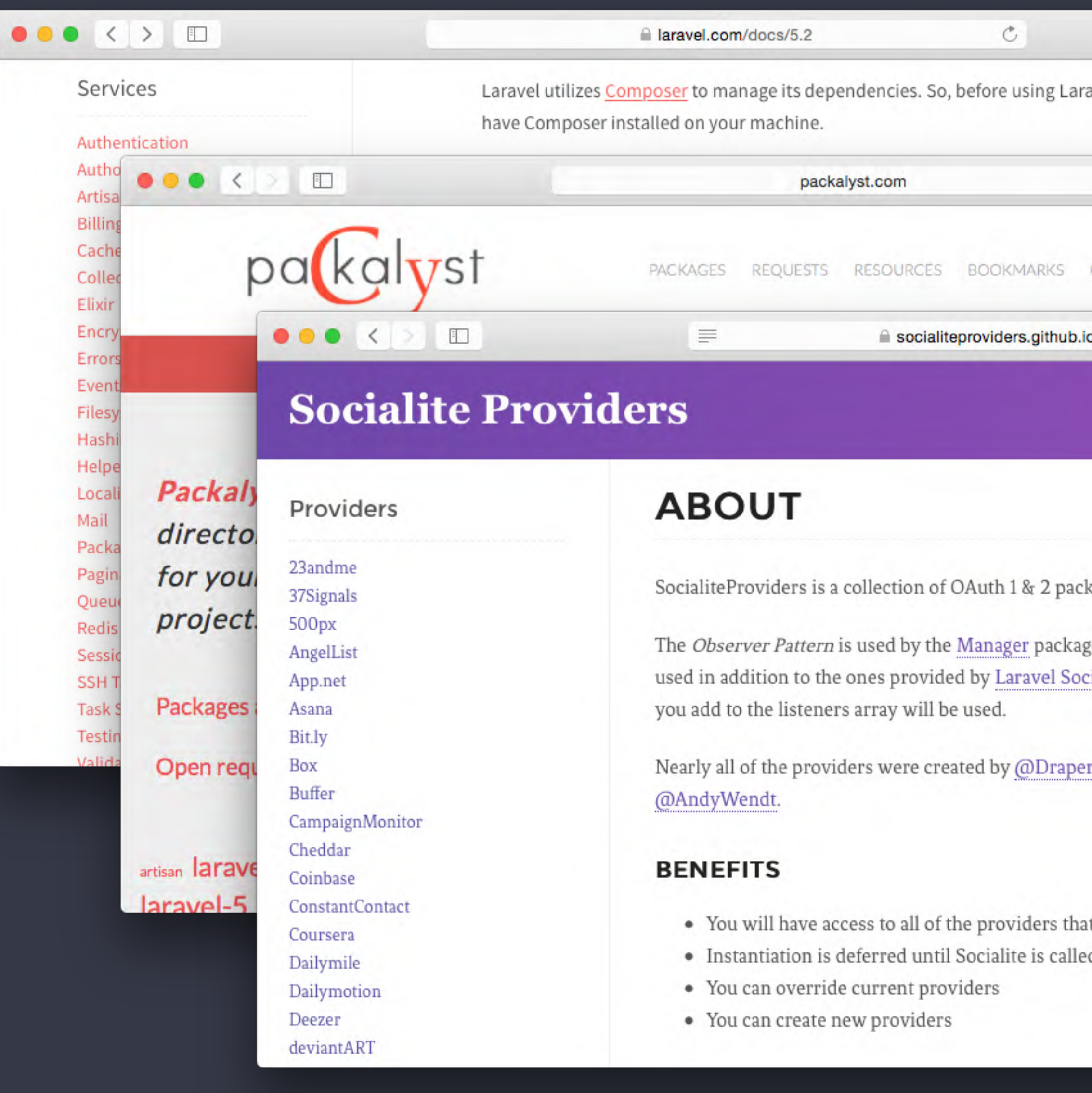

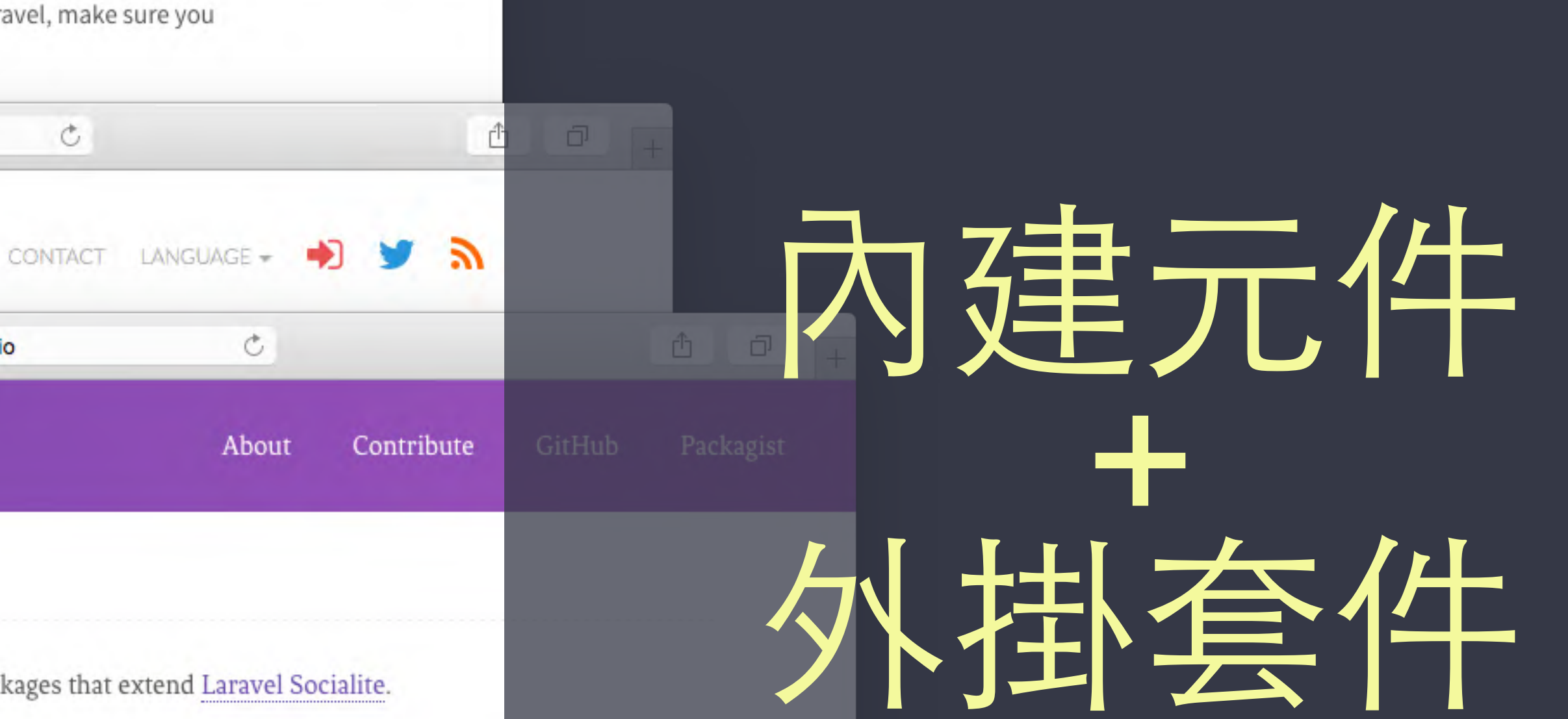

kages that extend Laravel Socialite.

ge to extend Socialite. This allows numerous providers to be cialite (they can be overridden easily). Only the providers that

rStudio while the Manager for the providers was created by

t you load in using the Manager. d.

你所需要的都有

★ <http://packalyst.com> ★ <https://socialiteproviders.github.io>

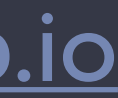

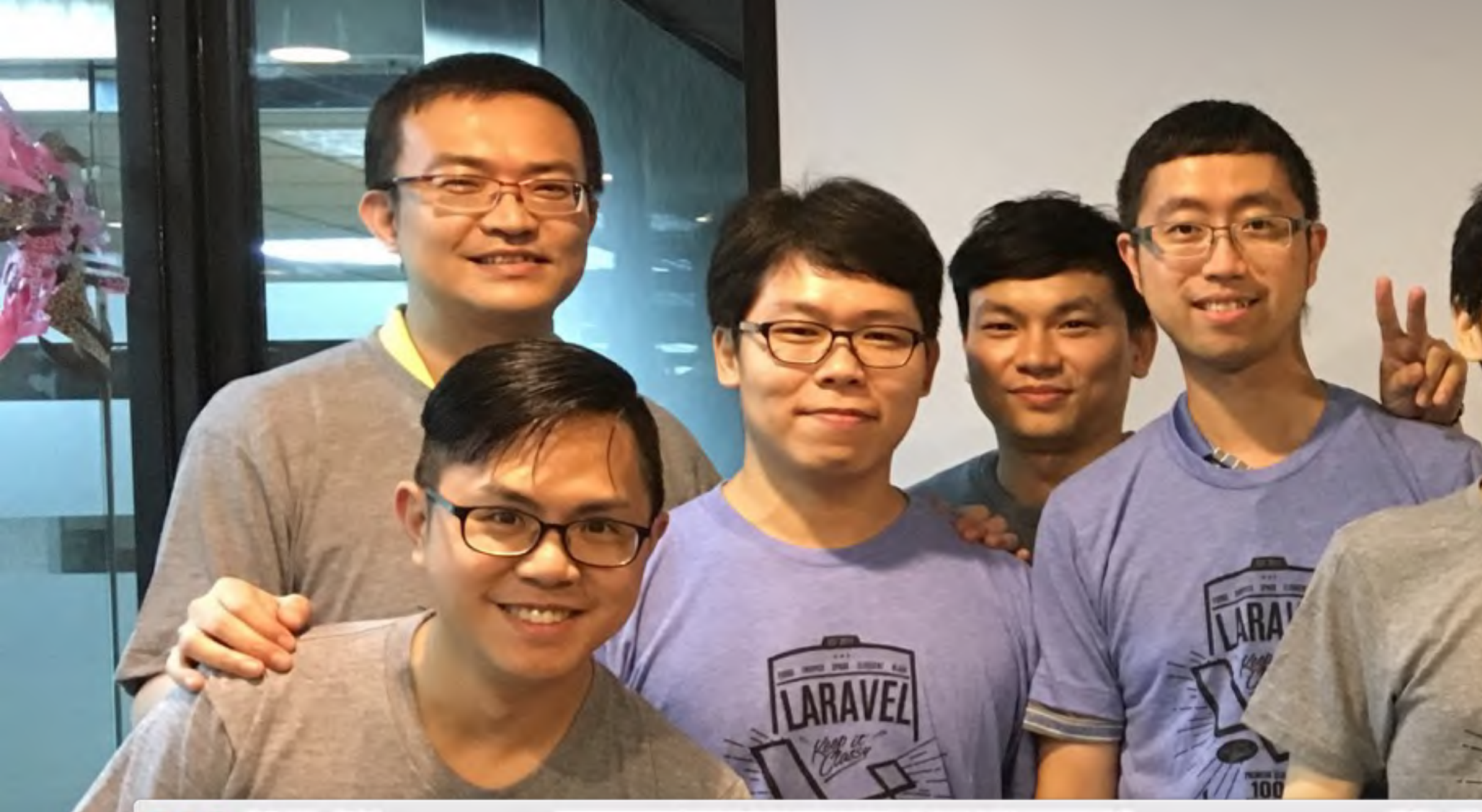

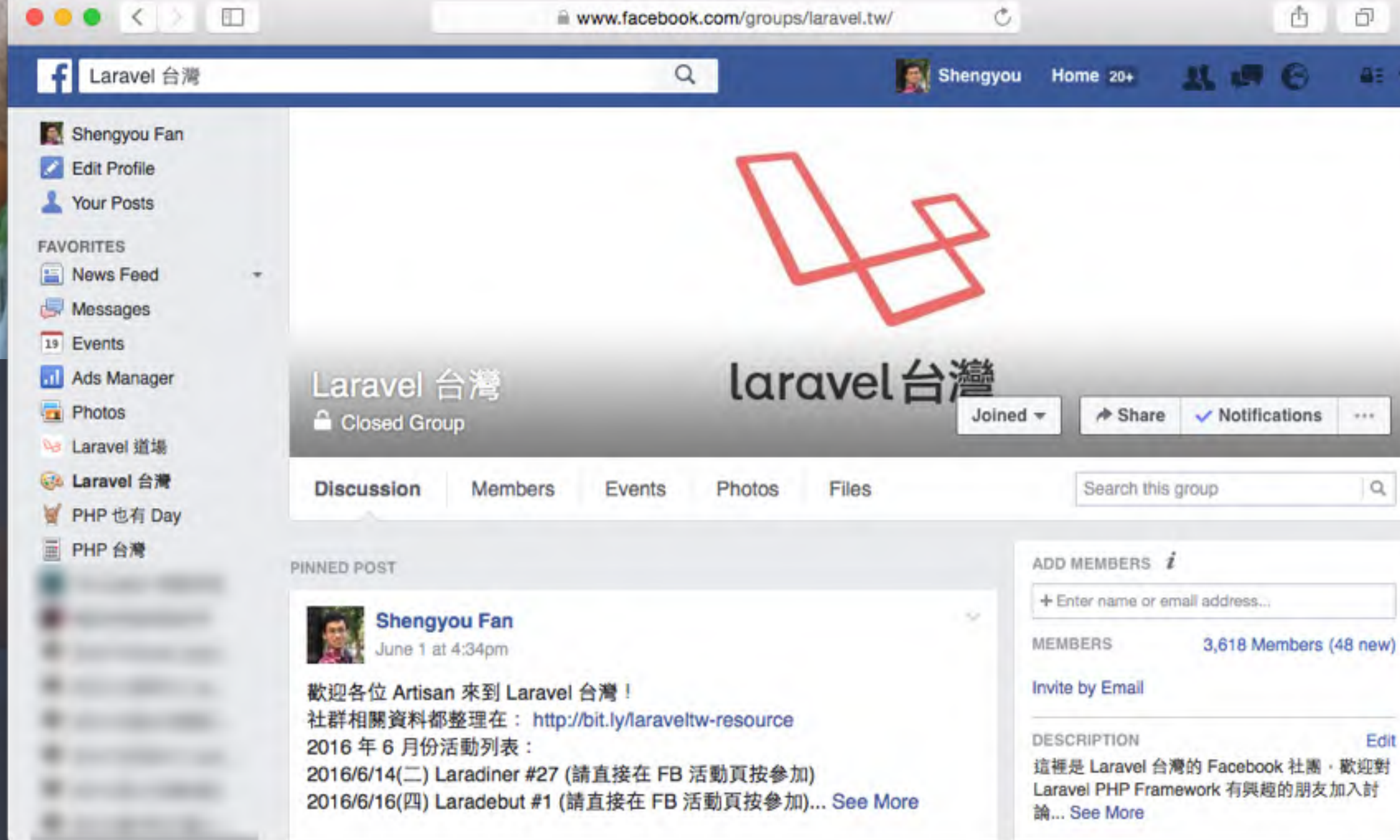

# Laravel 台灣 <https://www.facebook.com/groups/laravel.tw> 成立於 2013 現有 3600 位成員加入

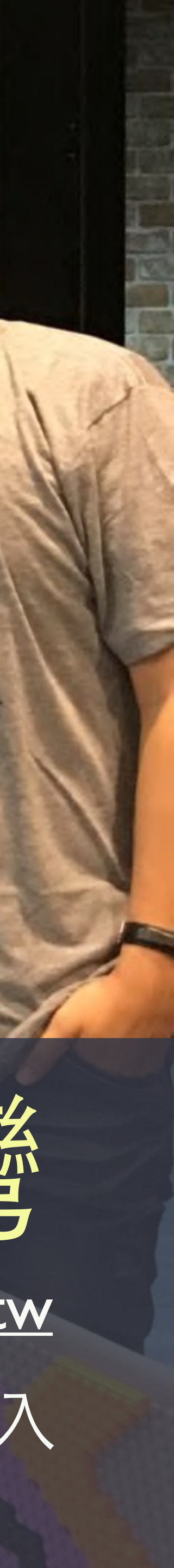

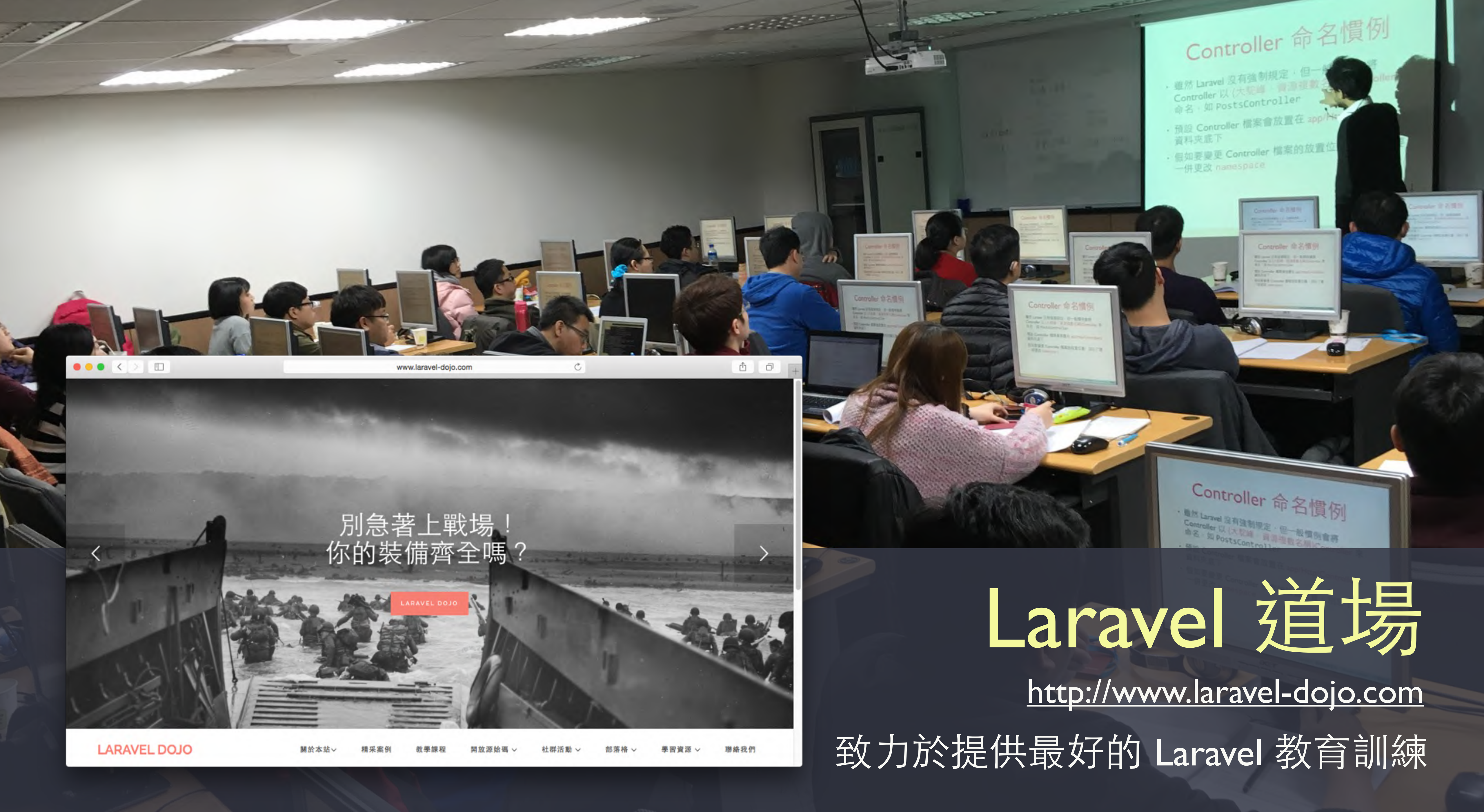

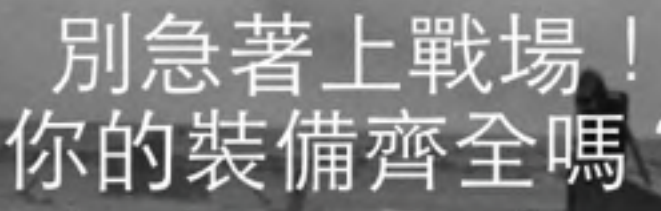

### 2015.07 新北市樹林國小

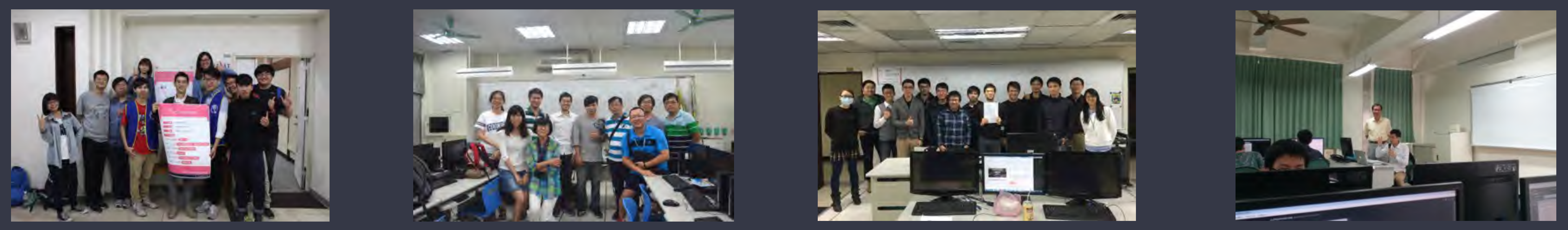

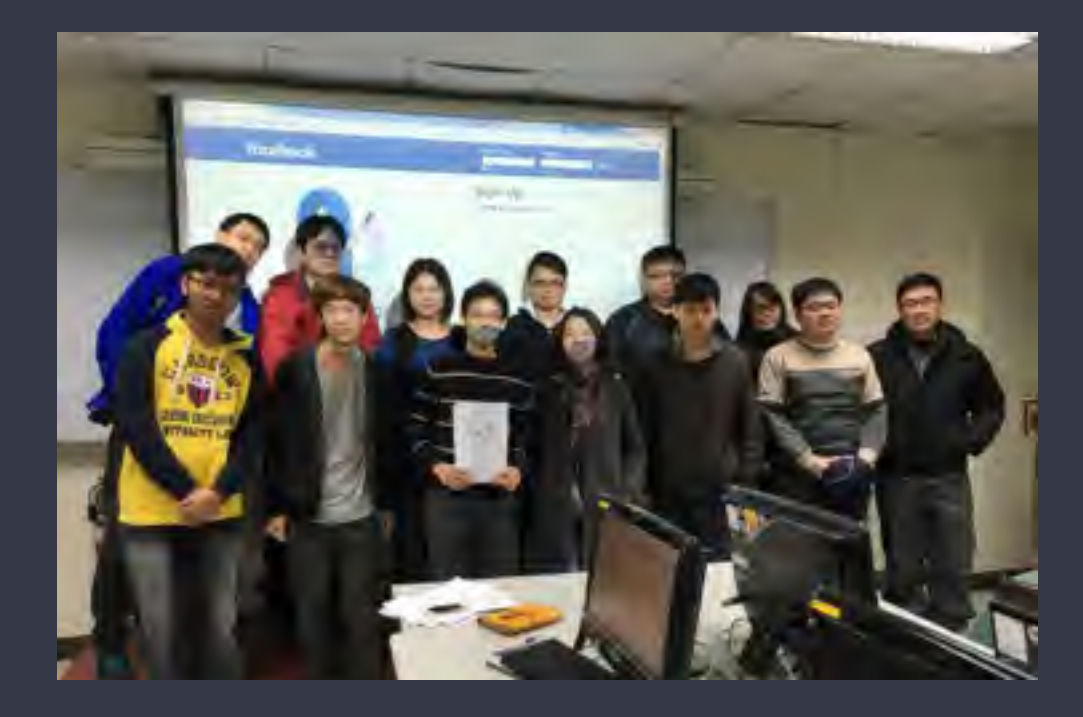

### 2016.01 中華電信學院

### 2014.12 彰師大資工系

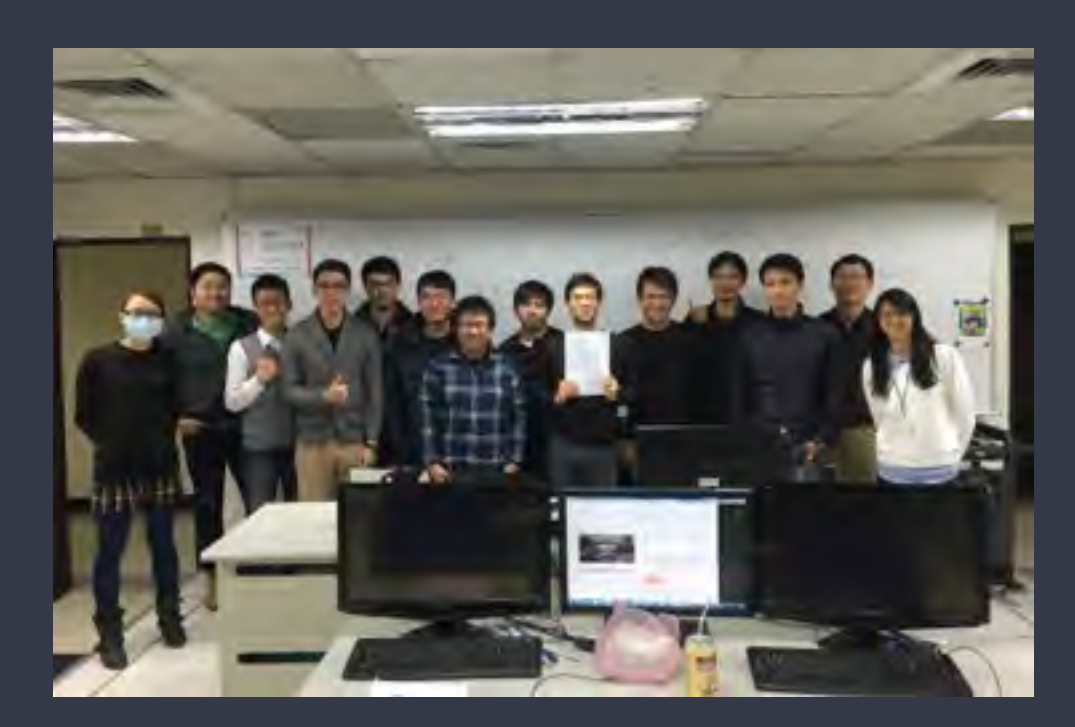

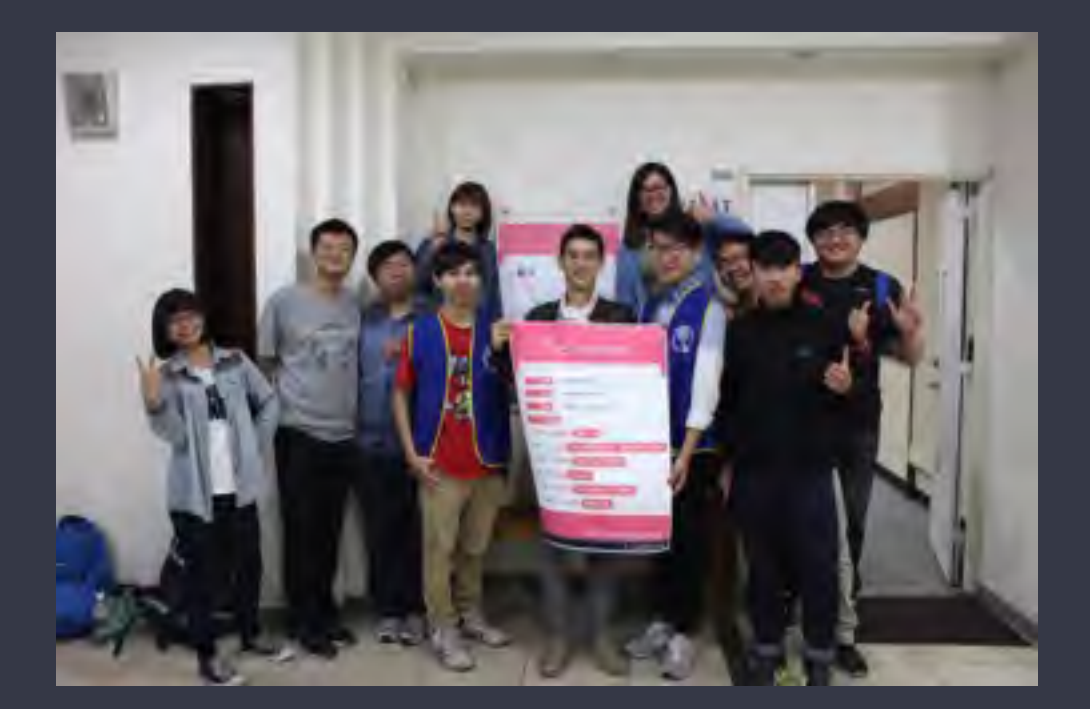

### 2016.03 正修科大資工系

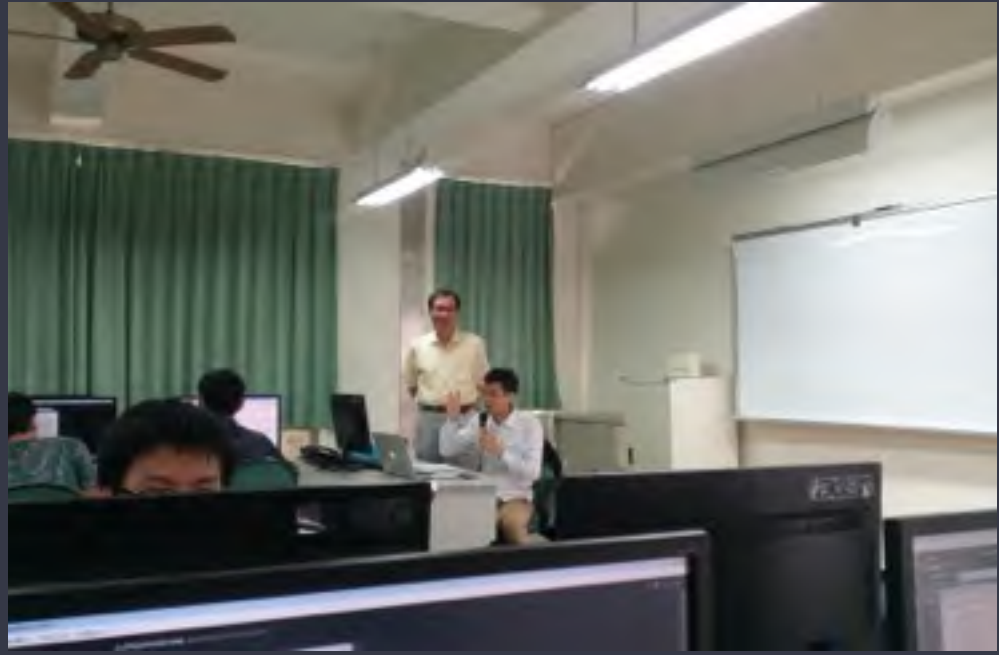

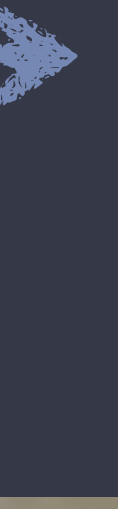

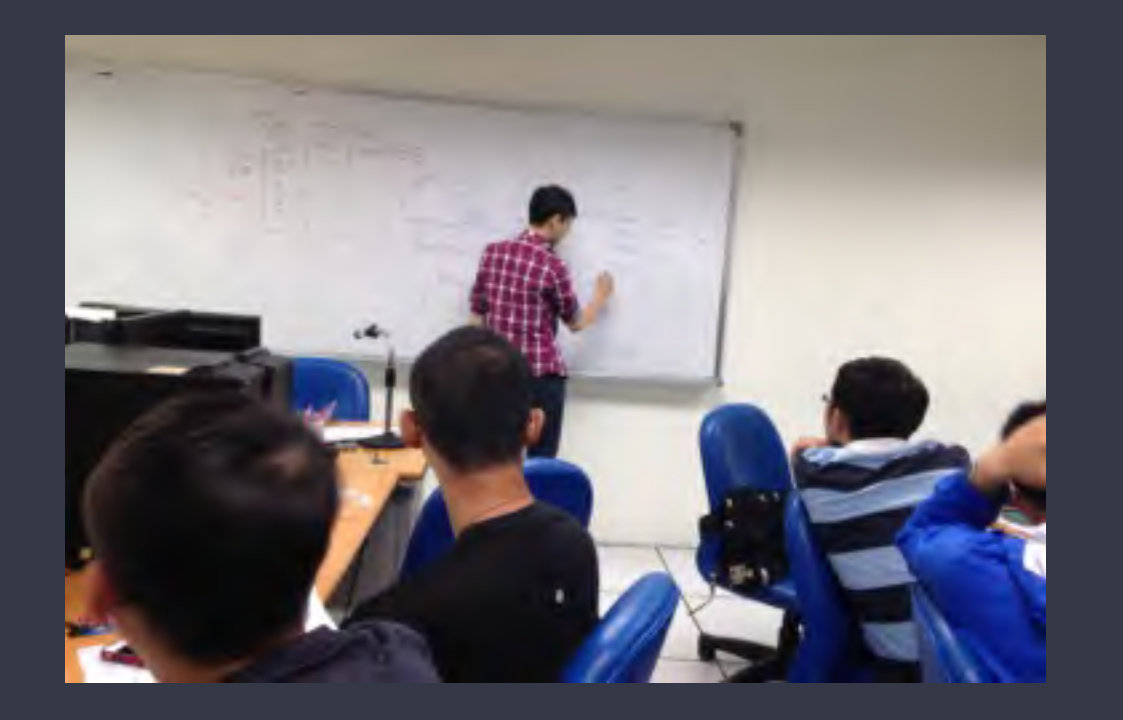

### 2015.05 臺中科大資工系

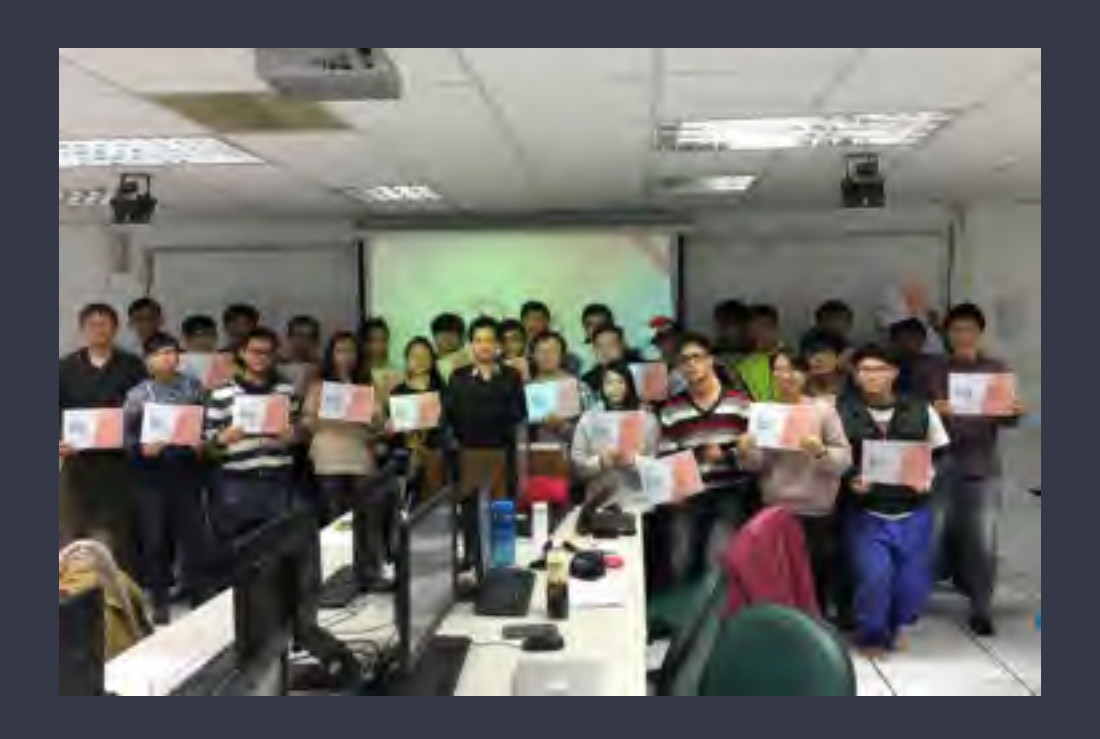

2015.12 虎尾科大電算中心

### 2016.02 交通大學資服中心

# 推廣了近三年, 最常聽到的回應是…

# Laravel 看起來 好像不錯

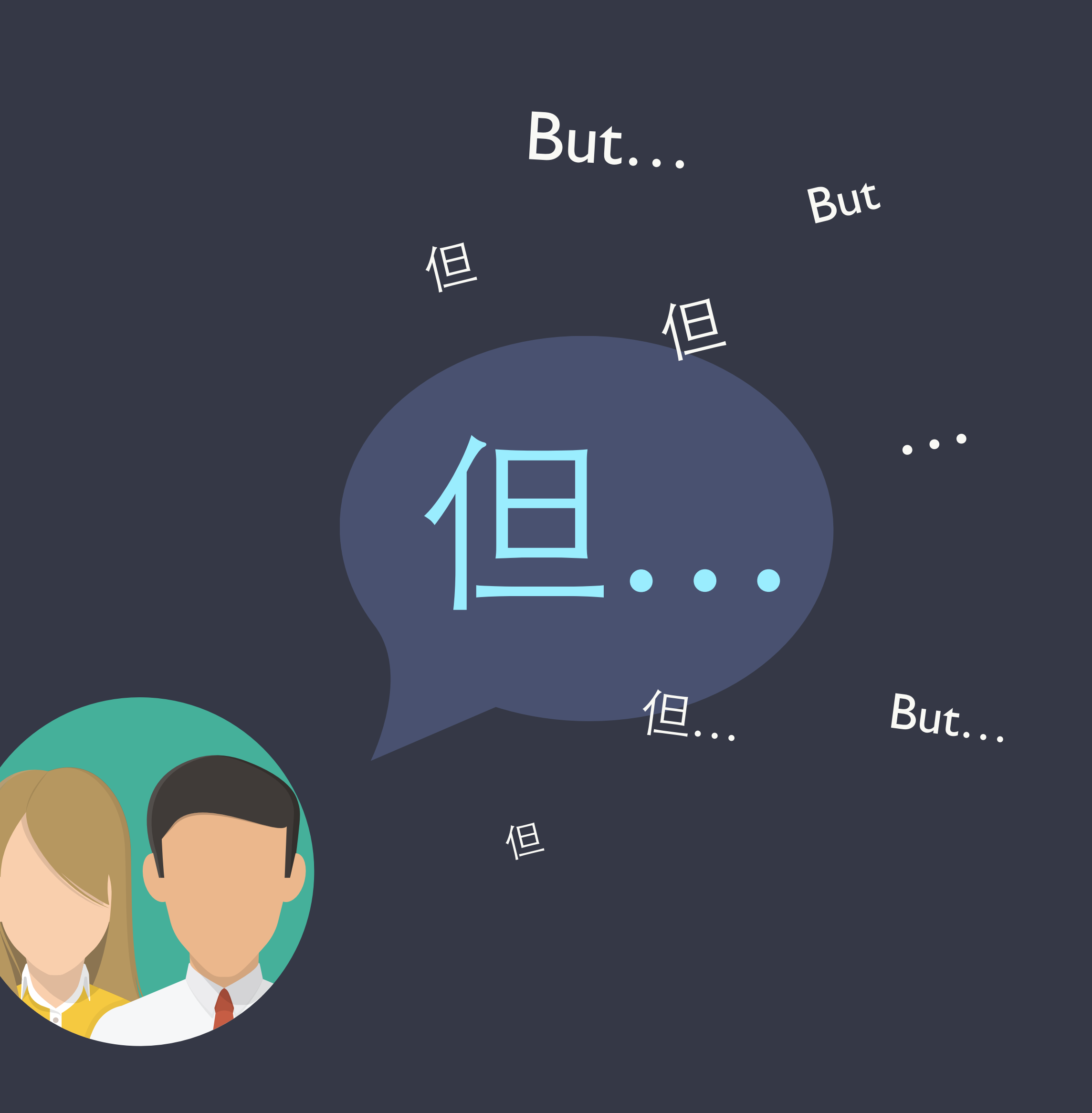

框架會持續維護嗎?

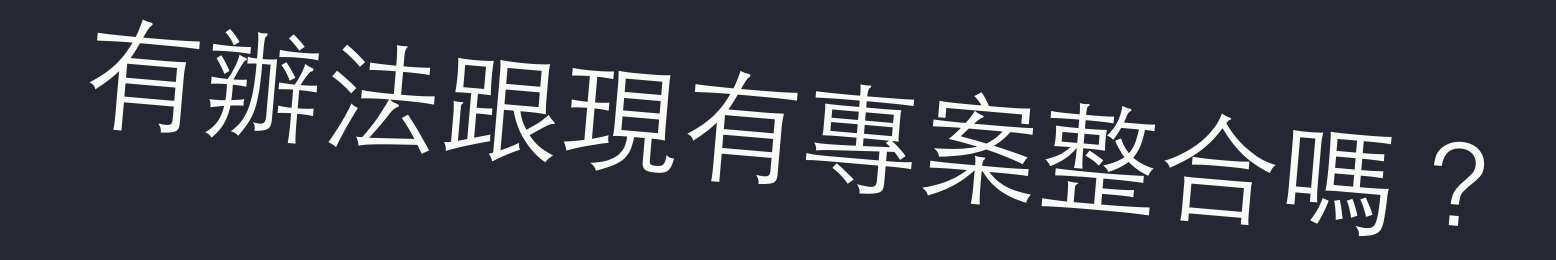

## 導入框架的疑慮

# 會不會被框架綁死?

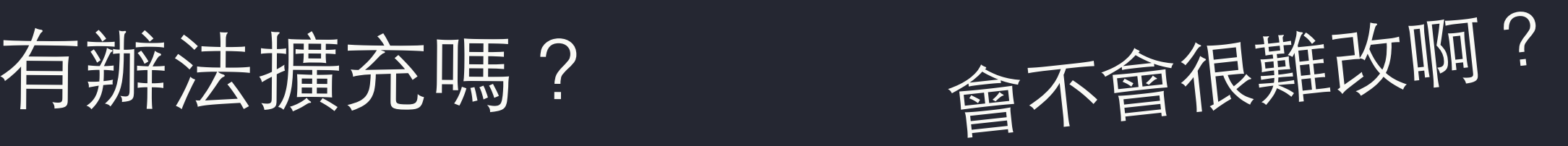

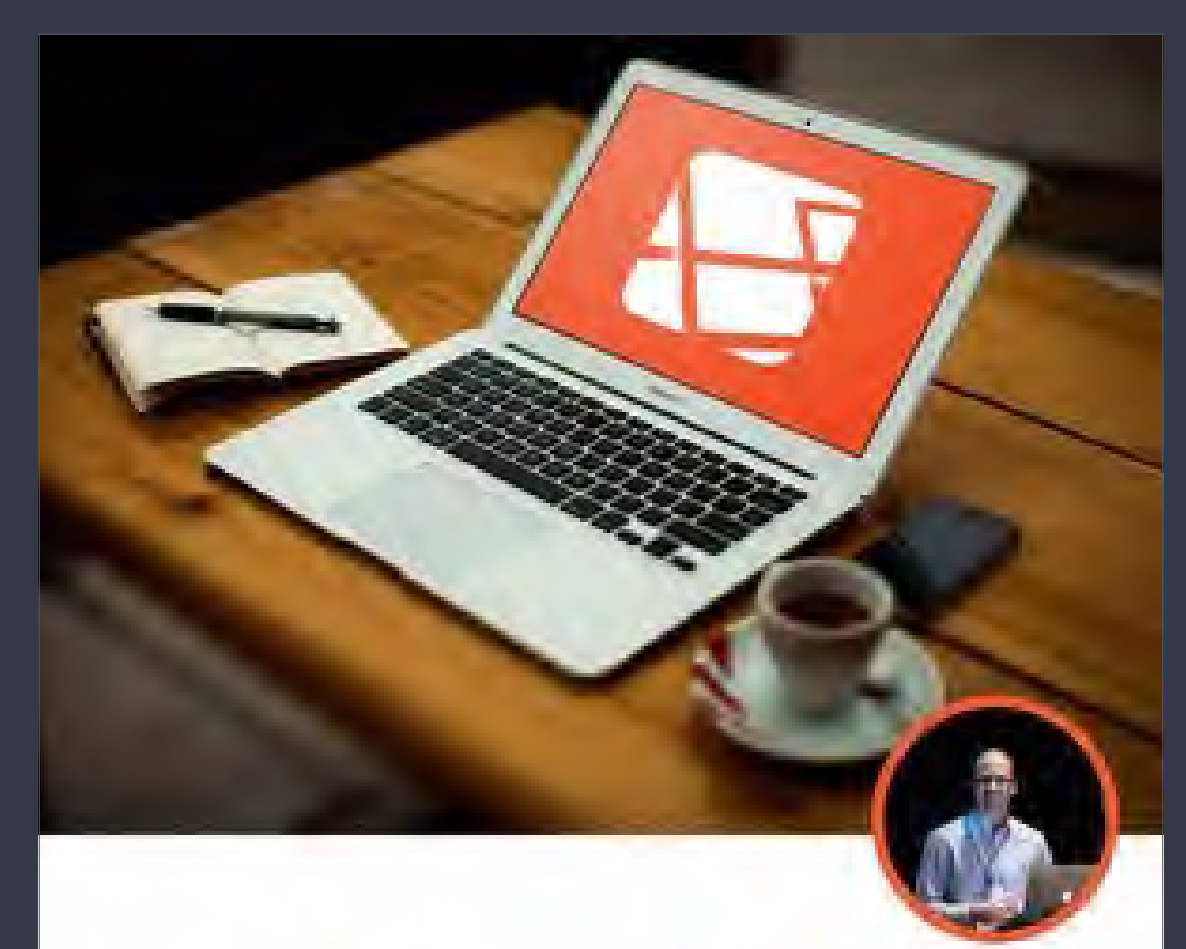

### **From Apprentice To Artisan**

Advanced Application Architecture With Laravel 4

By Taylor Otwall

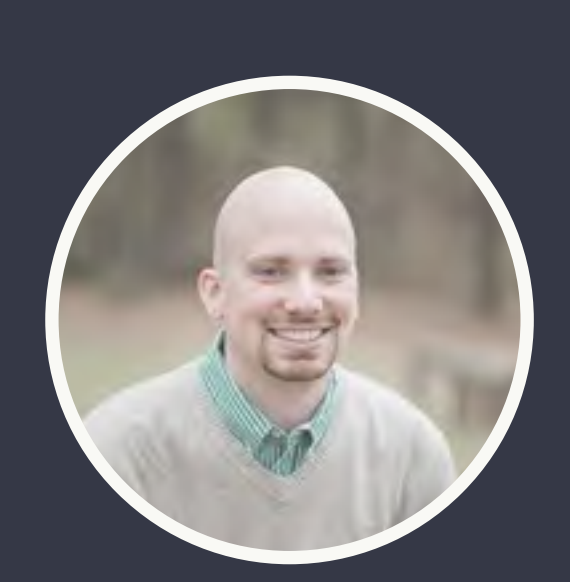

# Laravel: From Apprentice To Artisan 從學徒變⼤師

<https://leanpub.com/laravel> 框架作者 Taylor Otwell 親自撰寫 說明核心架構及框架擴充

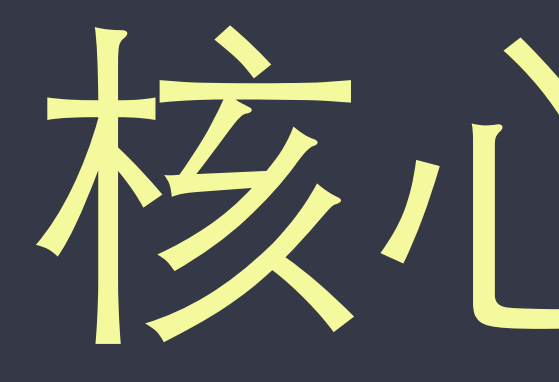

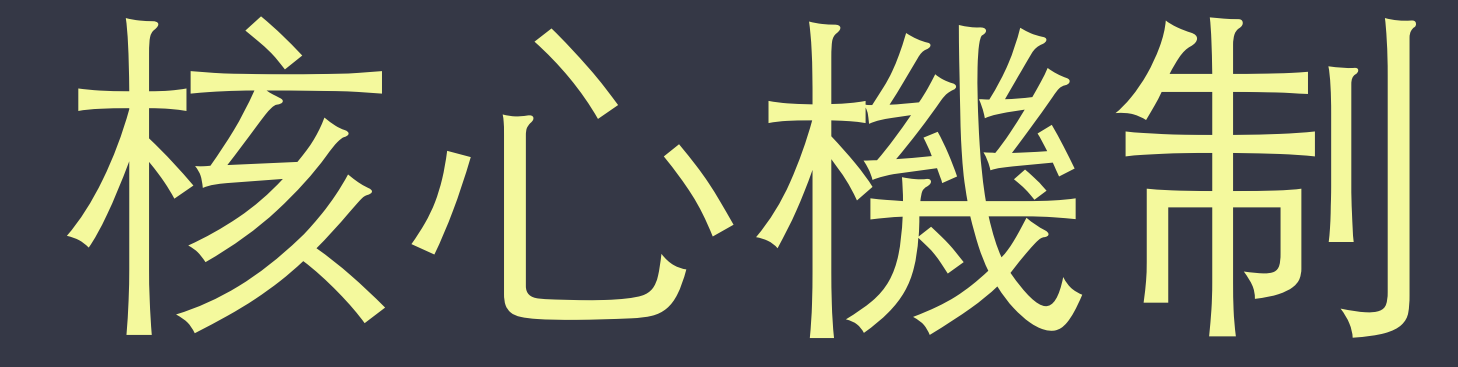

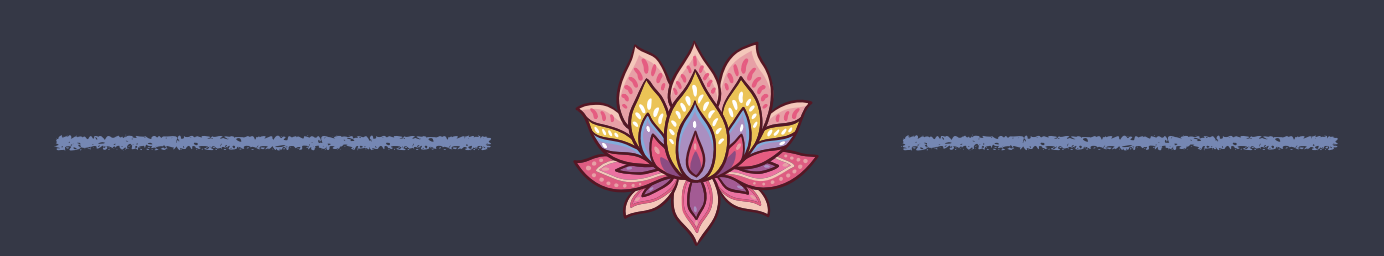

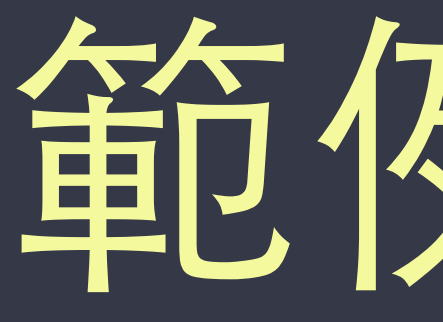

- 使用者在網站上註冊, 註冊完會發一封通知簡訊
- 使用 Nexmo 簡訊寄送服務

# 範例情境

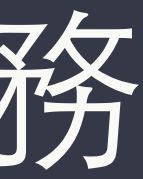

## // app/Http/Controllers/UsersController.php class UsersController extends Controller  $\{$  public function register() { // ... // 寄送簡訊

 // ... } }

## // app/Http/Controllers/UsersController.php class UsersController extends Controller  $\left\{ \right.$ public function register() {  $// \dots$

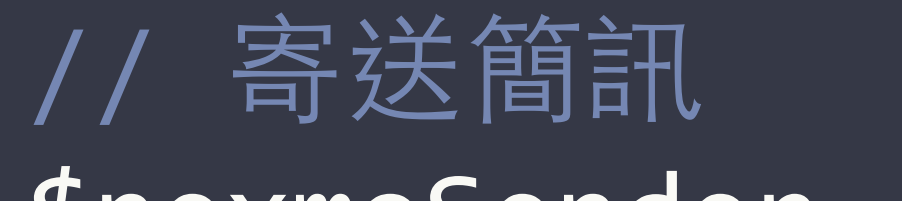

### \$nexmoSender = new NexmoSender();

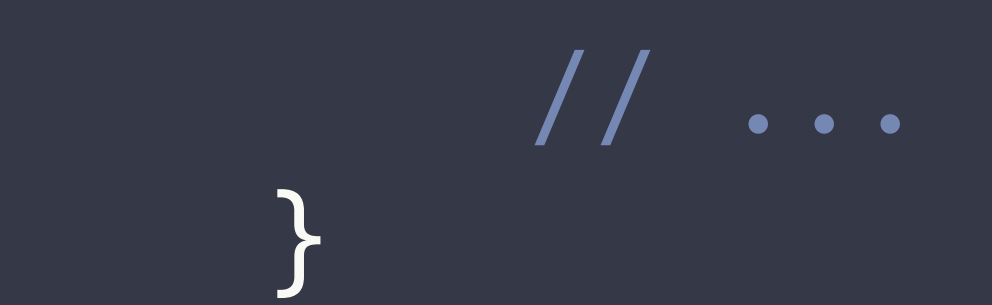

## // app/Http/Controllers/UsersController.php class UsersController extends Controller  $\mathcal{L}$ public function register()  $\{$  $// \dots$

## // 寄送簡訊

 \$nexmoSender = new NexmoSender(); \$nexmoSender->send('{PHONE}', '{MESSAGE}');

 // ...

 }

# // 寄送簡訊  $$newmOSender( = new Ngxmosender()$ ;

 // ... NexmoSender 和 UsersController 綁得太緊

 \$nexmoSender->send('{PHONE}', '{MESSAGE}');

### // app/Http/Controllers/UsersController.php class UsersController extends Controller **{**  public function register()  $\overline{\mathcal{L}}$  $\frac{1}{2}$

 }

# Dependency Injection 依賴注入

## // app/Http/Controllers/UsersController.php class UsersController extends Controller  $\left\{ \right.$

## public function \_\_construct()  $\overline{\mathcal{L}}$ }<br>} public function register()  $\left\{ \begin{array}{c} 1 \end{array} \right.$  $// \dots$  $$newmosender = new NewwwwSender()$ ; // ...  $\left\{\begin{array}{ccc} \end{array}\right\}$

 \$nexmoSender->send('{PHONE}', '{MESSAGE}');

## public function \_\_construct(NexmoSender \$smsSender)  $\overline{\mathcal{L}}$ }<br>} public function register()  $\left\{ \begin{array}{c} 1 \end{array} \right.$  $// \dots$  $$newmosender = new NewwwwSender$ ); \$nexmoSender->send('{PHONE}', '{MESSAGE}'); // ...  $\left\{\begin{array}{ccc} \end{array}\right\}$

## // app/Http/Controllers/UsersController.php class UsersController extends Controller  $\{$

- public function \_\_construct(NexmoSender \$smsSender)
	-

// app/Http/Controllers/UsersController.php class UsersController extends Controller  $\left\{ \right.$  protected \$smsSender;  $\overline{\mathcal{L}}$  \$this->smsSender = \$smsSender; }<br>} public function register()  $\left\{ \begin{array}{c} 1 \end{array} \right.$  // ...  $$newmOSender = new NewMexmOSender()$ ;  $\bullet$   $\bullet$   $\bullet$  $\left\{\begin{array}{ccc} \end{array}\right\}$ }

- 
- \$nexmoSender->send('{PHONE}', '{MESSAGE}');

// app/Http/Controllers/UsersController.php class UsersController extends Controller  $\big\{$  protected \$smsSender;  $\overline{\mathcal{L}}$  \$this->smsSender = \$smsSender; }<br>} public function register()  $\left\{ \begin{array}{c} 1 \end{array} \right.$ // ... \$nexmoSender = new NexmoSender(); // ...  $\left\{\begin{array}{ccc} \end{array}\right\}$ }

## public function construct(NexmoSender \$smsSender)

# \$nexmoSender->send('{PHONE}', '{MESSAGE}');

- public function \_\_construct(NexmoSender \$smsSender)
	-

// app/Http/Controllers/UsersController.php class UsersController extends Controller  $\big\{$  protected \$smsSender;  $\overline{\mathcal{L}}$  \$this->smsSender = \$smsSender; }<br>} public function register()  $\left\{ \begin{array}{c} 1 \end{array} \right.$  // ... *///www.martine.com*  $\left\{\begin{array}{c} \end{array}\right\}$ }

- 
- \$nexmoSender->send('{PHONE}', '{MESSAGE}');

- public function \_\_construct(NexmoSender \$smsSender)
	-

// app/Http/Controllers/UsersController.php class UsersController extends Controller  $\big\{$  protected \$smsSender;  $\overline{\mathcal{L}}$  \$this->smsSender = \$smsSender; }<br>] public function register()  $\left\{ \begin{array}{c} 1 \end{array} \right.$  // ... // ...  $\left\{\begin{array}{c} \end{array}\right\}$ }

- 
- \$this->smsSender->send('{PHONE}', '{MESSAGE}');

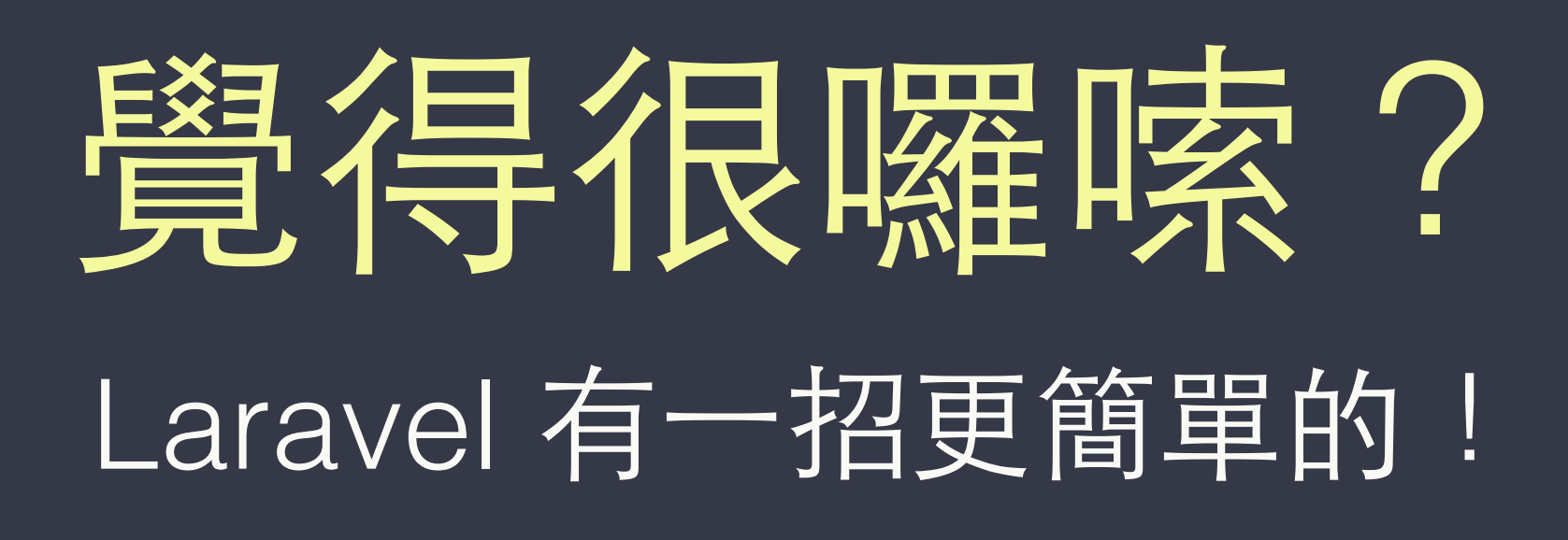

// app/Http/Controllers/UsersController.php class UsersController extends Controller  $\big\{$ 

 protected \$smsSender;

 $\frac{1}{2}$  \$this->smsSender = \$smsSender; **}** 

}

public function register()  $\left\{ \begin{array}{c} 1 \end{array} \right.$  // ... \$this->smsSender->send('{PHONE}', '{MESSAGE}'); // ...  $\left\{\begin{array}{c} \end{array}\right\}$ 

### public function construct(NexmoSender \$smsSender)

// app/Http/Controllers/UsersController.php class UsersController extends Controller  $\{$ 

 $\qquad \qquad \}$ 

 protected \$smsSender; 

public function construct(NexmoSender \$smsSender) <u>android and the second second in the second second in the second second second in the second second second second second second second second second second second second second second second second second second second se</u> \$this->smsSender- \$smsSender; }

public function register(NexmoSender \$smsSender))  $\overline{\mathcal{L}}$  // ... \$this->smsSender->send('{PHONE}', '{MESSAGE}'); // ...

 protected \$smsSender; 

public function construct(NexmoSender SsmsSender) <u>android and the second second in the second second in the second second second in the second second second second second second second second second second second second second second second second second second second se</u> \$this->smsSender- \$smsSender; }

public function register(NexmoSender \$smsSender)  $\overline{\mathcal{L}}$  // ...

 \$this->smsSender->send('{PHONE}', '{MESSAGE}');

// app/Http/Controllers/UsersController.php class UsersController extends Controller  $\{$ 

 // ...

 $\qquad \qquad \}$ 

 protected \$smsSender; 

public function construct(NexmoSender SsmsSender) <u>android and the second second in the second second in the second second second in the second second second second second second second second second second second second second second second second second second second se</u> \$this->smsSender- \$smsSender; }

public function register(NexmoSender \$smsSender)  $\overline{\mathcal{L}}$ *///www.mail.in.unity.com/*  \$smsSender->send('{PHONE}', '{MESSAGE}'); // ...

// app/Http/Controllers/UsersController.php class UsersController extends Controller  $\{$ 

 }

// app/Http/Controllers/UsersController.php class UsersController extends Controller  $\big\{$ public function register(NexmoSender \$smsSender)  $\overline{\mathcal{L}}$  $// \ldots$  \$smsSender->send('{PHONE}', '{MESSAGE}'); // ... } }

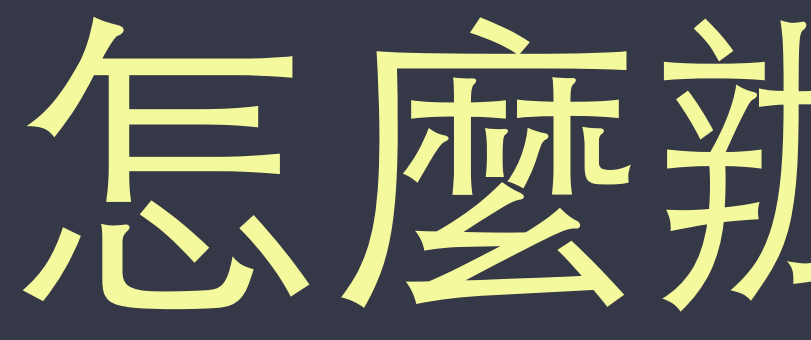

怎麼辦到的?

# IoC Container

IoC 容器

Laravel 的 Service Container 1. 目前的 type hinting 有註冊任何綁定嗎? class UsersController extends Controller { public function register(NexmoSender) \$smsSender)  $\overline{\mathcal{L}}$  $// \ldots$  $\qquad \qquad \}$ } NexmoSender::class => ?

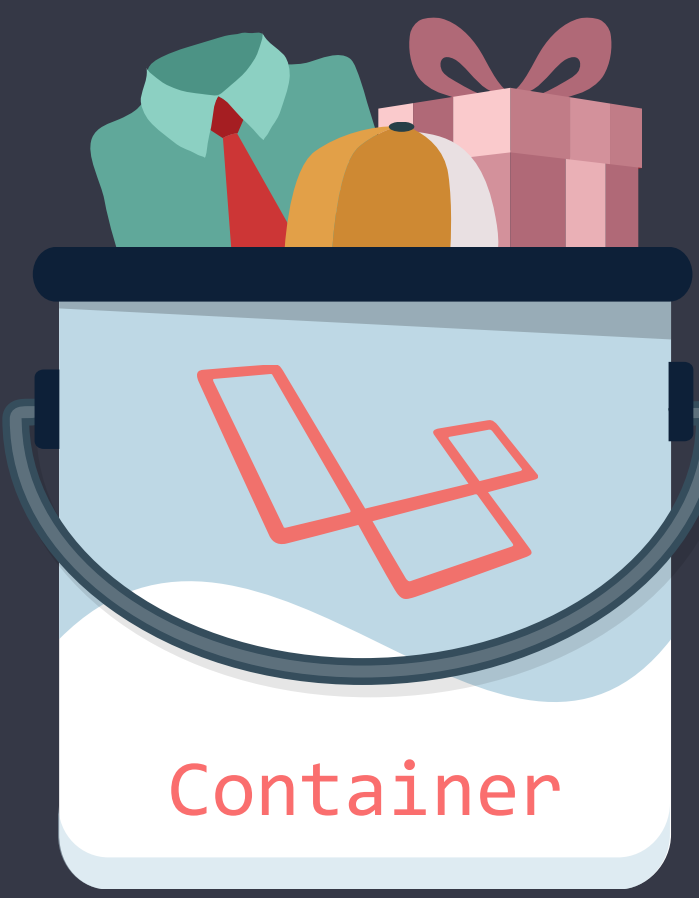

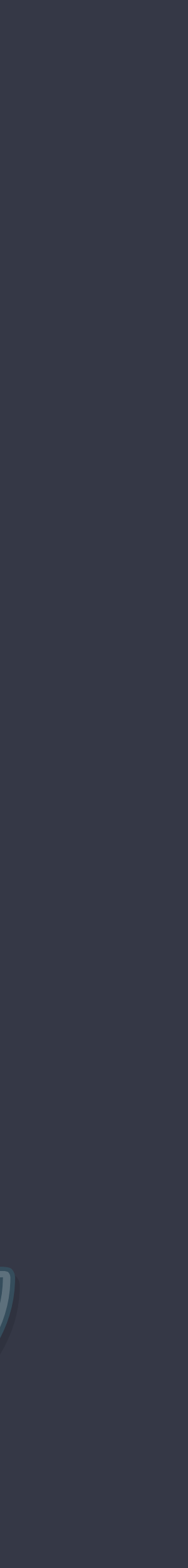
# Laravel 的 Service Container

- I. 目前的 type hinting 有註冊任何綁定嗎?
- 2. 沒有?試著 Reflect 這個 Class, 以及其相依 (遞迴)

class UsersController extends Controller { public function register(NexmoSender)\$smsSender)  $\overline{\mathcal{L}}$  $// \dots$  $\qquad \qquad \}$ 

> new RefectionClass('NexmoSender'); new NexmoSender(params);

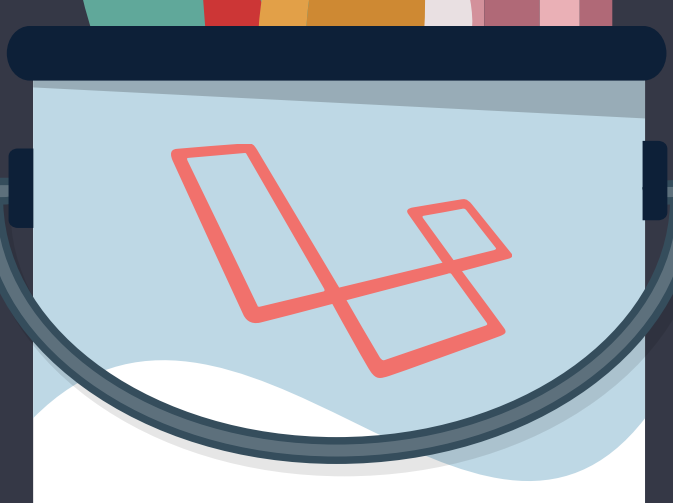

Container

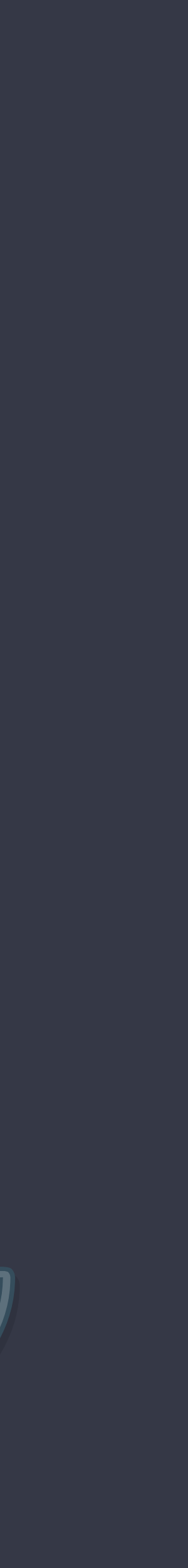

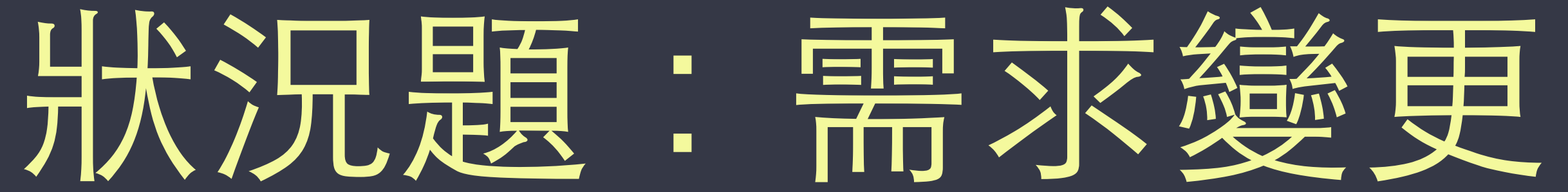

- 業務需求變更,要換簡訊服務商
- 改用 Twilio 簡訊寄送服務

## // app/Http/Controllers/UsersController.php class UsersController extends Controller  $\mathcal{L}$ public function register(NexmoSender §smsSender)  $\{$  $// \ldots$  \$smsSender->send('{PHONE}', '{MESSAGE}');  $// \ldots$  } }

## // app/Http/Controllers/UsersController.php class UsersController extends Controller  $\mathcal{L}$ public function register(TwilioSender)\$smsSender)  $\{$  $// \ldots$  \$smsSender->send('{PHONE}', '{MESSAGE}');  $// \ldots$  } }

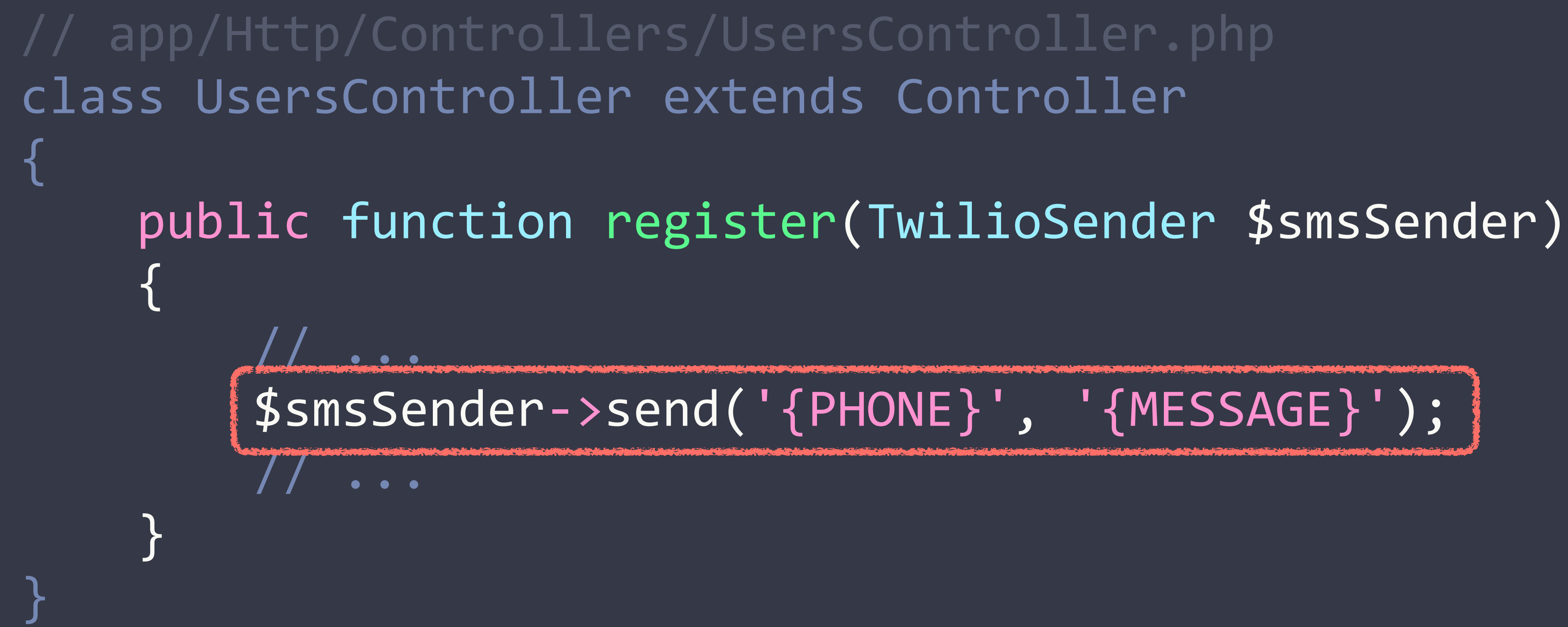

## // app/Http/Controllers/UsersController.php class UsersController extends Controller {

 // ...

 \$smsSender->phone('{PHONE}'); \$smsSender->message('{MESSAGE}'); \$smsSender->call();

public function register(TwilioSender \$smsSender)

 // ...

 $\overline{\mathcal{L}}$ 

 }

## // app/Http/Controllers/UsersController.php class UsersController extends Controller {

 // ...

 \$smsSender->phone('{PHONE}'); \$smsSender->message('{MESSAGE}'); \$smsSender->call();

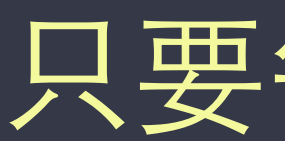

public function register(TwilioSender)\$smsSender)

只要每次有需求變更,就得修改對應的程式碼!

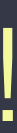

 // ...

 $\overline{\mathcal{L}}$ 

# 透過建立 Interface 讓寄送簡訊的動作變得一致

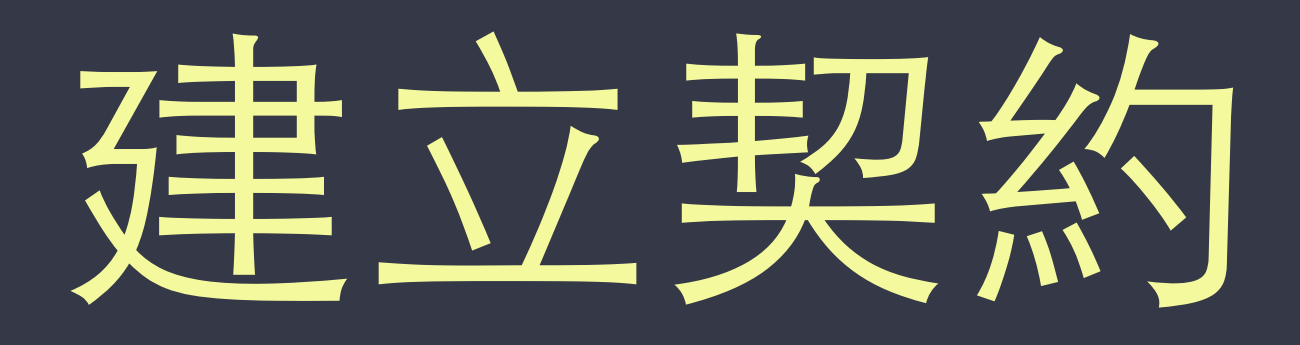

## 1. 將寄發簡訊的動作抽象成一個 Interface

// app/Contracts/SmsSenderContract.php interface SmsSenderContract  $\{$ public function send(\$phoneNumber, \$message); }<br>}

## 宣告 SmsSenderContract 並定義 methods

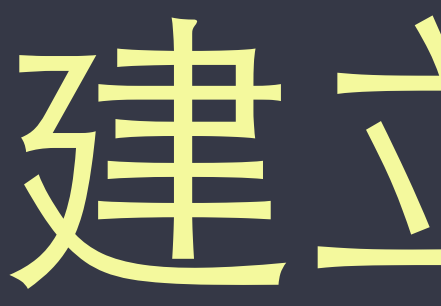

# Ⅰ. 將寄發簡訊的動作抽象成一個 Interface 2. 寄送簡訊的 Class 都要實作 Interface

# 建立契约

- 
- 

## // app/Libraries/NexmoSender.php class NexmoSender  $\big\{$

## } // app/Libraries/TwilioSender.php class TwilioSender  $\{$

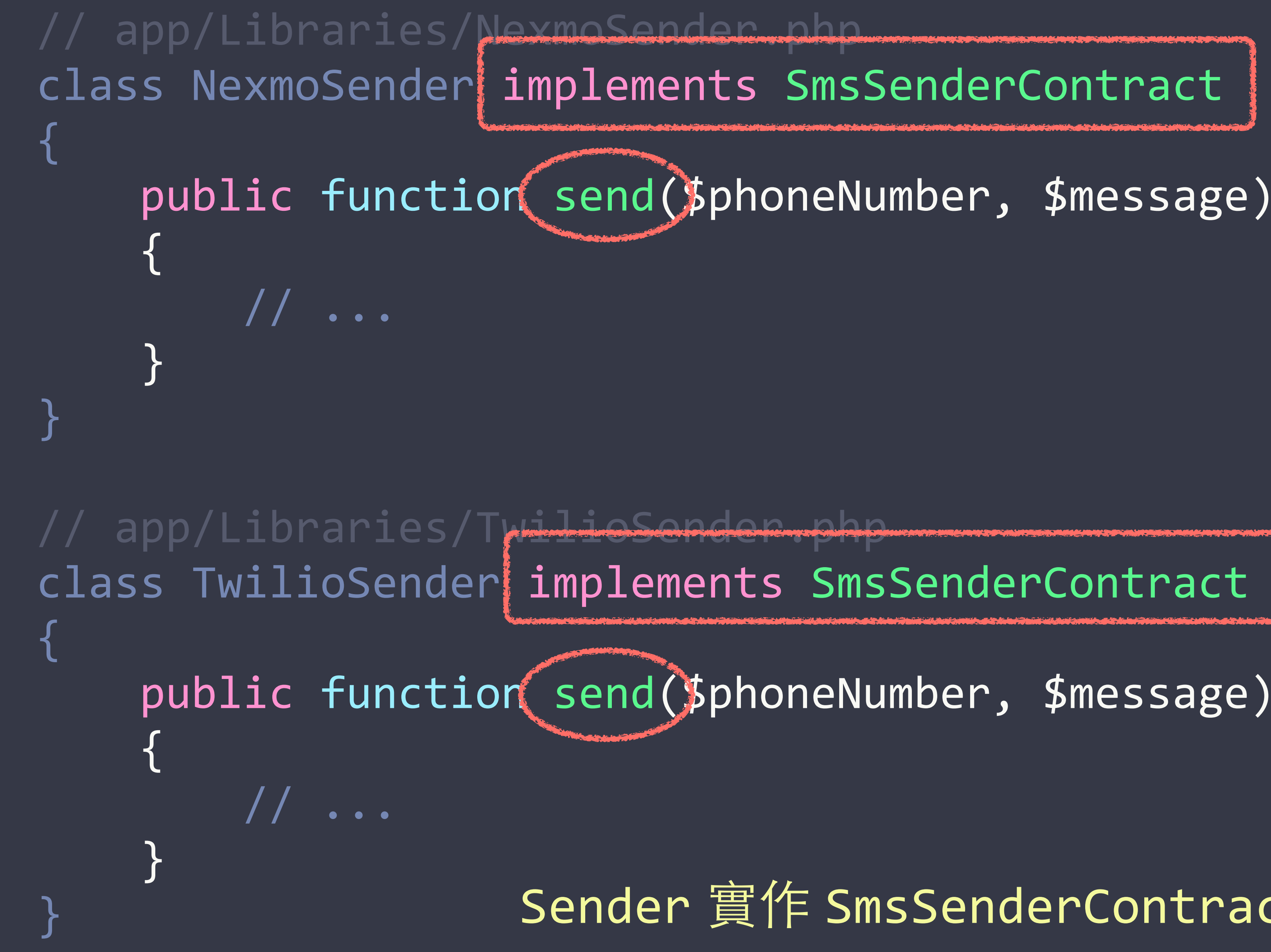

public function send(\$phoneNumber, \$message)

} Sender 實作 SmsSenderContract 及其 methods

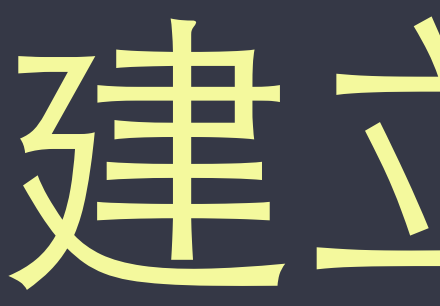

Ⅰ. 將寄發簡訊的動作抽象成一個 Interface 2. 寄送簡訊的 Class 都要實作 Interface 3. Controller 的 type hinting 改成 Interface

# 建立契约

- 
- 
- 

## // app/Http/Controllers/UsersController.php class UsersController extends Controller  $\big\{$  $\overline{\mathcal{L}}$  // ...

 \$smsSender->phone('{PHONE}'); \$smsSender->message('{MESSAGE}'); \$smsSender->call();  $// \ldots$ 

public function register(TwilioSender \$smsSender)

修改 type hinting

 }

## // app/Http/Controllers/UsersController.php class UsersController extends Controller {  $\overline{\mathcal{L}}$  // ...

 \$smsSender->phone('{PHONE}'); \$smsSender->message('{MESSAGE}'); \$smsSender->call();  $// \ldots$ 

public function register(SmsSenderContract)\$smsSender)

 }

## // app/Http/Controllers/UsersController.php class UsersController extends Controller {

 $\bullet$   $\bullet$   $\bullet$ 

 $\overline{\mathcal{L}}$ 

 public function register(SmsSenderContract \$smsSender)

改用 Interface 定義的 methods

 // ...

## \$smsSender->phone('{PHONE}'); \$smsSender->message('{MESSAGE}'); \$smsSender->call();

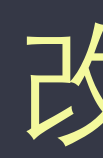

 }

// app/Http/Controllers/UsersController.php class UsersController extends Controller  $\mathcal{L}$  public function register(SmsSenderContract \$smsSender)  $\{$  // ... \$smsSender $\left\{ >$ send('){PHONE}', '{MESSAGE}'); // ... }

## 照著這樣的朱蒂寫 結果出錯了?

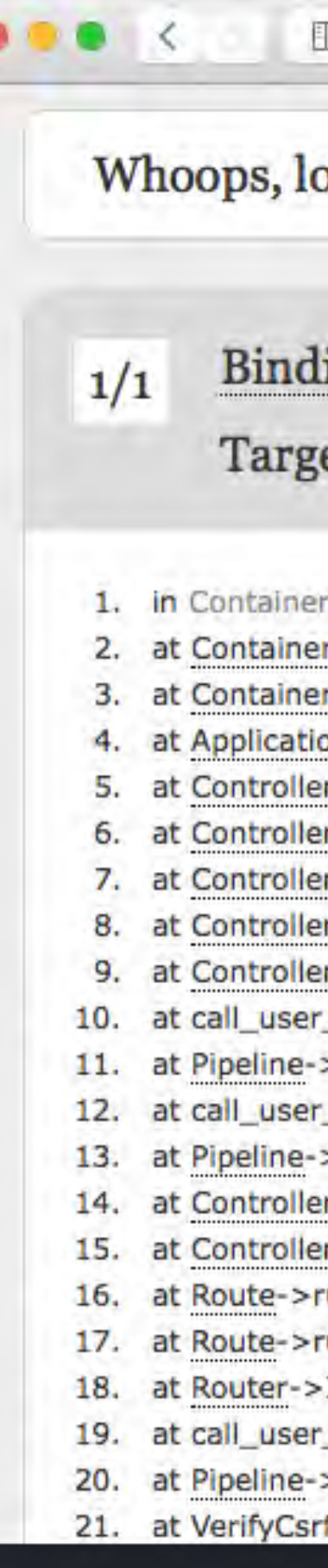

 $\circ$ 

## Ů O.

## ooks like something went wrong.

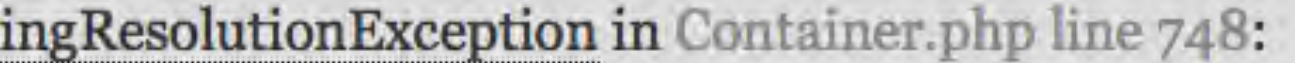

## et [App\Contracts\SmsSenderContract] is not instantiable.

## php line 748

r->build('App\Contracts\SmsSenderContract', array()) in Container.php line 629

r->make('App\Contracts\SmsSenderContract', array()) in Application.php line 697

on->make('App\Contracts\SmsSenderContract') in RouteDependencyResolverTrait.php line 85

rDispatcher->transformDependency(object(ReflectionParameter), array(), array()) in RouteDependencyResolverTrait.php line 59

rDispatcher->resolveMethodDependencies(array(), object(ReflectionMethod)) in RouteDependencyResolverTrait.php line 42

rDispatcher->resolveClassMethodDependencies(array(), object(UsersController), 'register') in ControllerDispatcher.php line 144

rDispatcher->call(object(UsersController), object(Route), 'register') in ControllerDispatcher.php line 94

:rDispatcher->Illuminate\Routing\{closure}(object(Request))

\_func(object(Closure), object(Request)) in Pipeline.php line 52

>Illuminate\Routing\{closure}(object(Request))

func(object(Closure), object(Request)) in Pipeline.php line 103

>then(object(Closure)) in ControllerDispatcher.php line 96

rDispatcher->callWithinStack(object(UsersController), object(Route), object(Request), 'register') in ControllerDispatcher.php line 54 erDispatcher->dispatch(object(Route), object(Request), 'App\Http\Controllers\UsersController', 'register') in Route.php line 174

runController(object(Request)) in Route.php line 140

run(object(Request)) in Router.php line 724

Illuminate\Routing\{closure}(object(Request))

func(object(Closure), object(Request)) in Pipeline.php line 52

>Illuminate\Routing\{closure}(object(Request)) in VerifyCsrfToken.php line 64

fToken->handle(object(Request), object(Closure))

## 因為 Interface 還未綁定 Class

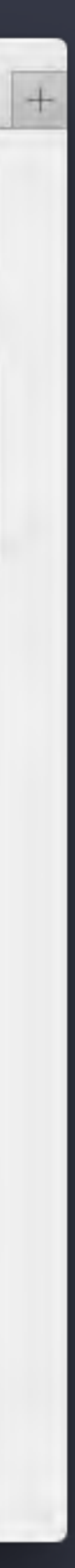

# Service Provider 服務提供者

## 由 Service Provider 組合而成 的應用程式架構

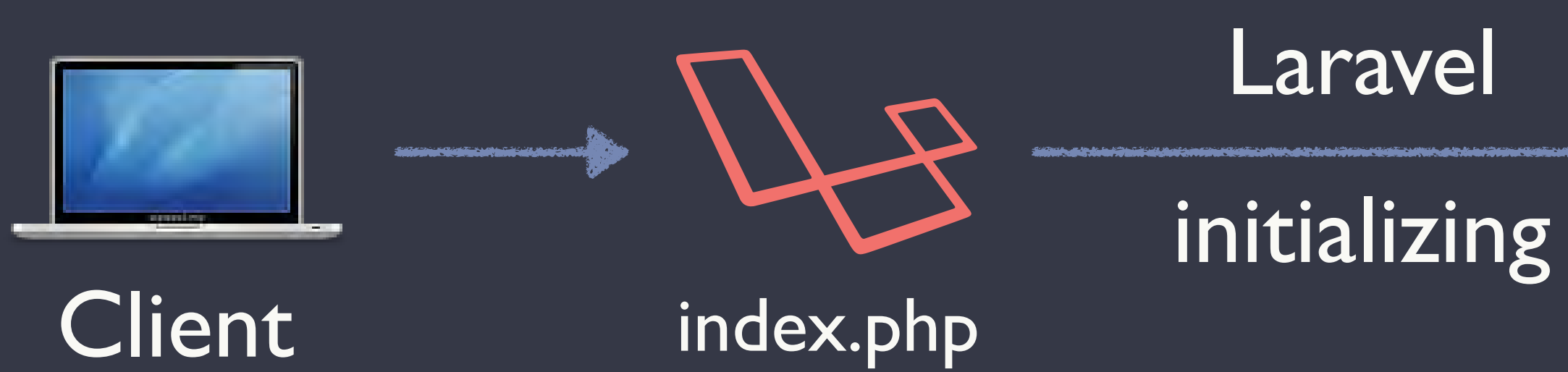

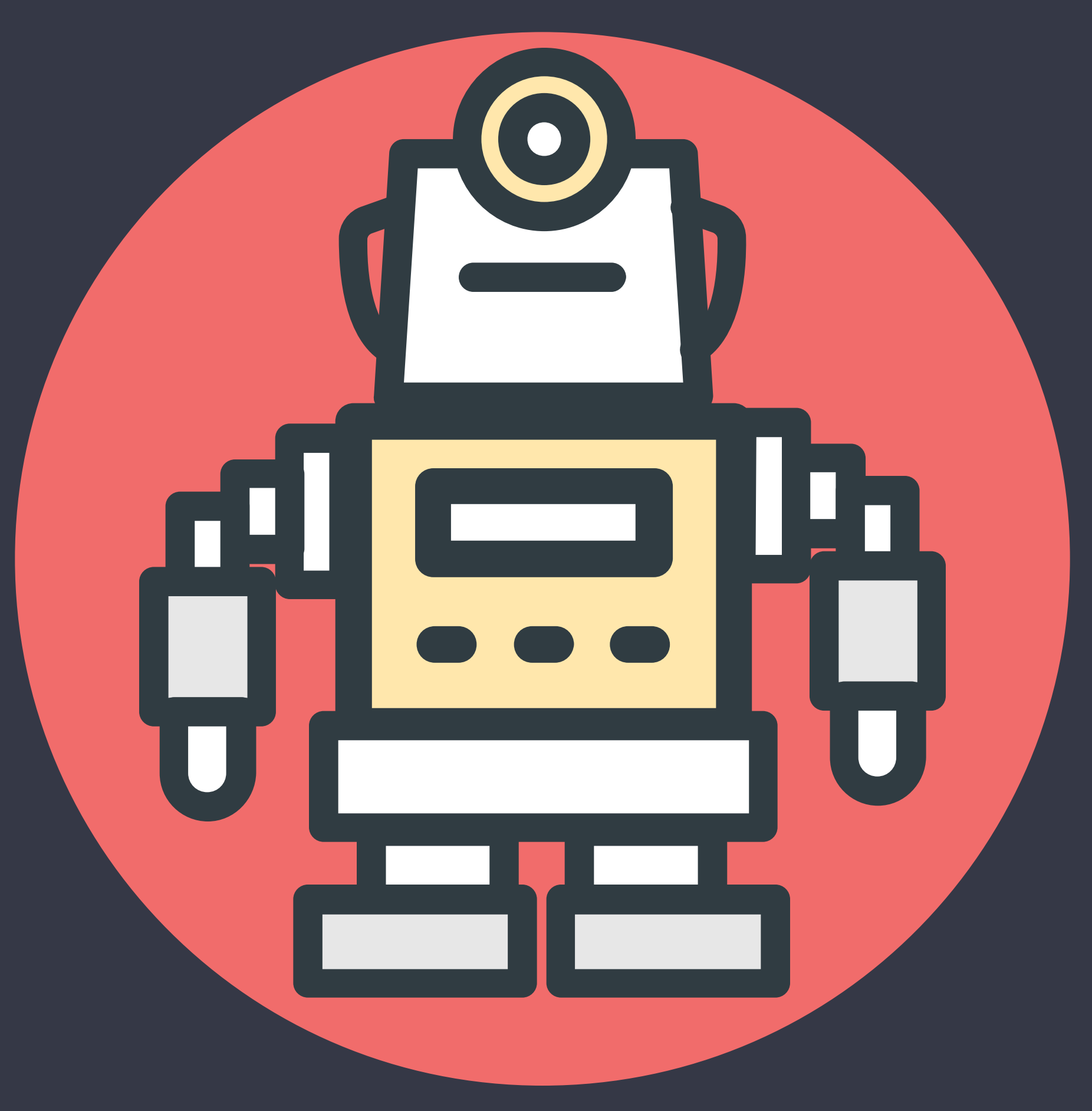

## // config/app.php 'providers' => [

 /\* 

 \* Laravel Framework Service Providers... \*/ // ...

 Illuminate\Mail\MailServiceProvider::class, Illuminate\Queue\QueueServiceProvider::class, Illuminate\View\ViewServiceProvider::class, 

 /\* \* Application Service Providers... \*/ 

 App\Providers\AppServiceProvider::class, App\Providers\AuthServiceProvider::class, App\Providers\EventServiceProvider::class, App\Providers\RouteServiceProvider::class, 

# 實作 SmsServiceProvider

## I.建立 SmsServiceProvider.php

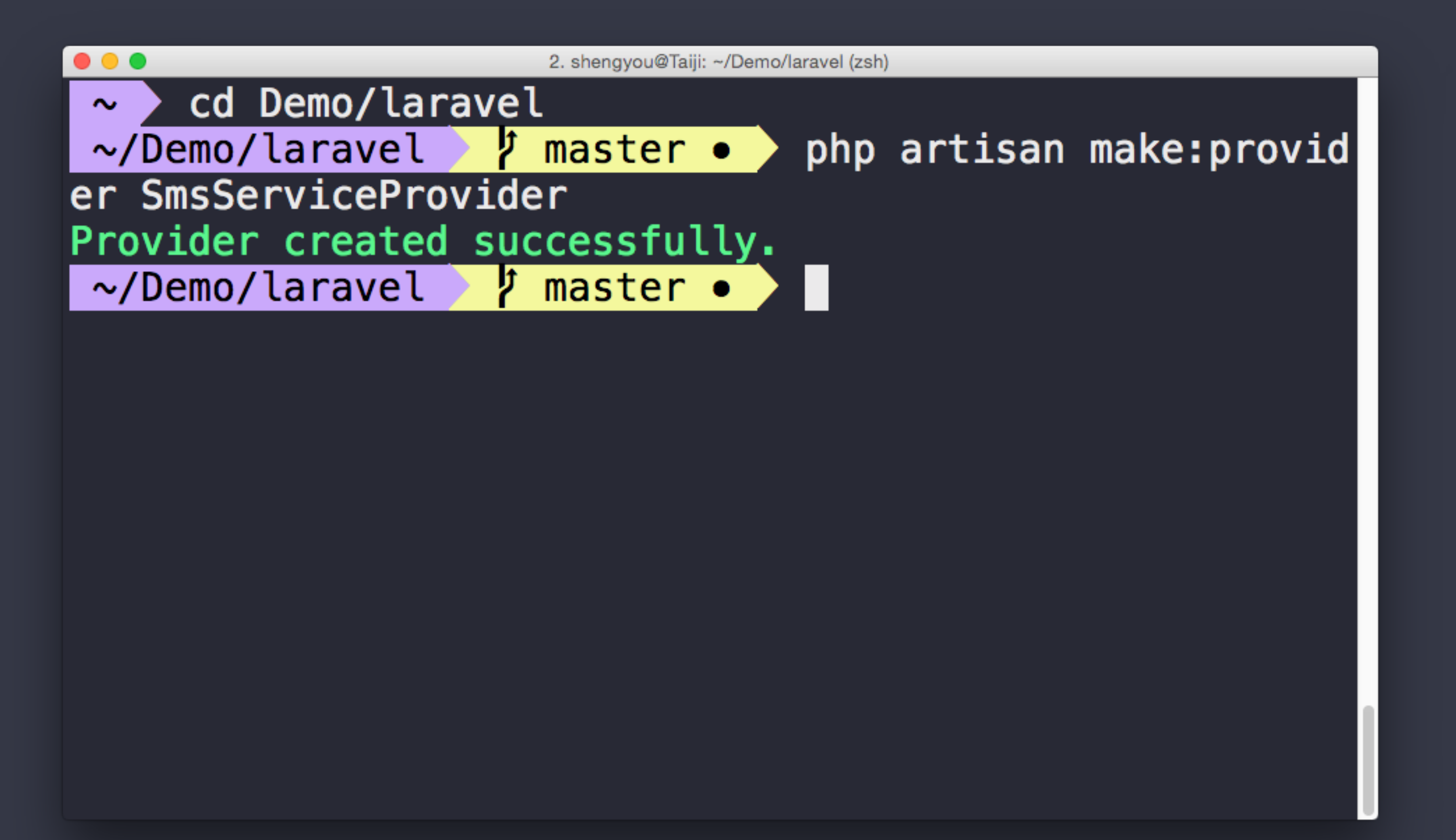

## \$ php artisan make:provider SmsServiceProvider

# 實作 SmsServiceProvider

I.建立 SmsServiceProvider.php

2. 在 SmsServiceProvider 裡註冊綁定、解決相依

- 
- 

## // app/Providers/SmsServiceProvider.php class SmsServiceProvider extends ServiceProvider  $\big\{$  public function register()  $\left\{ \begin{array}{c} 1 \end{array} \right.$

## $\qquad \qquad \}$ }

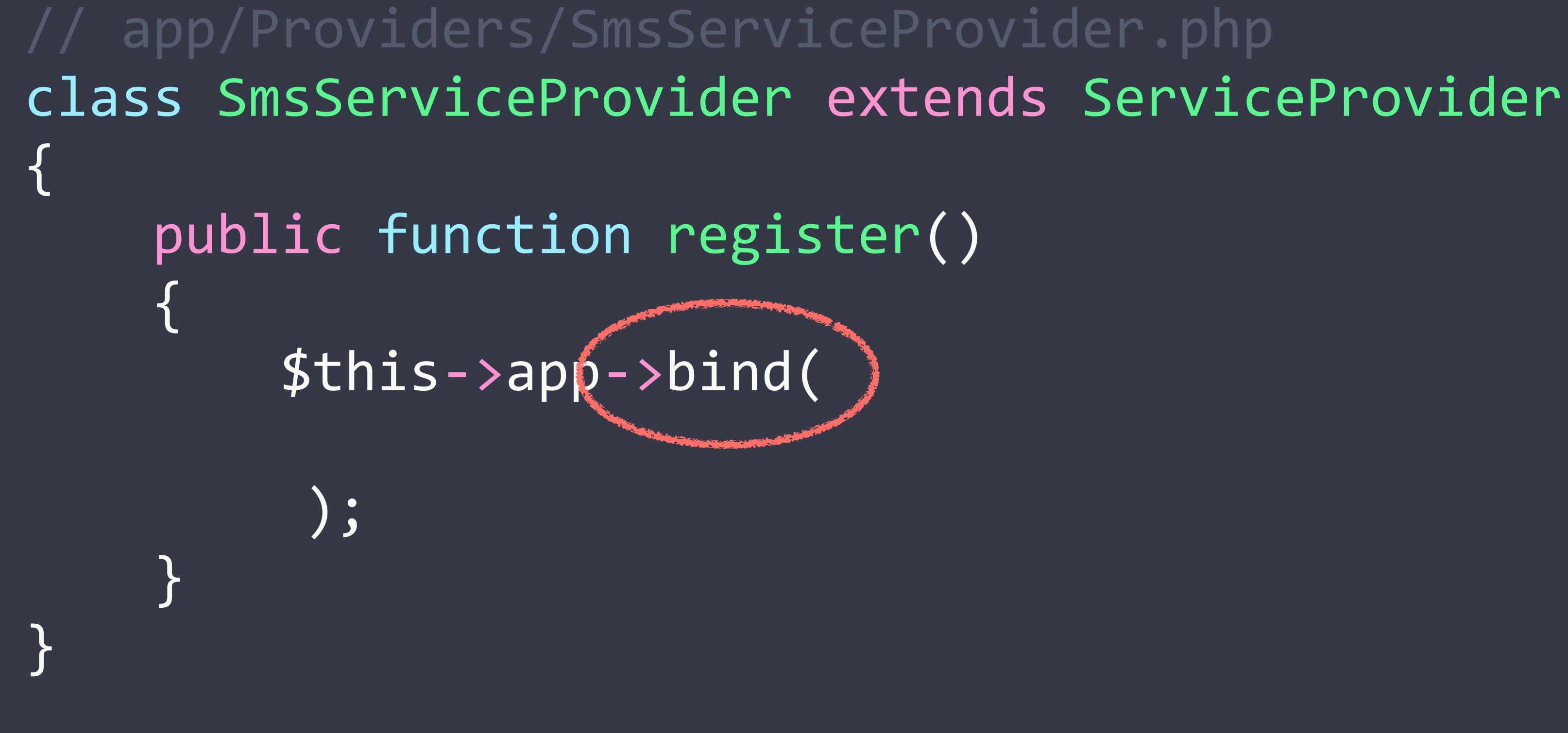

// app/Providers/SmsServiceProvider.php class SmsServiceProvider extends ServiceProvider  $\big\{$  public function register()  $\left\{ \begin{array}{c} 1 \end{array} \right.$  \$this->app->bind( SmsSenderContract::class );  $\qquad \qquad \}$ } Interface 定義

// app/Providers/SmsServiceProvider.php class SmsServiceProvider extends ServiceProvider  $\big\{$  public function register()  $\left\{ \begin{array}{c} 1 \end{array} \right.$  \$this->app->bind( );  $\qquad \qquad \}$ }

## SmsSenderContract::class, NexmoSender::class Interface 定義 綁定的 Class

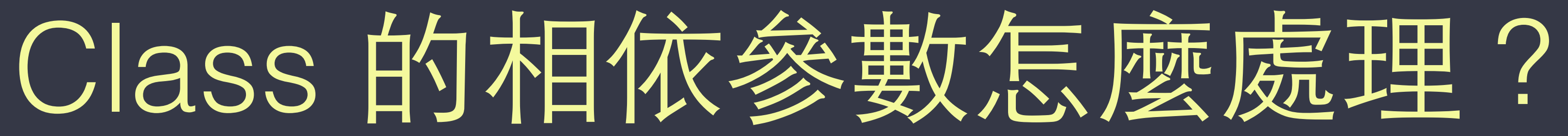

## // app/Providers/SmsServiceProvider.php class SmsServiceProvider extends ServiceProvider { public function register()  $\left\{ \begin{array}{c} 1 \end{array} \right.$  \$this->app->bind( SmsSenderContract::class, NexmoSender::class );  $\qquad \qquad \}$ }

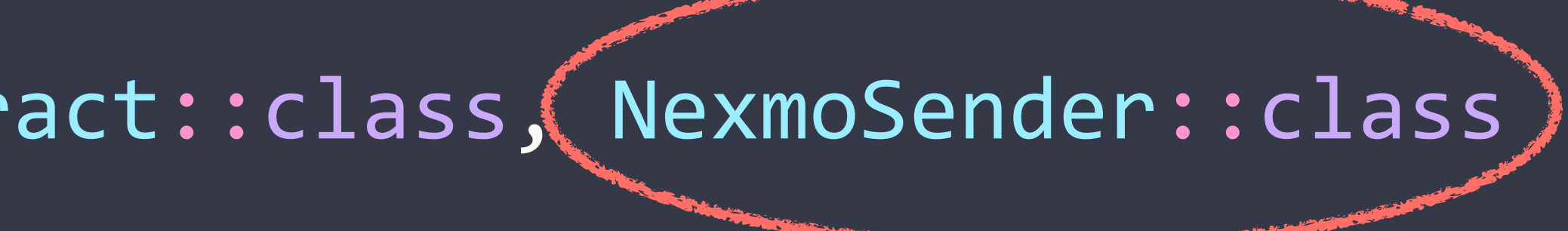

// app/Providers/SmsServiceProvider.php class SmsServiceProvider extends ServiceProvider  $\left\{ \right.$ public function register()  $\left\{ \begin{array}{c} 1 \end{array} \right.$  \$this->app->bind( SmsSenderContract::class, function() { return new NexmoSender('{API\_KEY}', '{API\_SECRET}'); }); } } 第二個參數改成 Closure,在 Closure 內處理

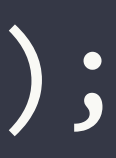

# 實作 SmsServiceProvider

- I.建立 SmsServiceProvider.php
- 2. 在 SmsServiceProvider 裡註冊綁定、解決相依
- 3. 在 app.php 裡啟動 SmsServiceProvider

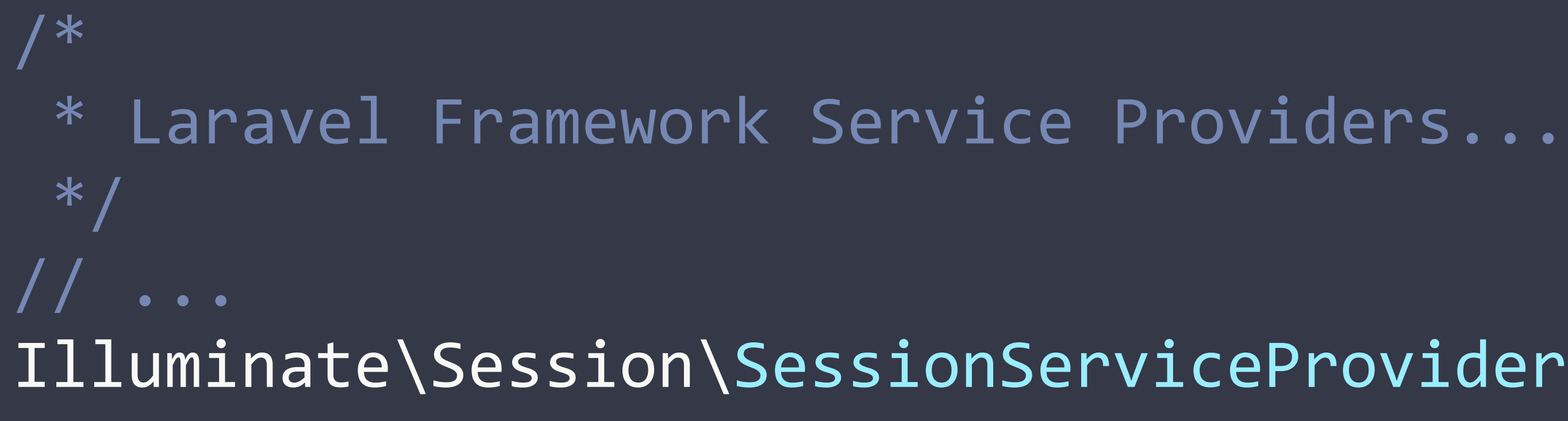

 Illuminate\Session\SessionServiceProvider::class, 

 App\Providers\SmsServiceProvider::class, 

 /\* \* Application Service Providers...  $*$  / App\Providers\AppServiceProvider::class, // ...

// config/app.php 'providers' => [

],

# 沒同題! 包成套件給你

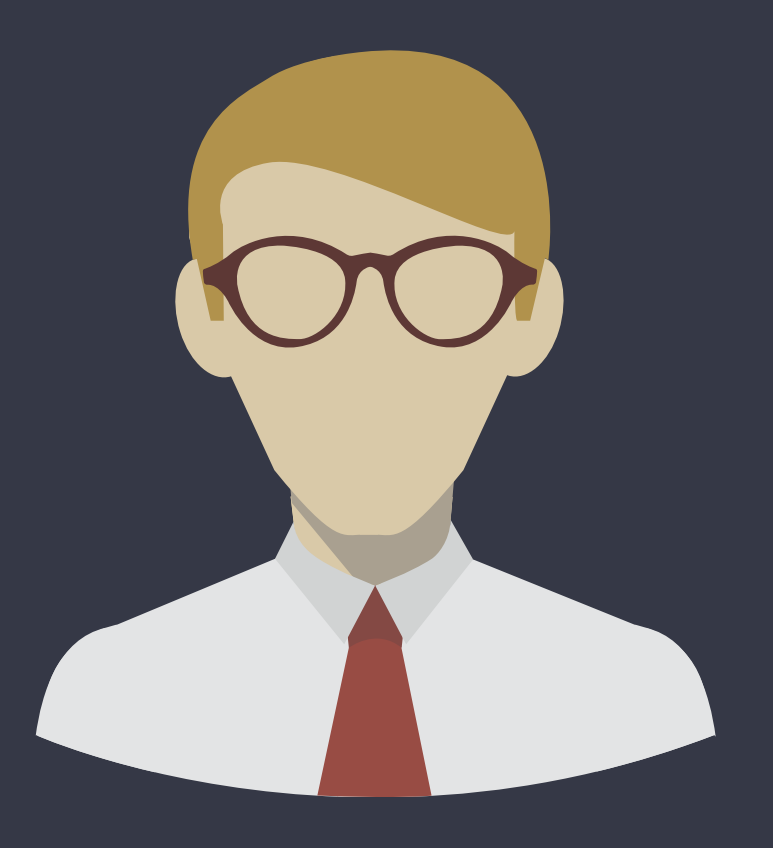

## 聽說你寫了發送簡訊的功能, 我的專案也能用嗎?

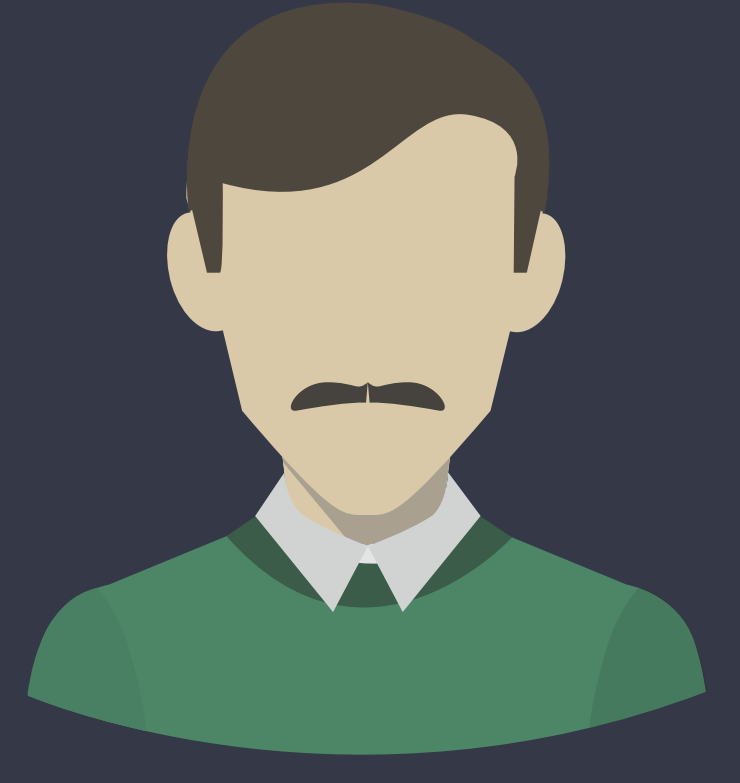

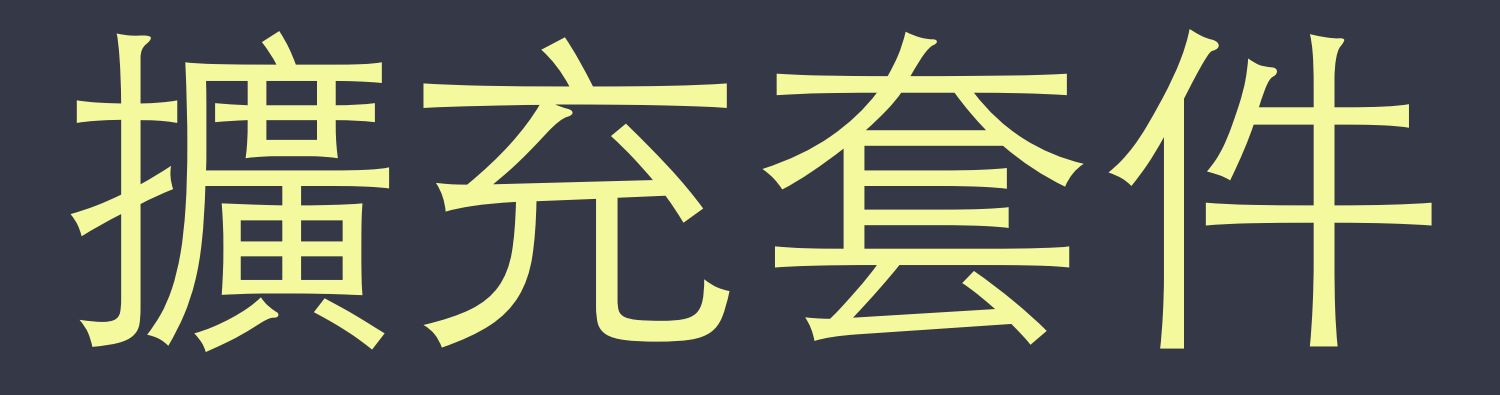

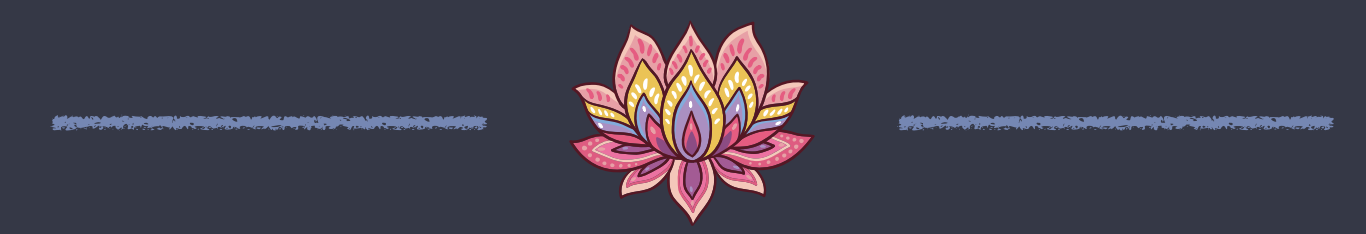
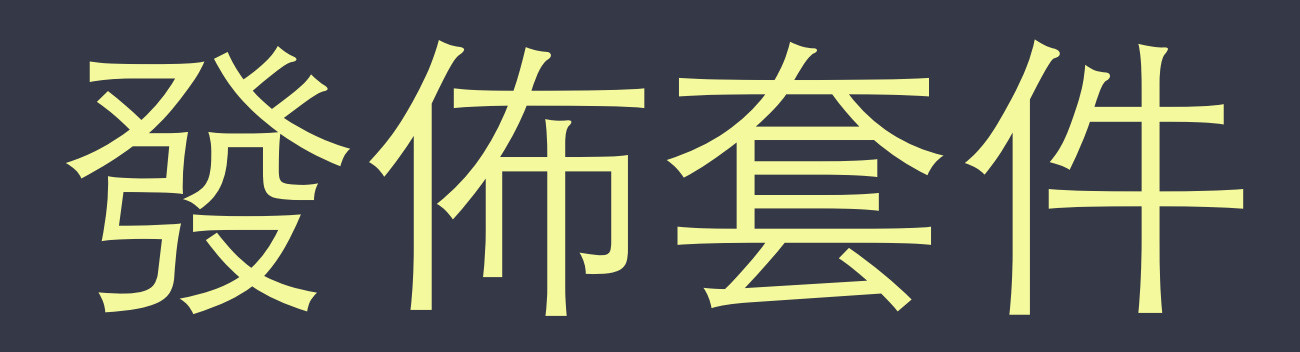

## 1. 建立 Composer 套件結構

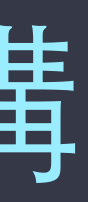

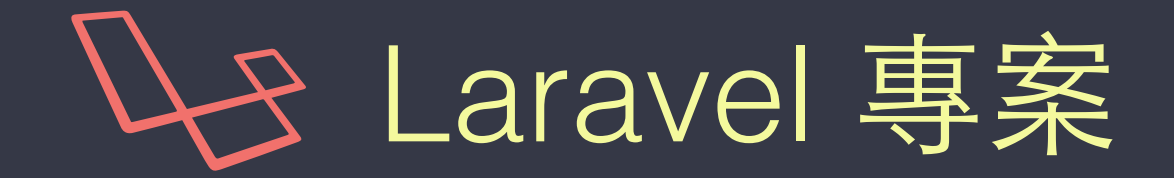

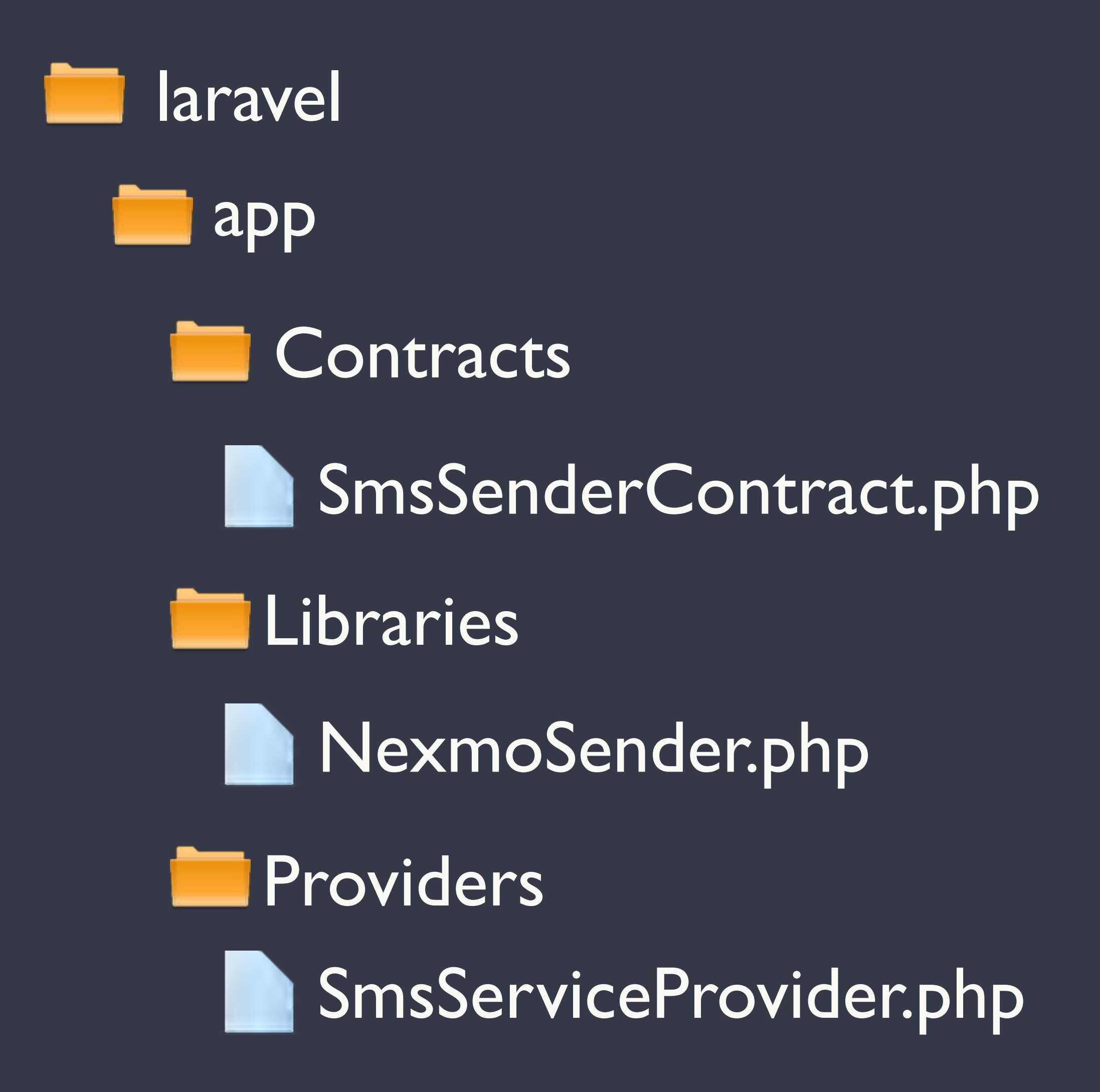

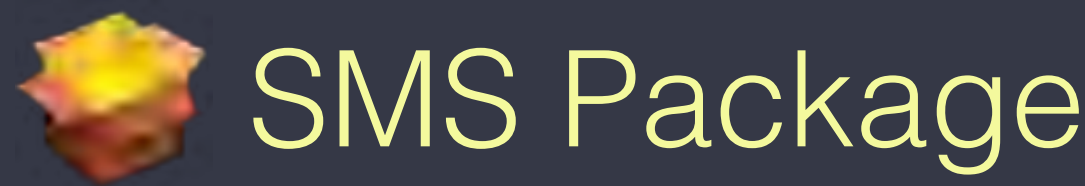

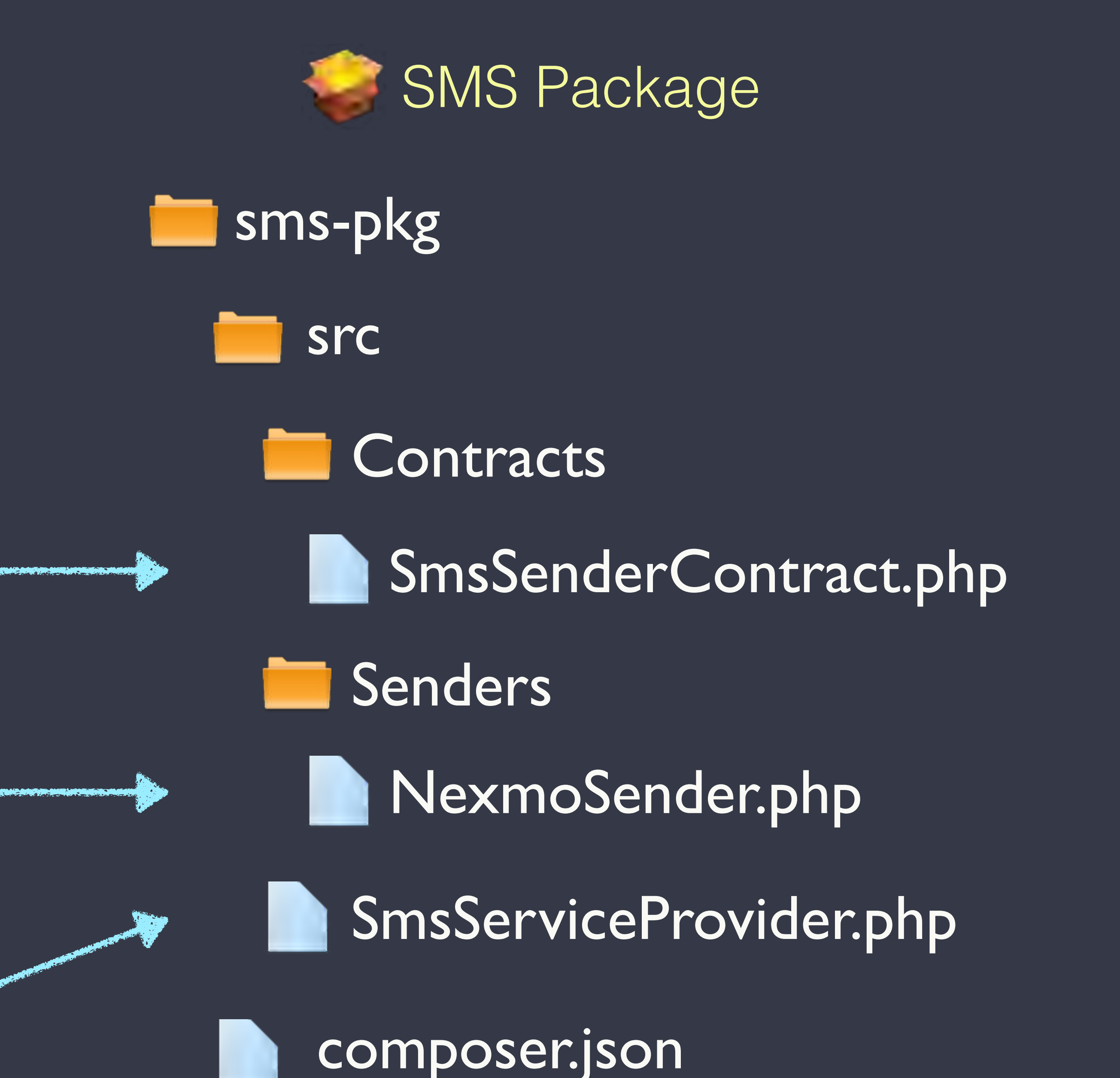

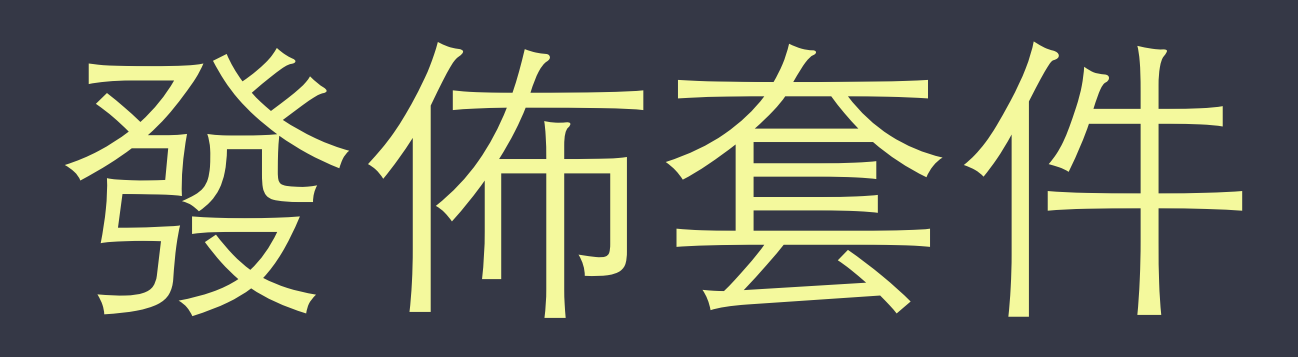

## 1. 建立 Composer 套件結構 2. 設定套件的 composer.json

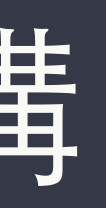

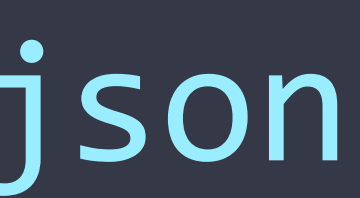

#### // composer.json

{ 

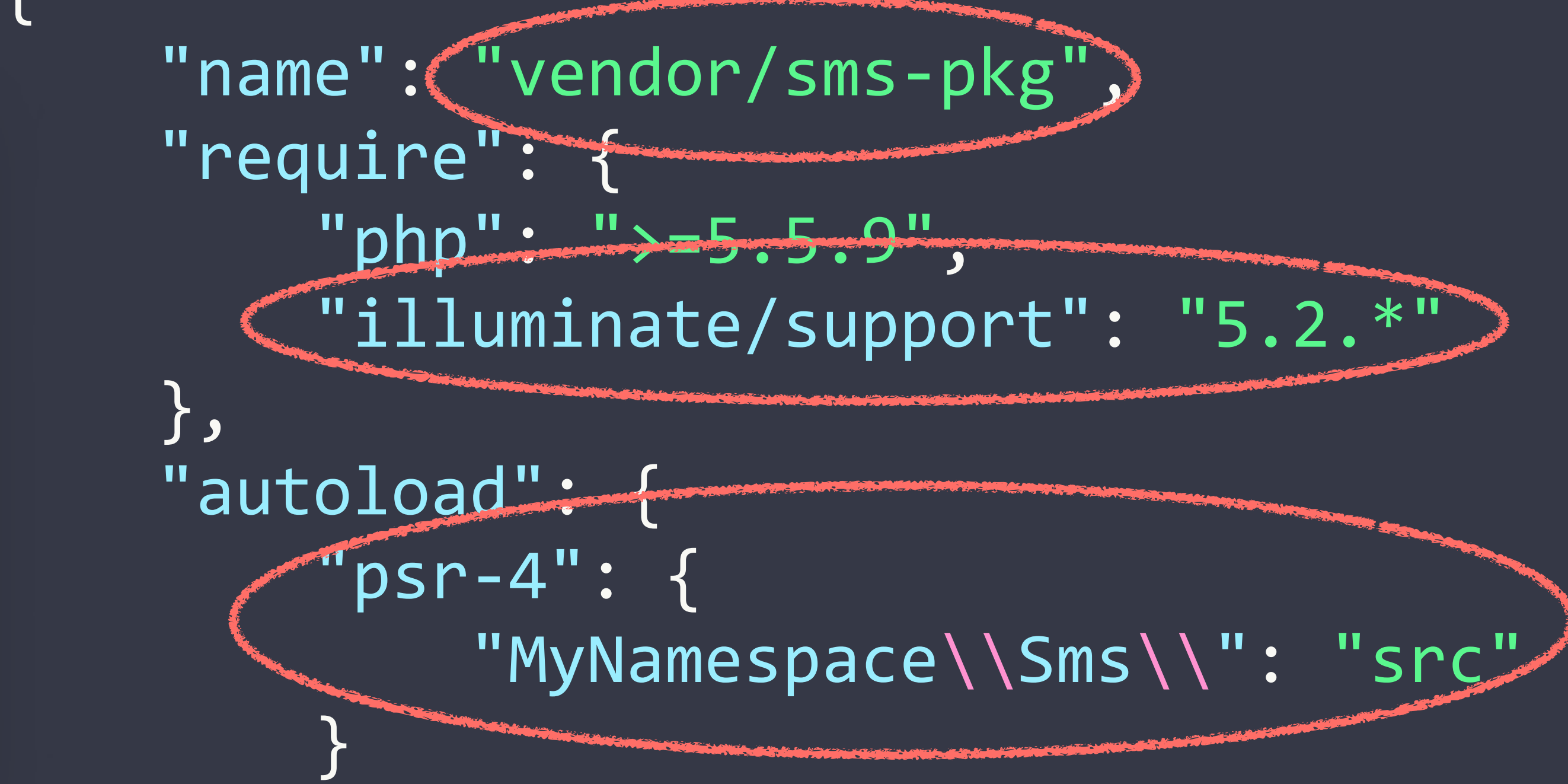

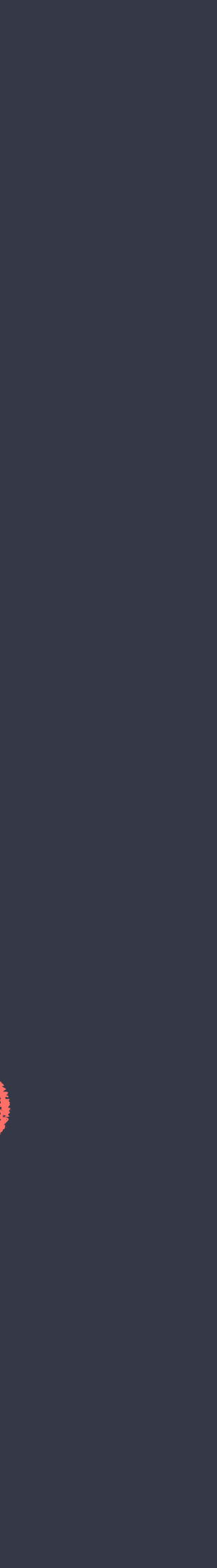

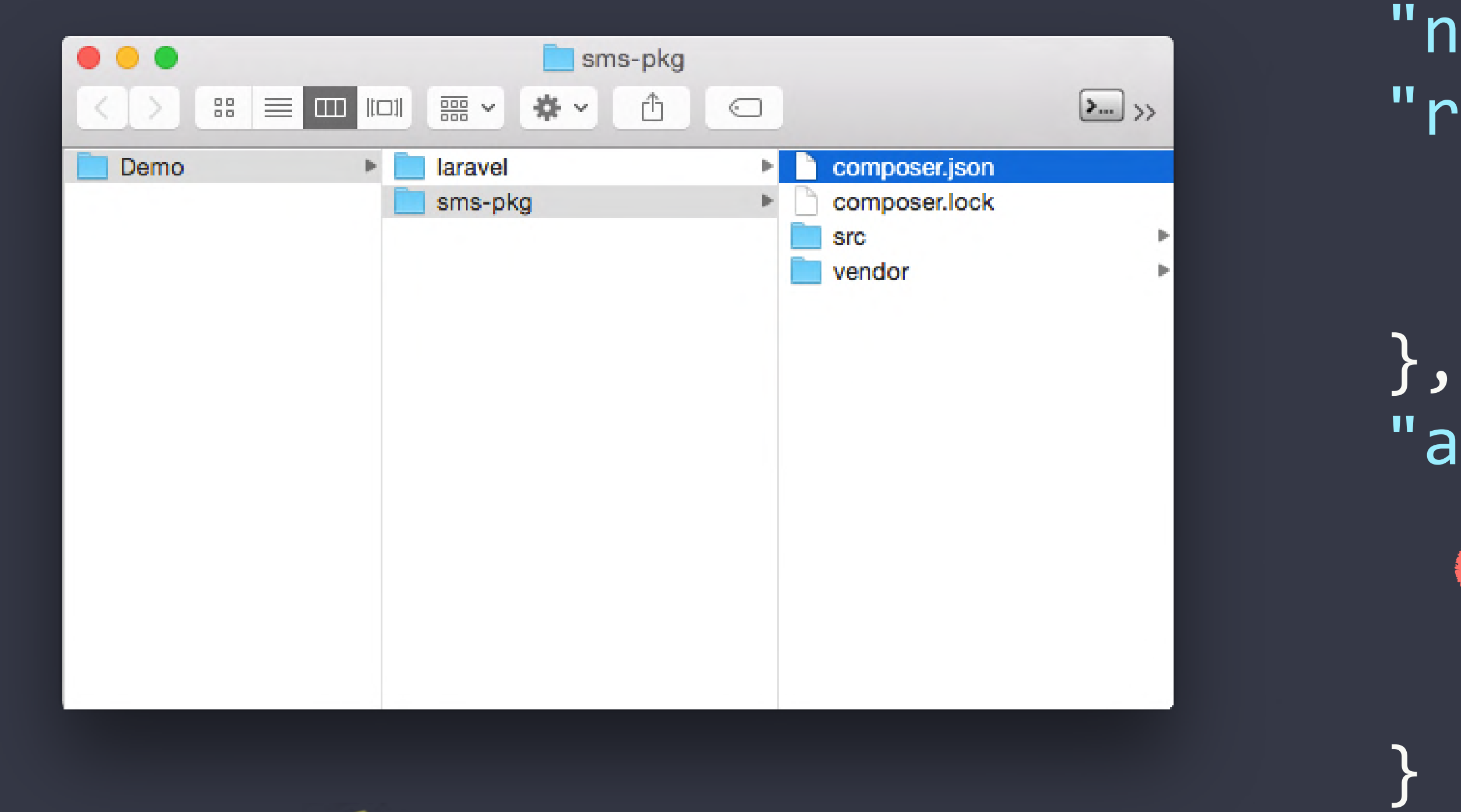

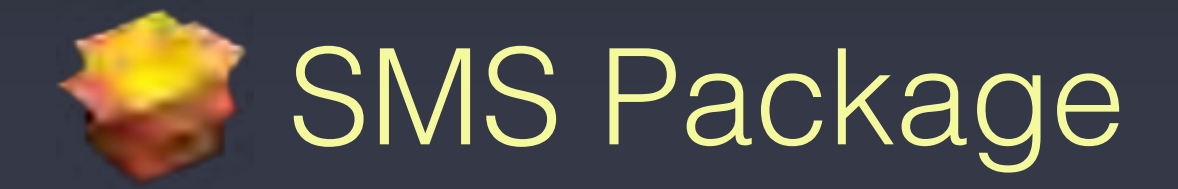

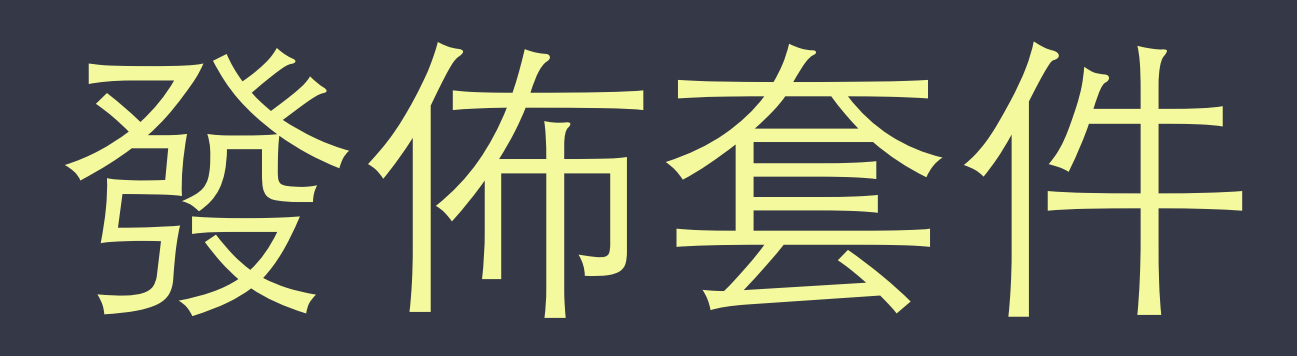

1. 建立 Composer 套件結構 2. 設定套件的 composer. json 3. 選擇發佈套件的方式

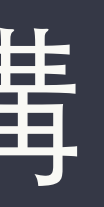

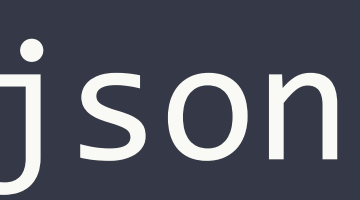

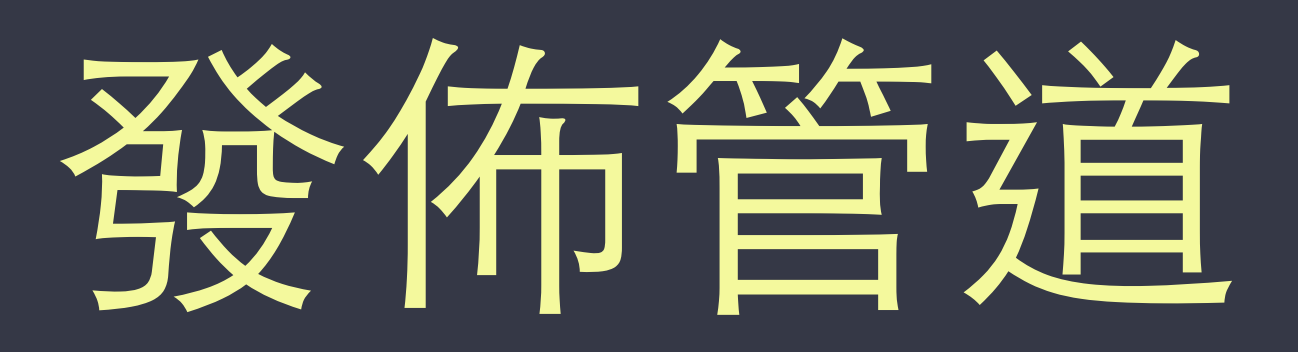

- 公開發佈
	- 將程式碼放置在 Github 上
	- 在 Packagist 上註冊套件資訊

★ 參考:<http://oomusou.io/laravel/laravel-package-hello-world/>

- 私密使用
	- 將程式碼放置在私有版本控制系統上
	- 架設 Satis 或 Toran Proxy

**★ 參考**: <http://www.slideshare.net/shengyou/modern-web-conf-2015-php-composer>

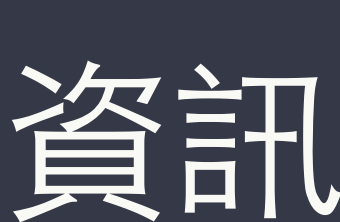

# 插定! 可以使⽤了

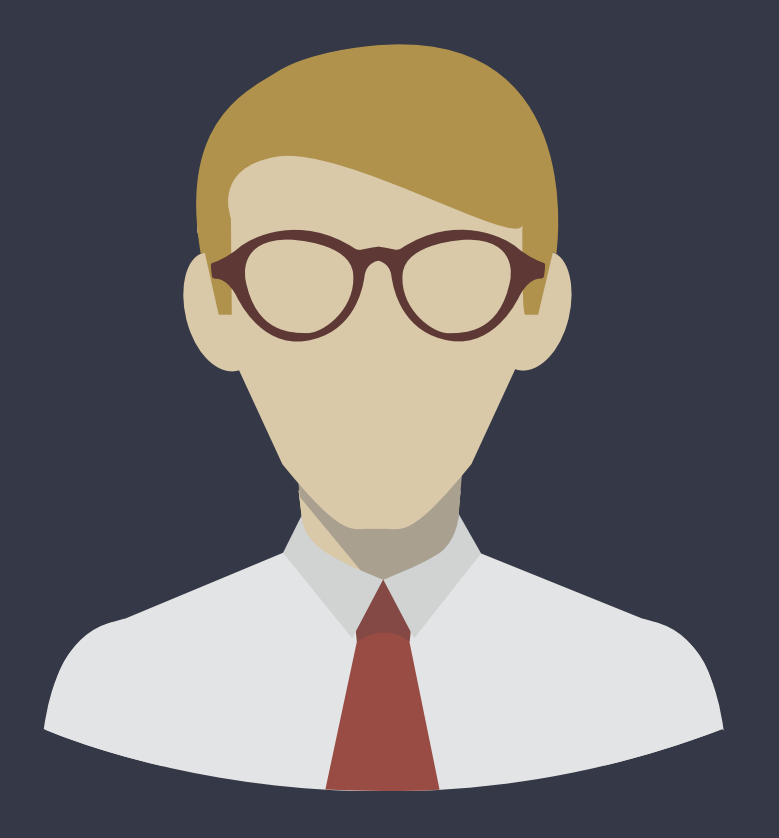

## 怎麼安裝?

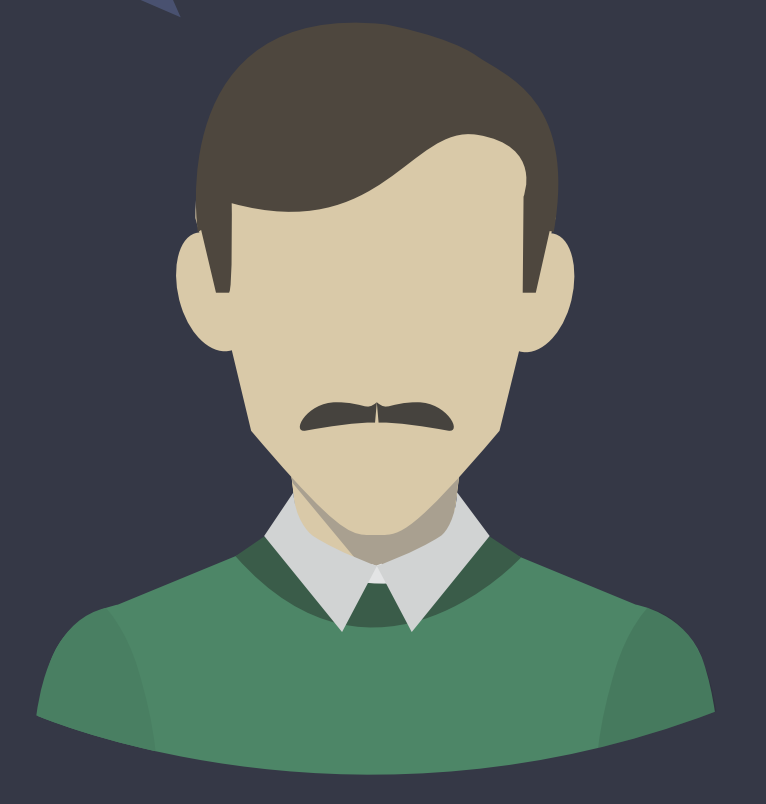

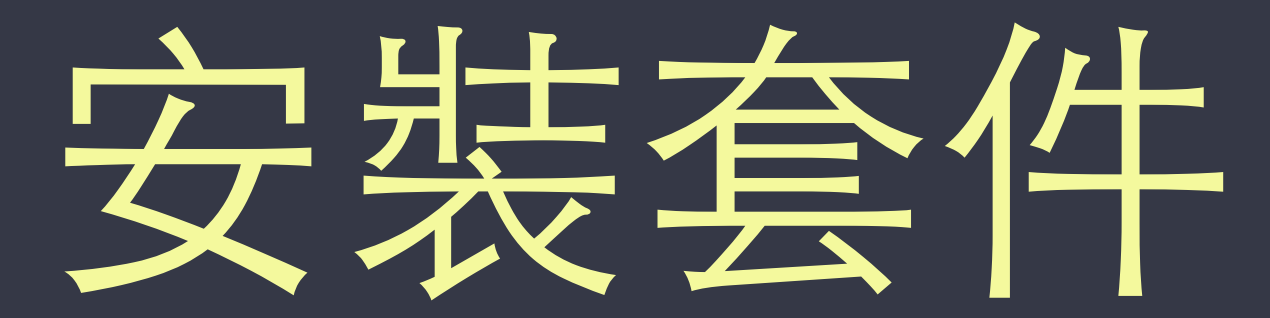

## 1. 設定專案的 composer.json

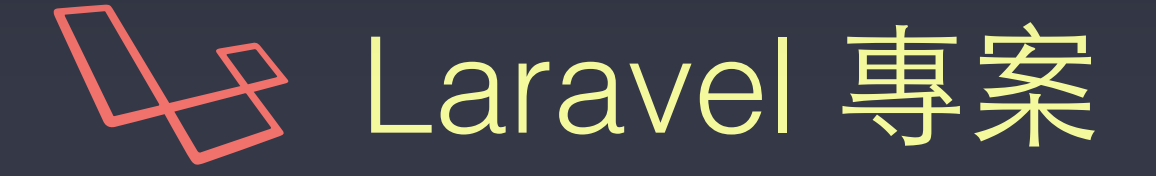

#### // composer.json

{ 

```
				"name":	"vendor/myproject",	
     "require": {
           								"php":	">=5.5.9",	
           "laravel/framework": "5.2.*"
           "vendor/sms-pkg": "dev-master"
				},
     				"repositories":	[	
\left\{ \begin{array}{ccc} 1 & 1 & 1 \\ 1 & 1 & 1 \end{array} \right."type": "path",
                 "url": "../sms-pkg"
								}	
      				],
```
### 依 repositories 現況設定 type 及 url

}

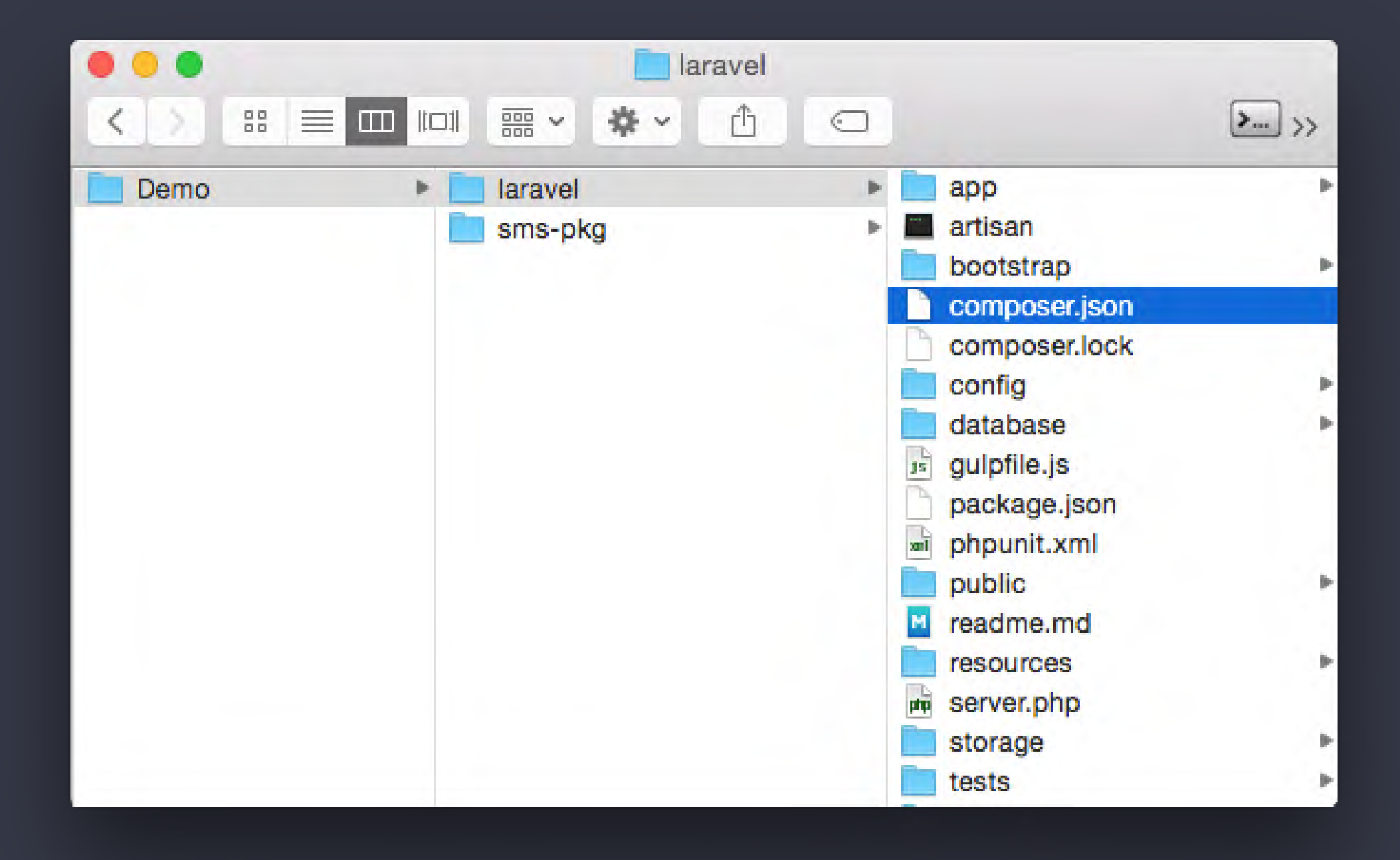

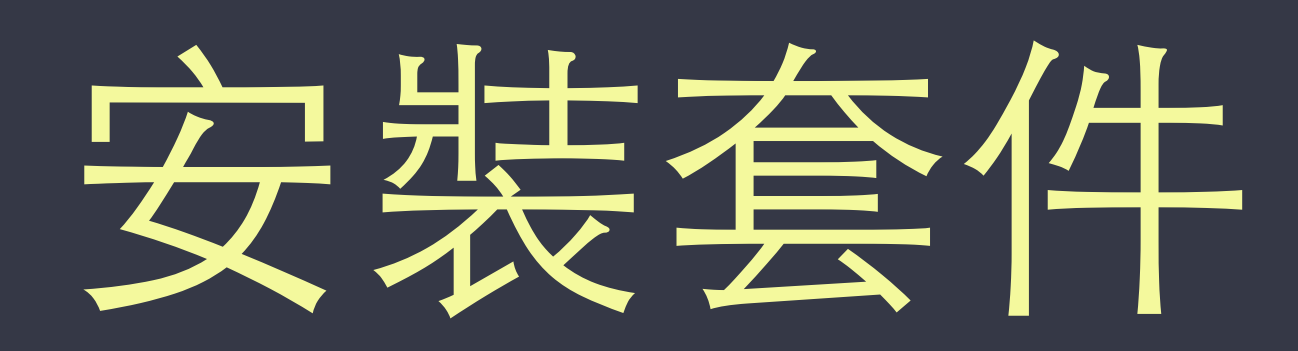

## 1. 設定專案的 composer.json 2. 使用 Composer 更新相依套件

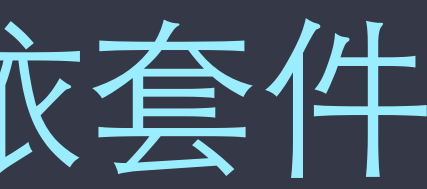

 $\bullet\bullet\bullet$ 

~/Demo/laravel / master • > composer update Updating dependencies (including require-dev) - Installing guzzlehttp/promises (1.2.0) Loading from cache

- Installing psr/http-message (1.0) Loading from cache

- Installing guzzlehttp/psr7 (1.3.0) Loading from cache

- Installing guzzlehttp/guzzle (6.2.0) Loading from cache

- Installing shengyou/sms-pkg (dev-master) Symlinked from ../sms-pkg

Writing lock file Generating autoload files > Illuminate\Foundation\ComposerScripts::postUpdate > php artisan optimize Generating optimized class loader  $\sim$ /Demo/laravel 7 master  $\bullet$ 

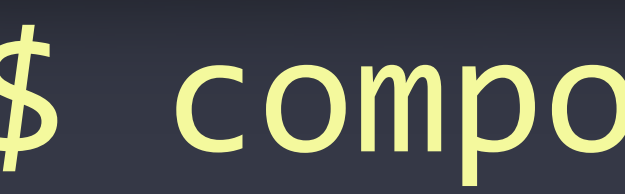

### \$ composer update

Loading composer repositories with package information

2. shenqyou@Taiji: ~/Demo/laravel (zsh)

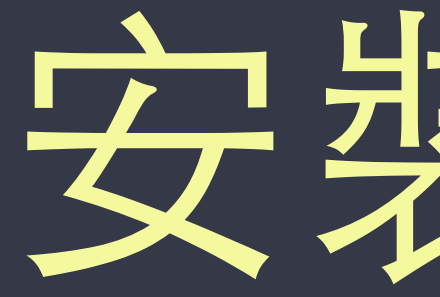

1. 設定專案的 composer.json 2. 使用 Composer 更新相依套件 3. 設定專案 config/app.php 內的 providers 陣列

# 安装套件

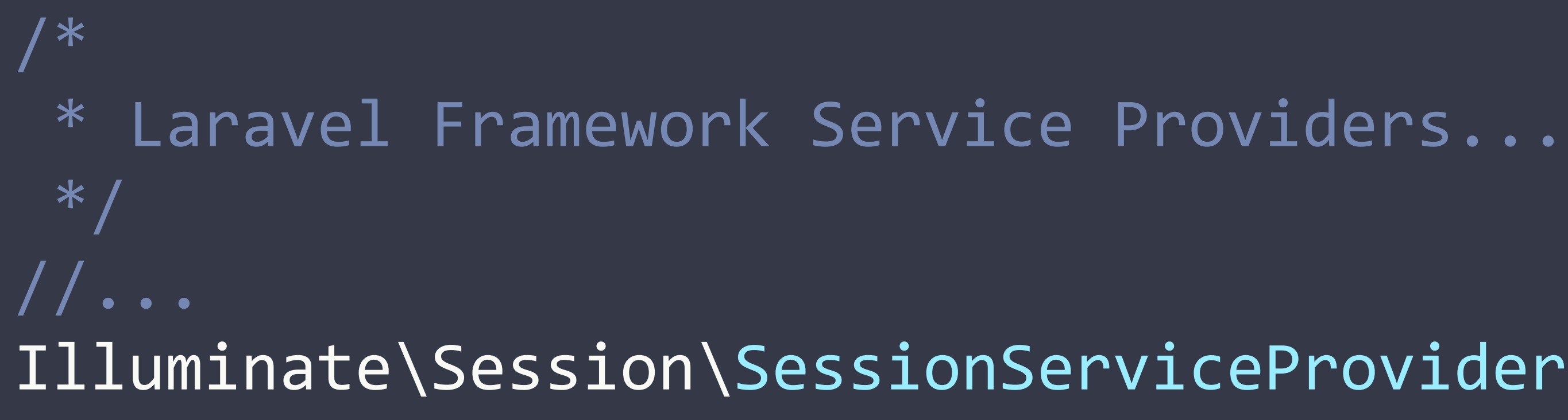

 Illuminate\Session\SessionServiceProvider::class, 

### MyNamespace\Providers\SmsServiceProvider::class,

// config/app.php 'providers' => [

 

 /\* \* Application Service Providers...  $*$   $/$  App\Providers\AppServiceProvider::class, // ...

],

# Ta-da!

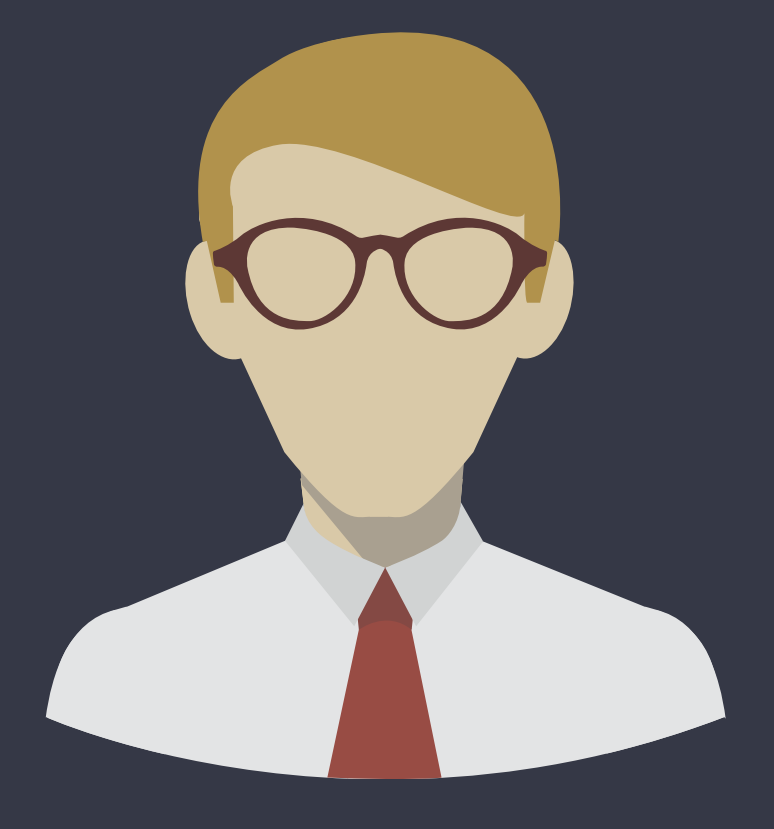

## 讀啦!

## 也給我一份!

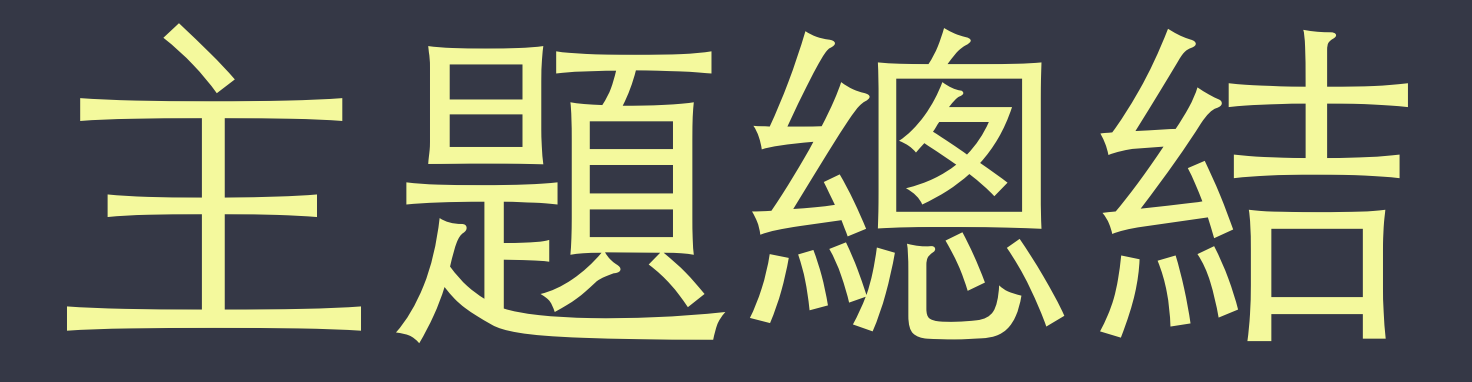

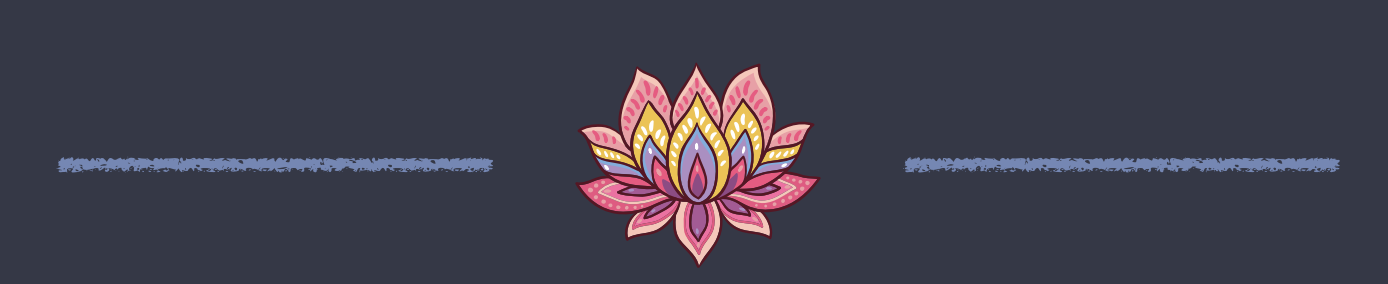

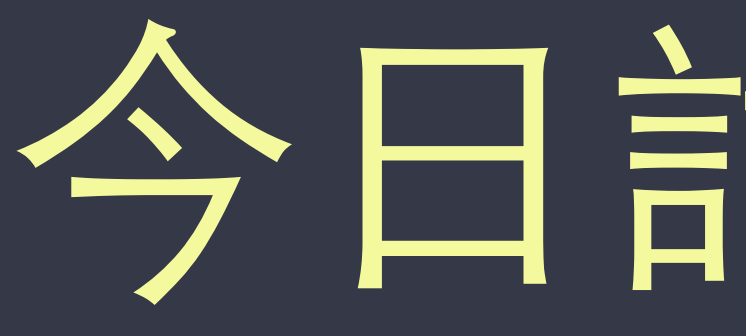

特色綜異

**SORTINGS** 

完整⽣態系

# 今日討論主題

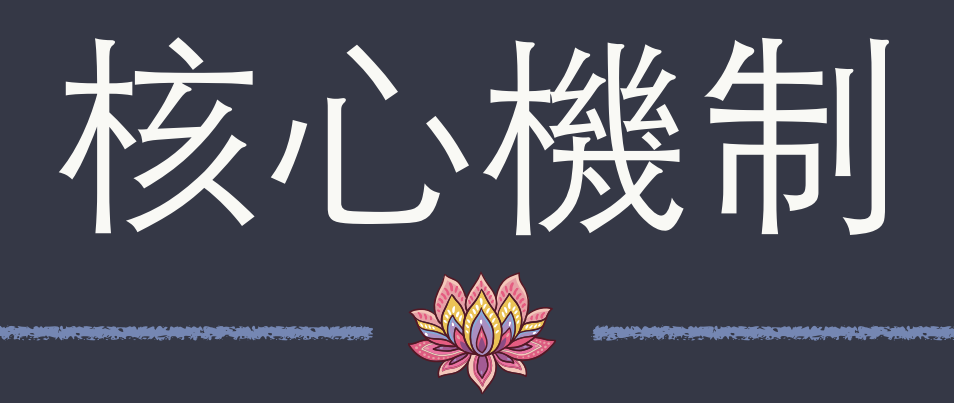

套件開發 SAME

Dependency Injection

IoC Container

Service Provider

依賴 Composer 全面遵循 PSR

一條龍方案

套件結構

設定 composer.json

發佈套件

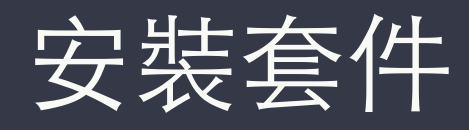

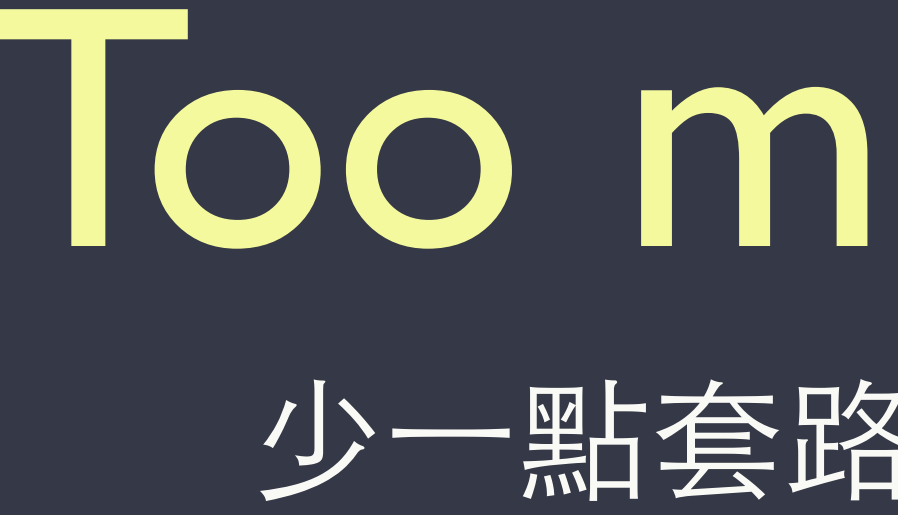

# Too much Java? 少一點套路、多一點真誠?

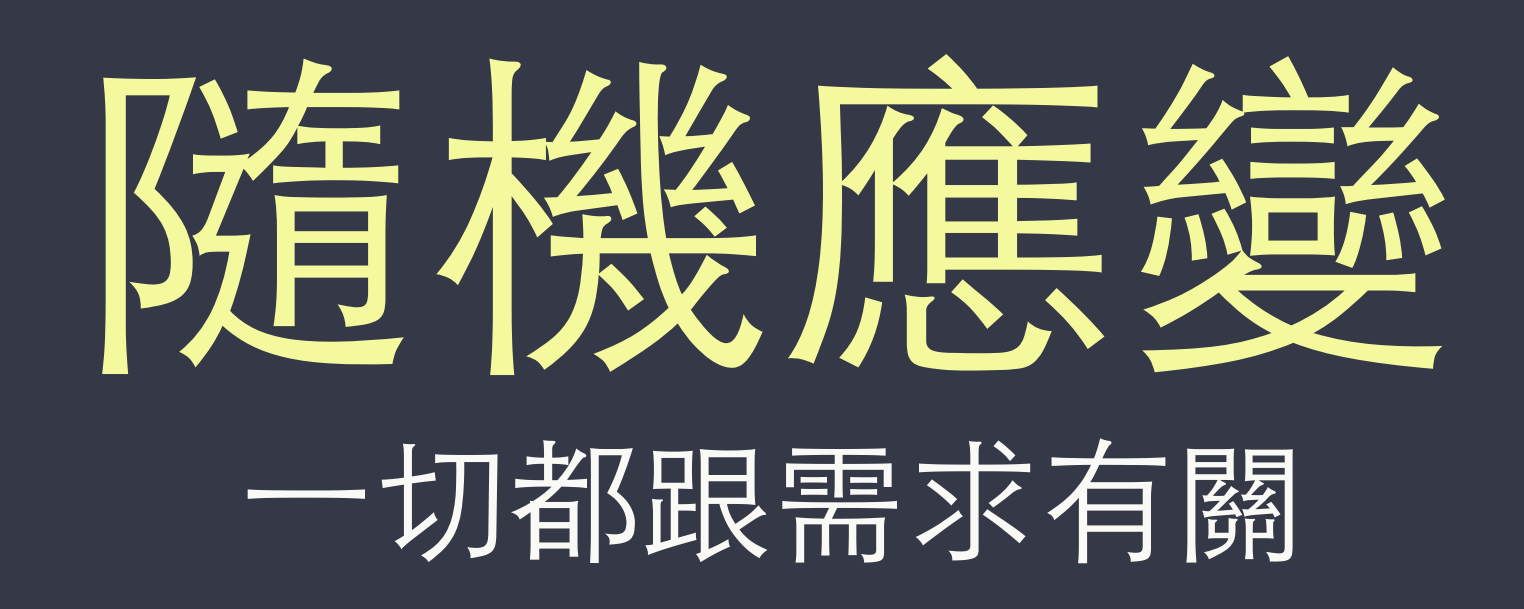

# 更容易了解 **別人的套件原理**

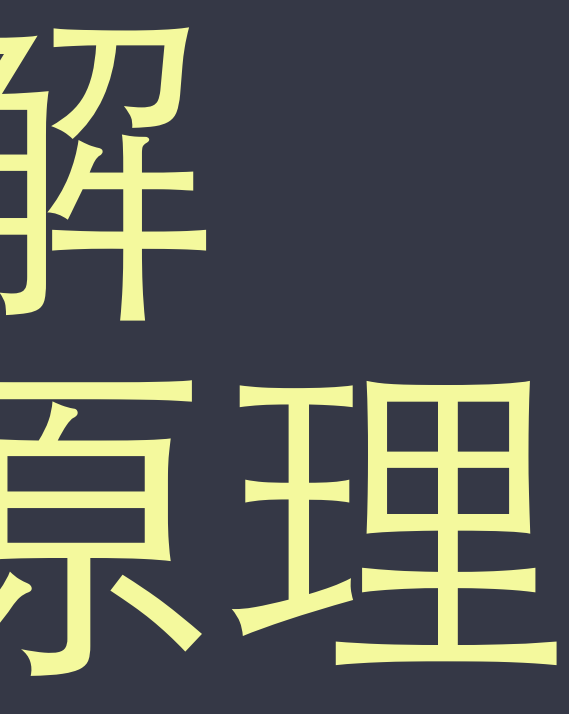

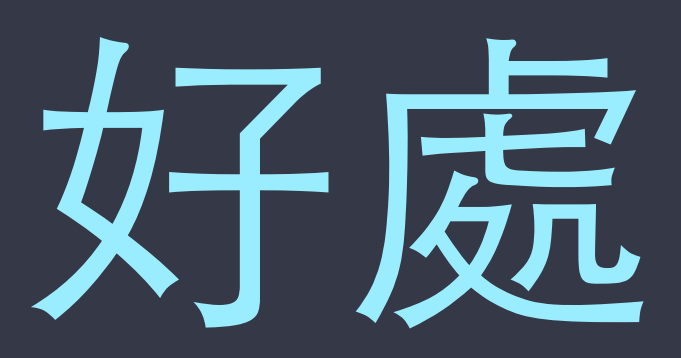

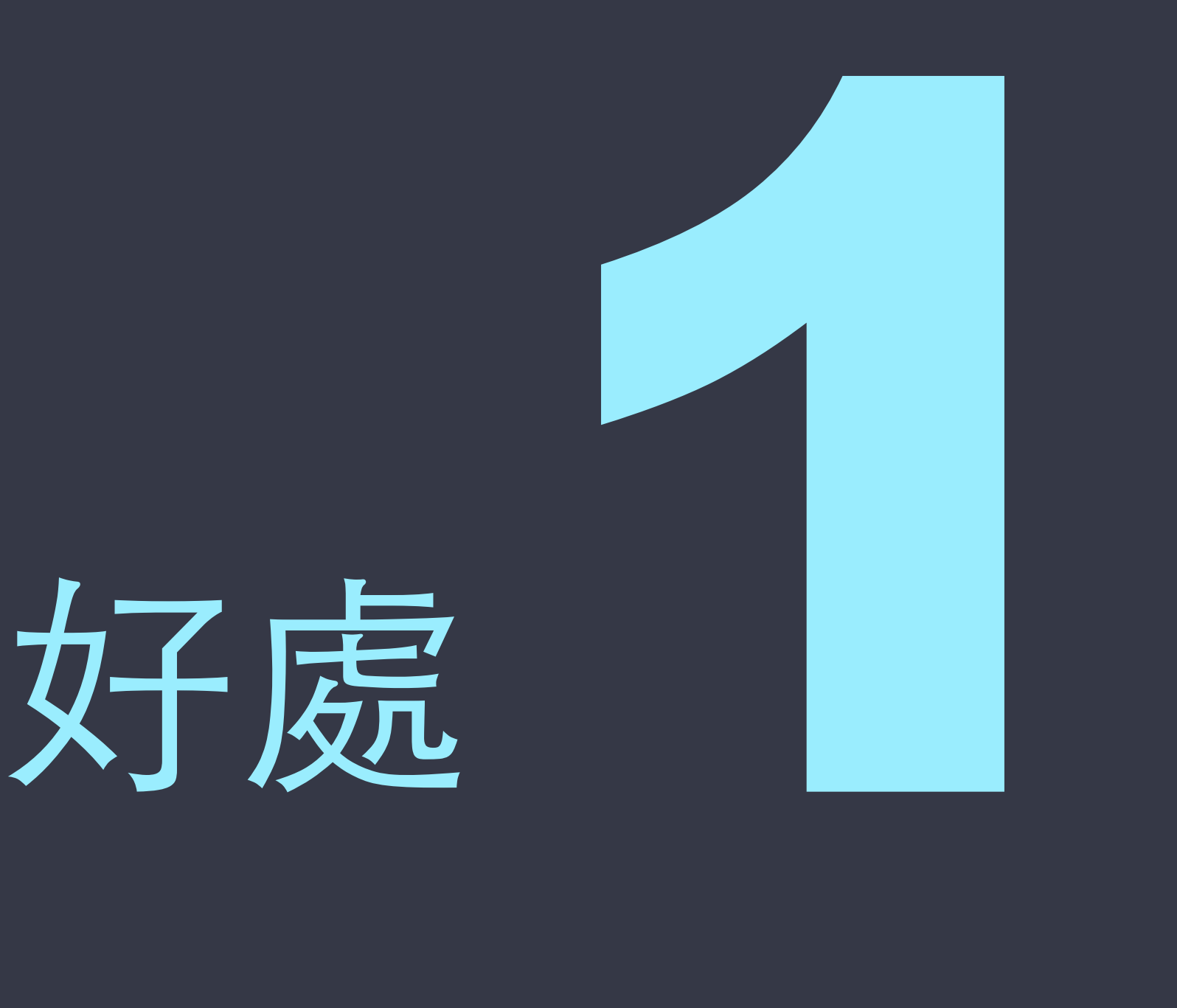

# ⾮同步開發 好分工

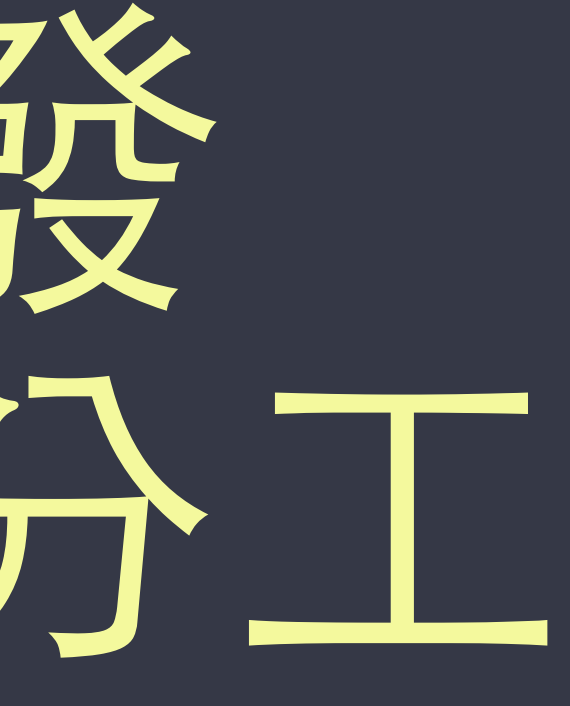

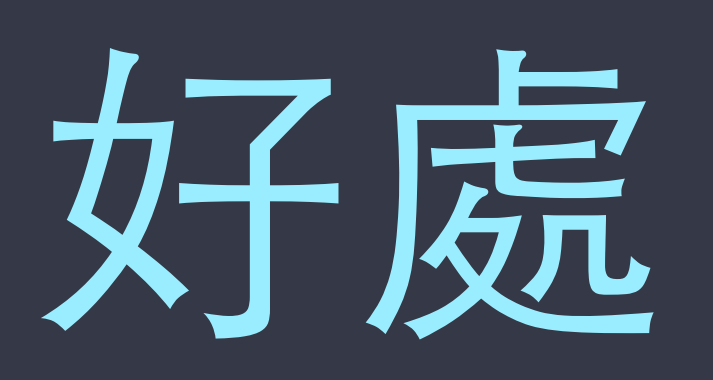

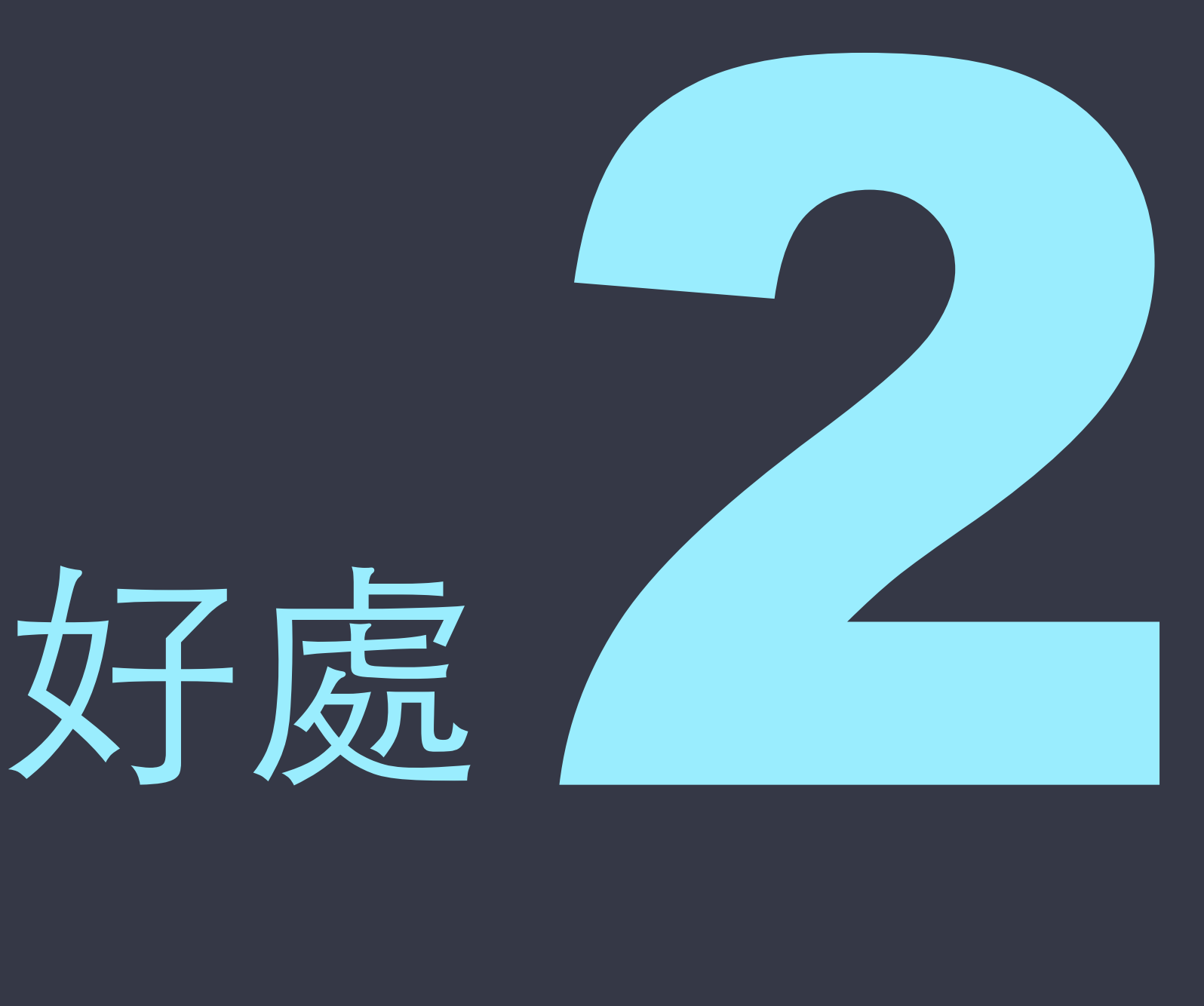

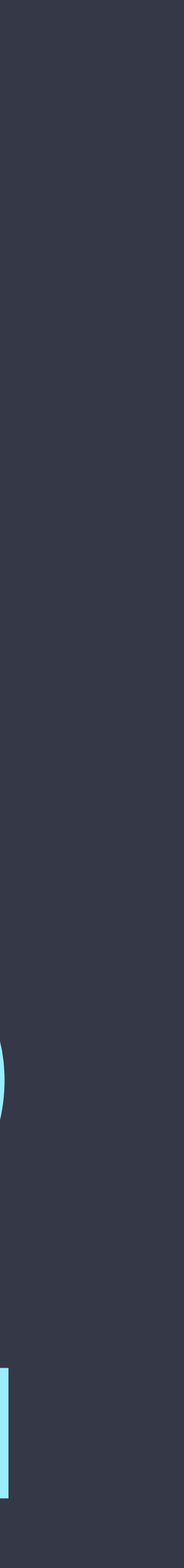

### // app/Libraries/DummySender.php class DummySender implements SmsSenderContract  $\big\{$ public function send()  $\left\{ \begin{array}{c} 1 \end{array} \right.$  // 模擬或假裝有送出簡訊 }<br>} }

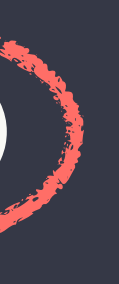

### // app/Services/SmsServiceProvider.php class SmsServiceProvider extends ServiceProvider  $\big\{$  public function register()  $\left\{ \begin{array}{c} 1 \end{array} \right.$  \$this->app->bind( });  $\qquad \qquad \}$ }

SmsSenderContract::Class, function() { return new NexmoSender() {API\_KEY}', '{API\_SECRET}');

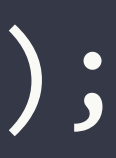

// app/Services/SmsServiceProvider.php class SmsServiceProvider extends ServiceProvider { public function register()  $\left\{ \begin{array}{c} 1 \end{array} \right.$  \$this->app->bind( SmsSenderContract::Class, function() { return new DummySender(); });  $\qquad \qquad \}$ } 還沒正式接上簡訊系統前 先做一個假的讓程式可以運作

 public function testUsersControllerSendSms() 

#### // tests/ExampleTest.php class ExampleTest extends TestCase  $\big\{$

### // Arrange

 $\left\{ \begin{array}{c} 1 \end{array} \right.$ 

 \$smsSender = Mockery::mock(SmsSenderContract::class); \$smsSender->shouldReceive('send')->once(); // Assert app()->instance(SmsSenderContract::class, \$smsSender); 

#### // Act

 \$this->action('POST', 'UsersController@register'); 

使用 Interface 好 Mock、好測試

 }

# 隨心所欲 抽换内建元件

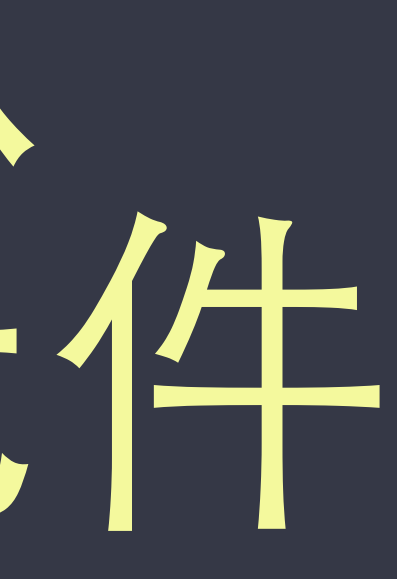

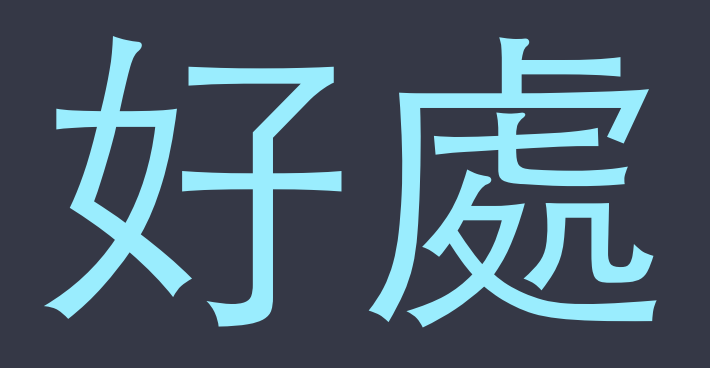

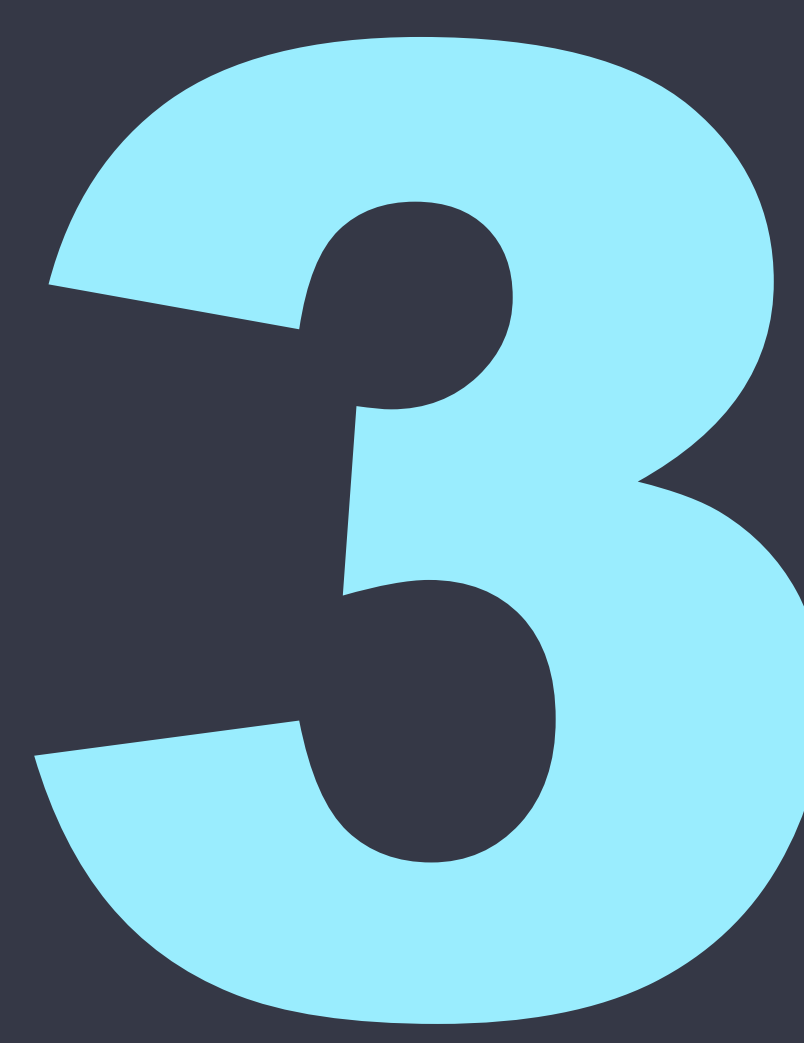

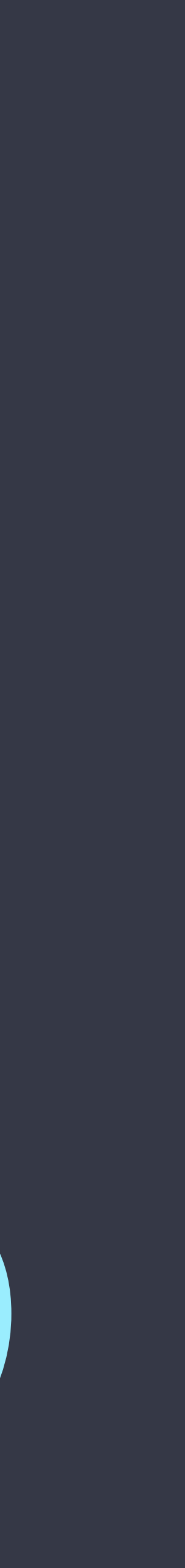

# 一切照合約走

### Laravel Contracts

要抽換元件時,只要該元件有 實作 Interface, 在 IoC 裡抽換 綁定就可以了

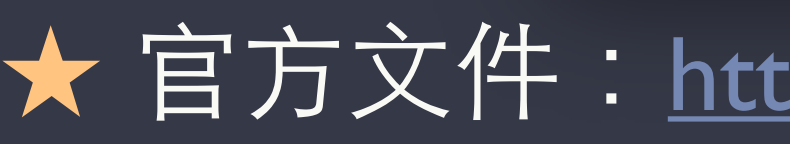

a laravel.com/docs/5.2/contracts#how-to-use-contr

 $\circ$ 

#### # Contract Reference

三

This is a reference to most Laravel Contracts, as well as their Laravel "facade" counterparts:

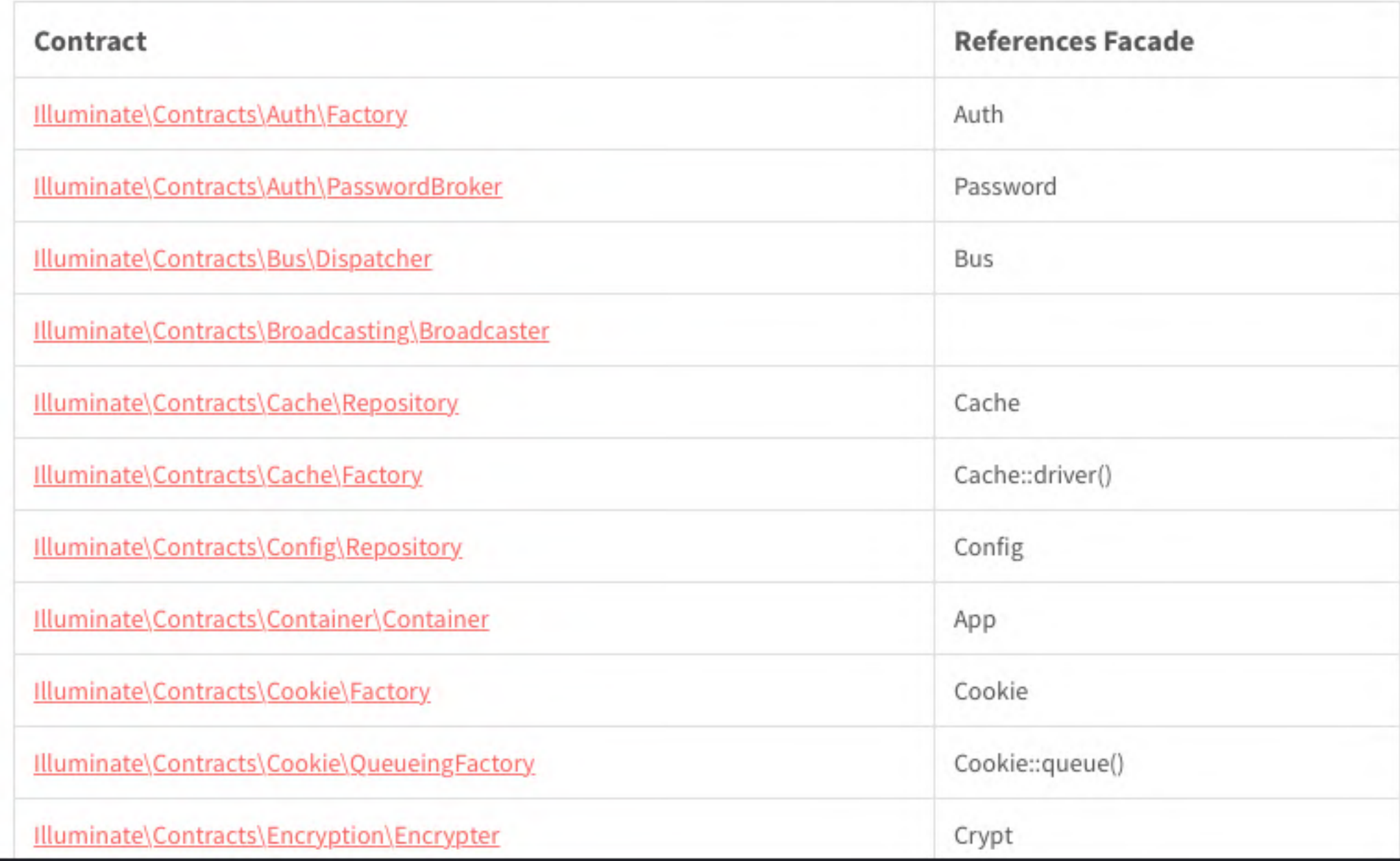

★ 官方文件:https://laravel.com/docs/5.2/contracts#how-to-use-contracts

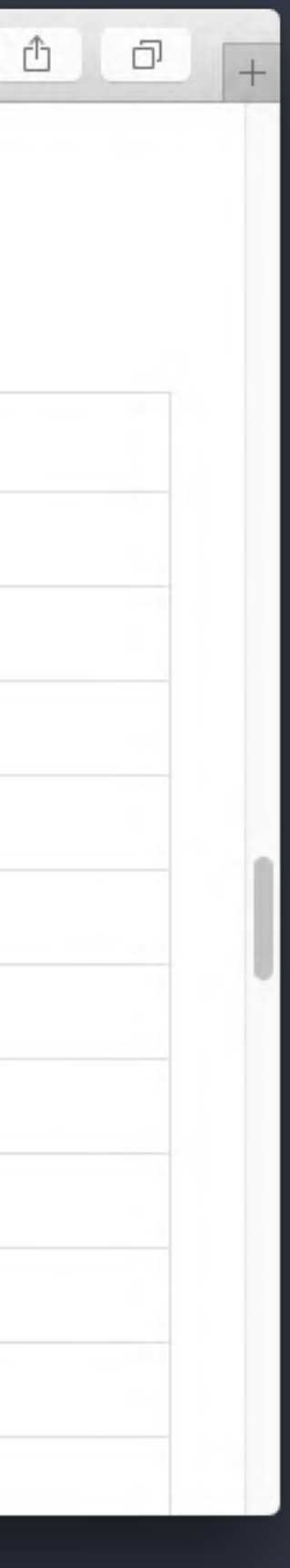

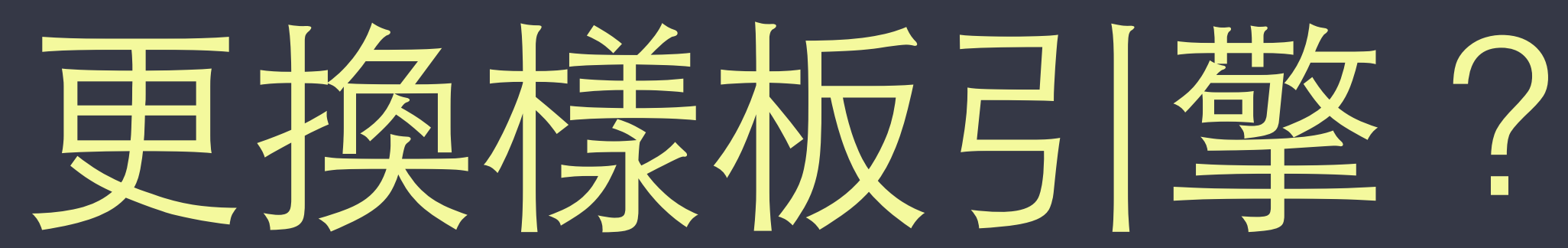

- ytake/laravel-smarty
	- 將 Smarty 樣板引擎整合至 Laravel ★ 參考: <https://github.com/ytake/Laravel.Smarty>
	-
- rcrowe/twigbridge
	- 將Twig 樣板引擎整合至 Laravel
		- ★ 參考: <https://github.com/rcrowe/TwigBridge>

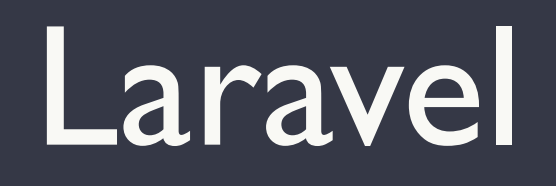

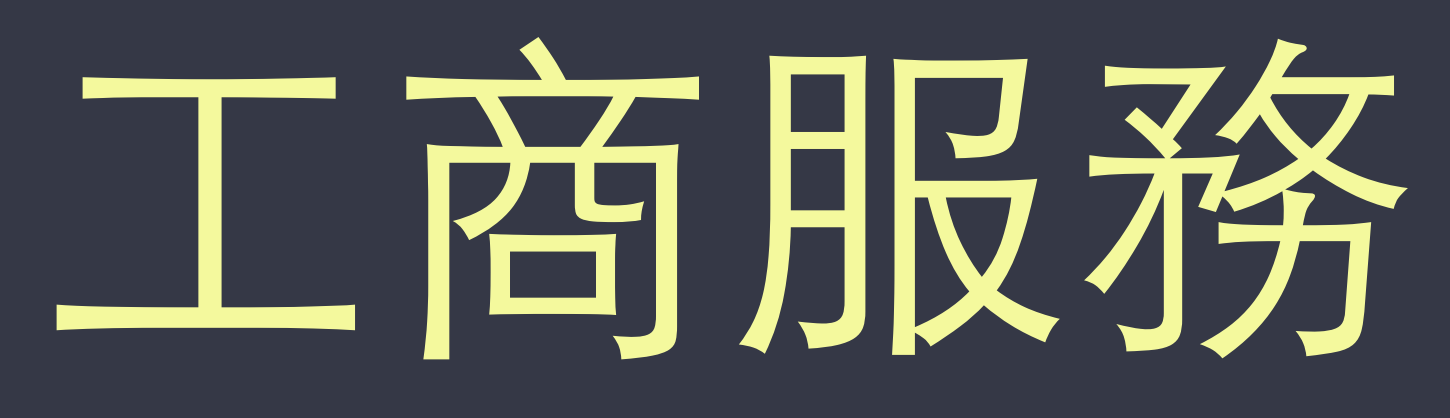

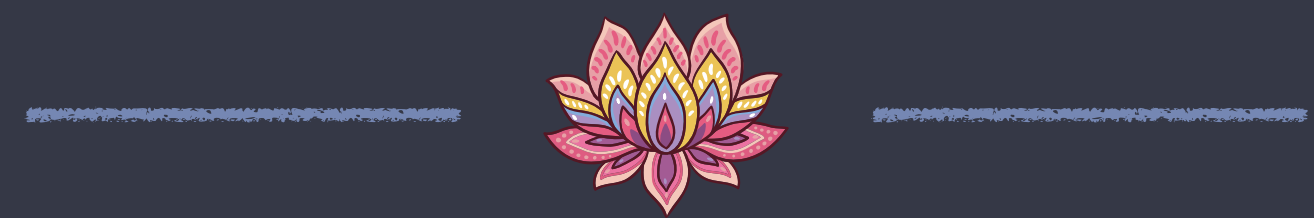

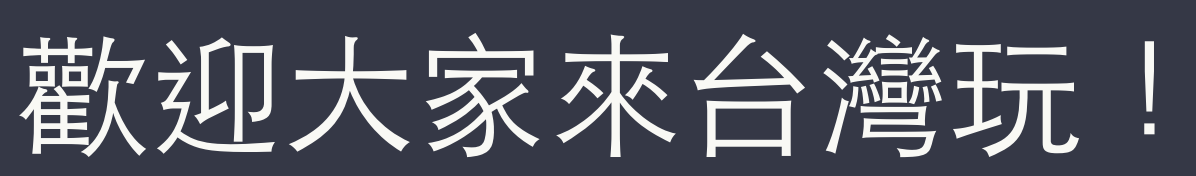

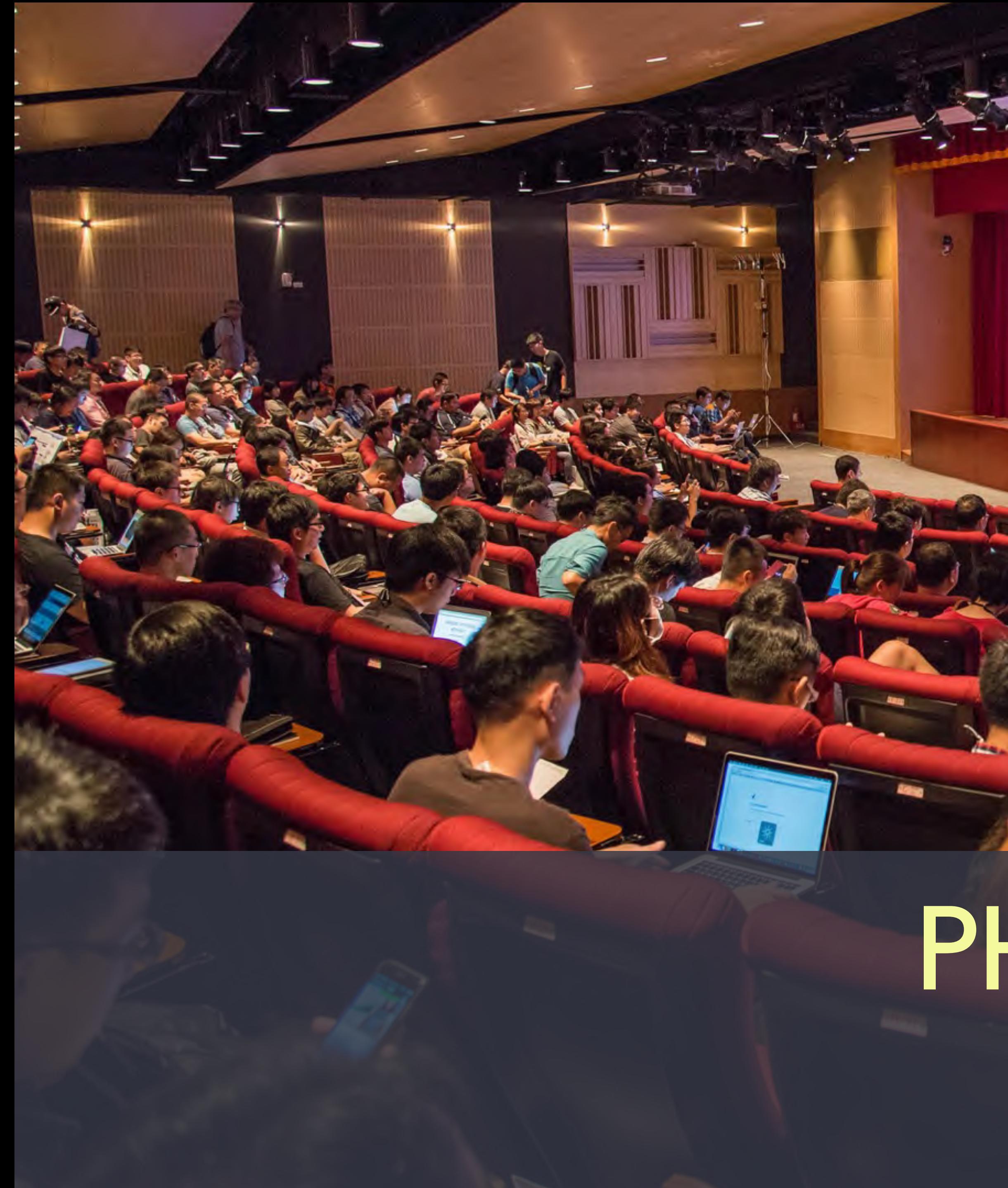

PHPConf Taiwan 2016 年度 PHP 盛會,將於 2016/10/29 舉辦

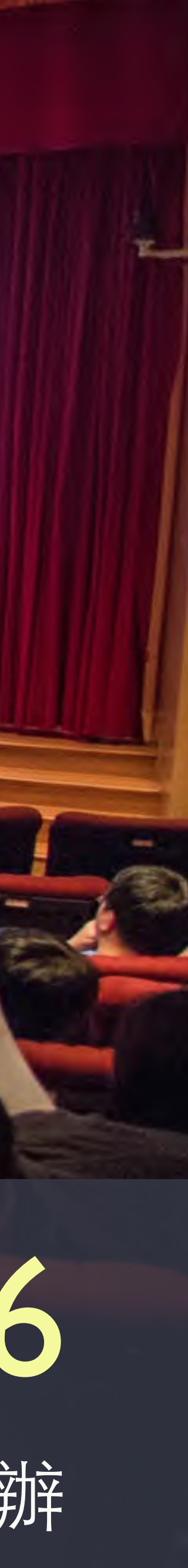

wan 2015

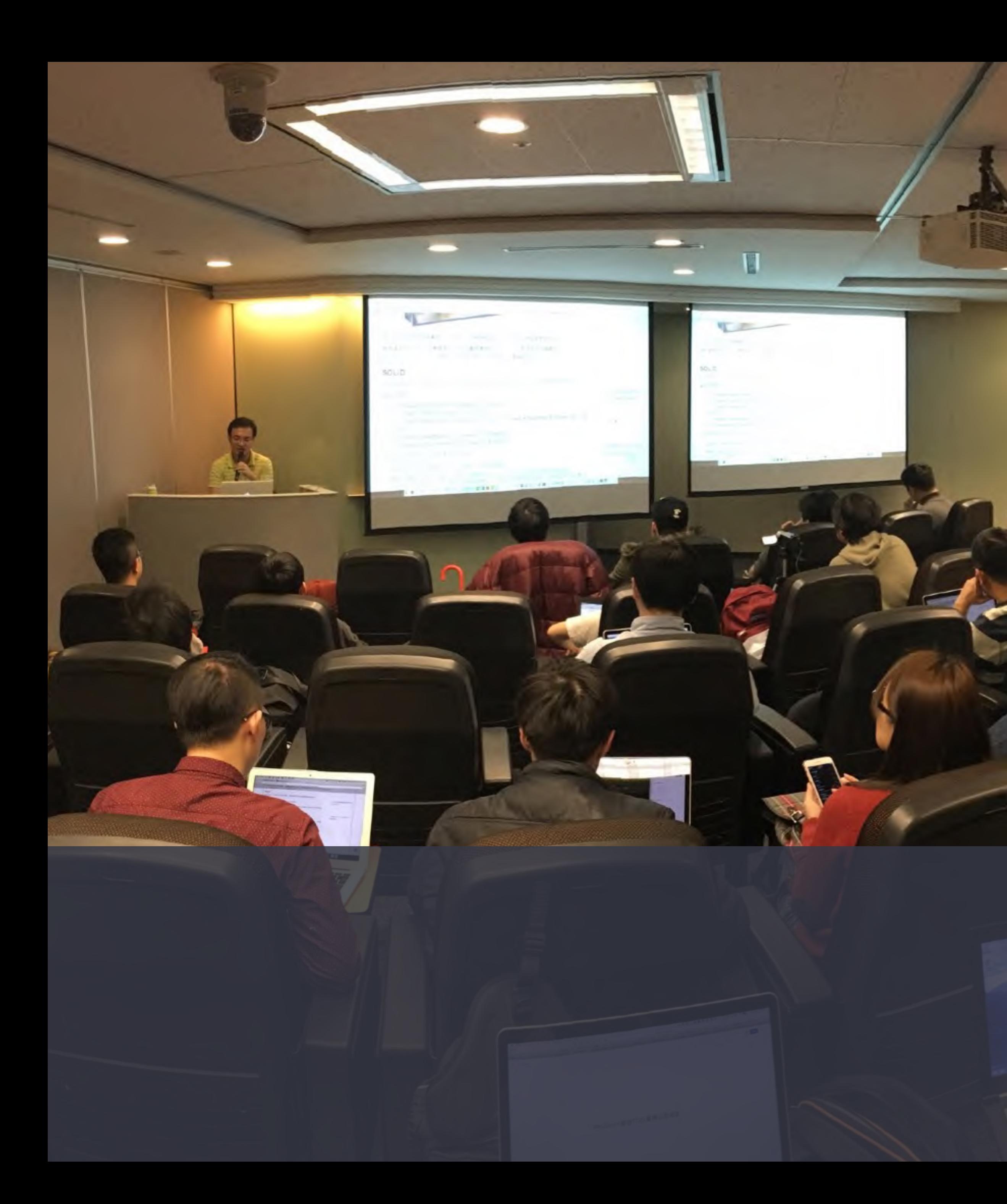

# PHP 也有 Day 每月舉辦一次的 PHP 講座型聚會

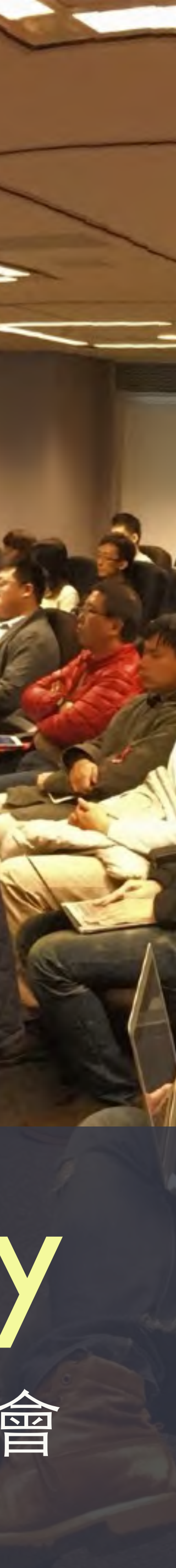

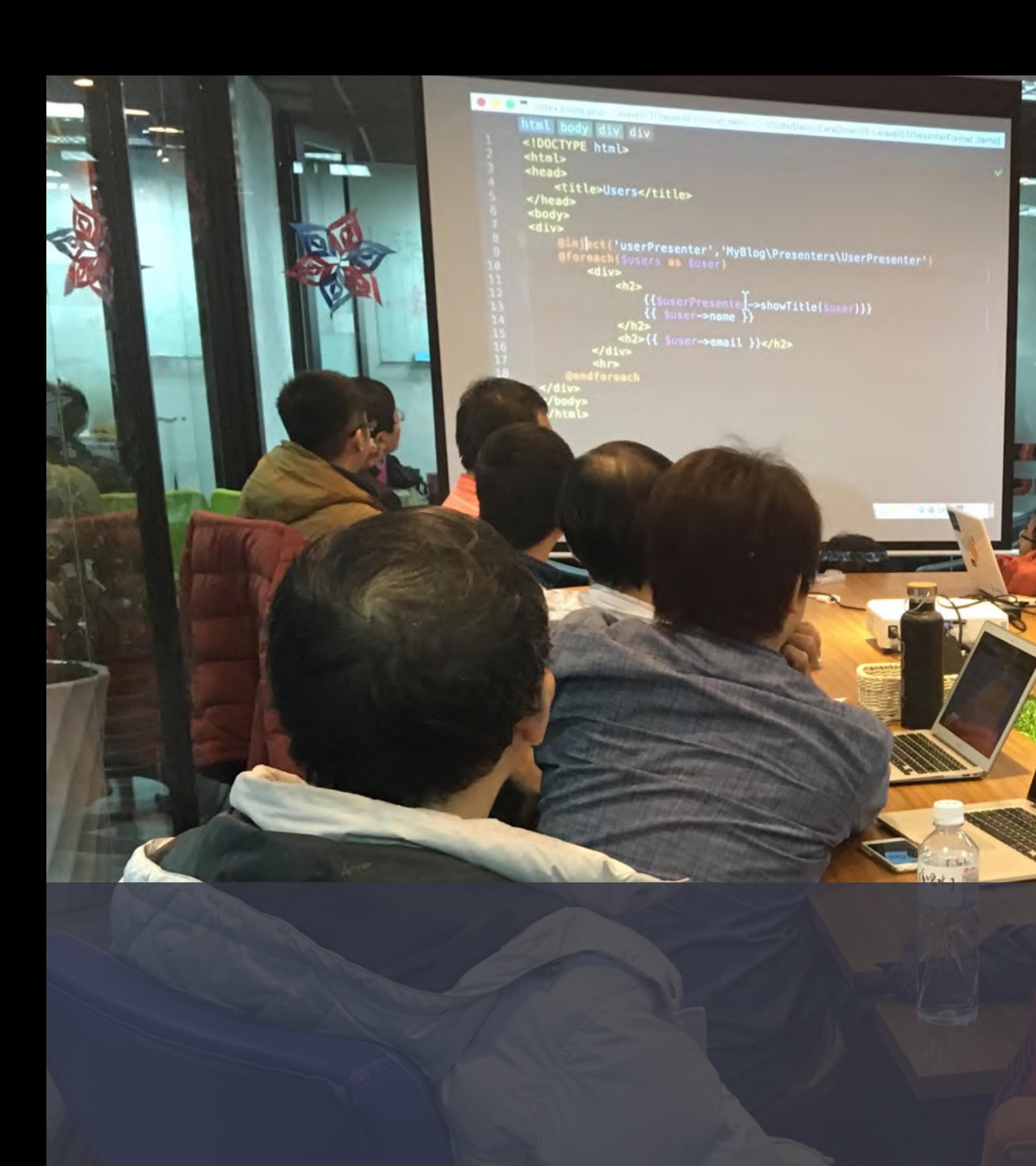

# Laradiner

每月舉辦一次的 Laravel 讀書會

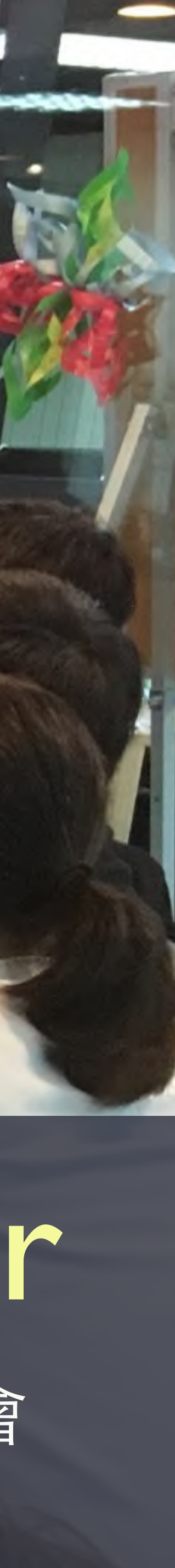

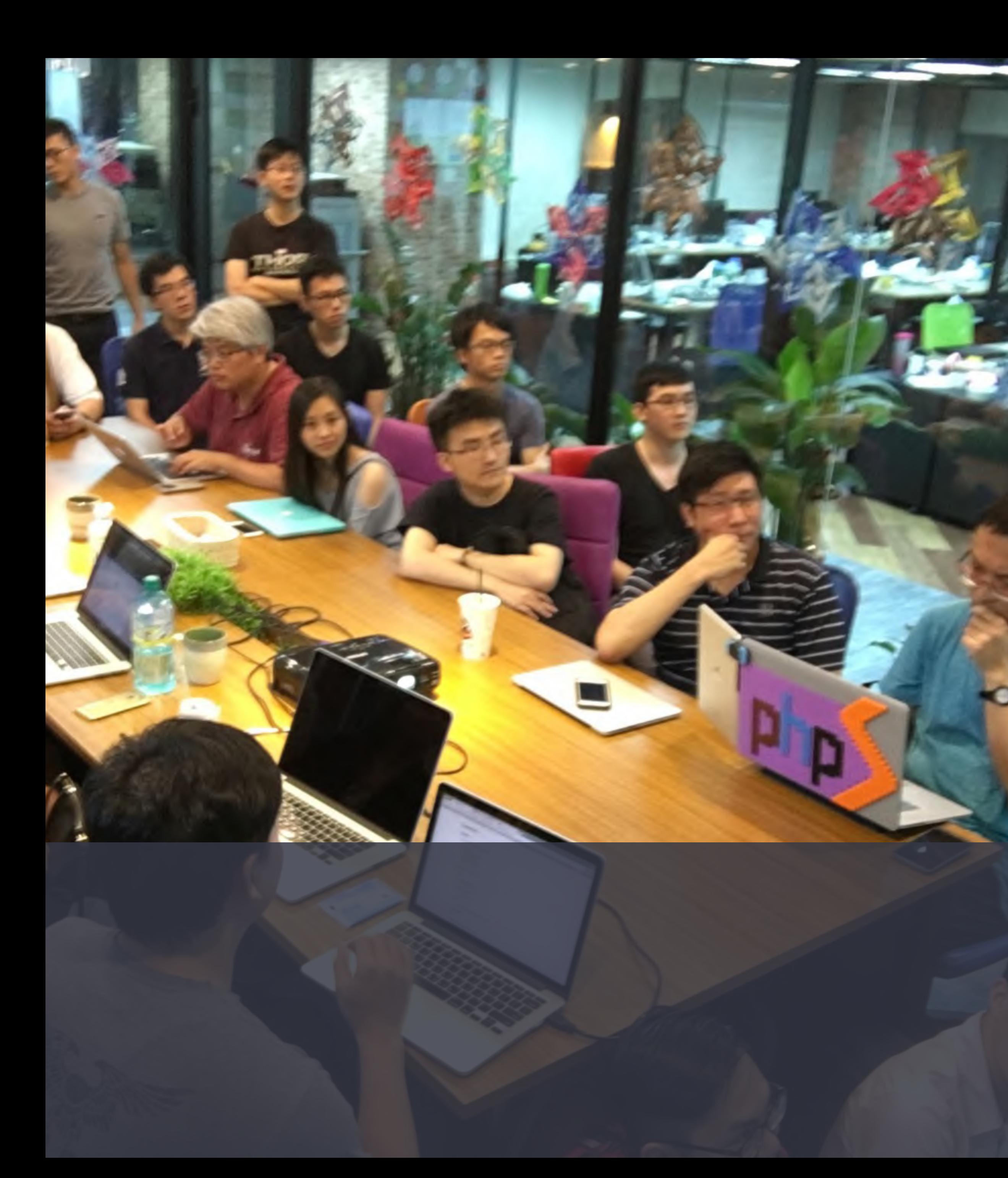

## Laradebut 每月舉辦一次的 Laravel 新手村

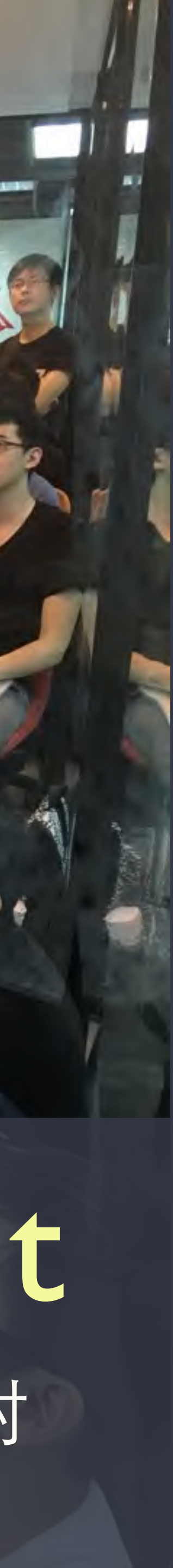

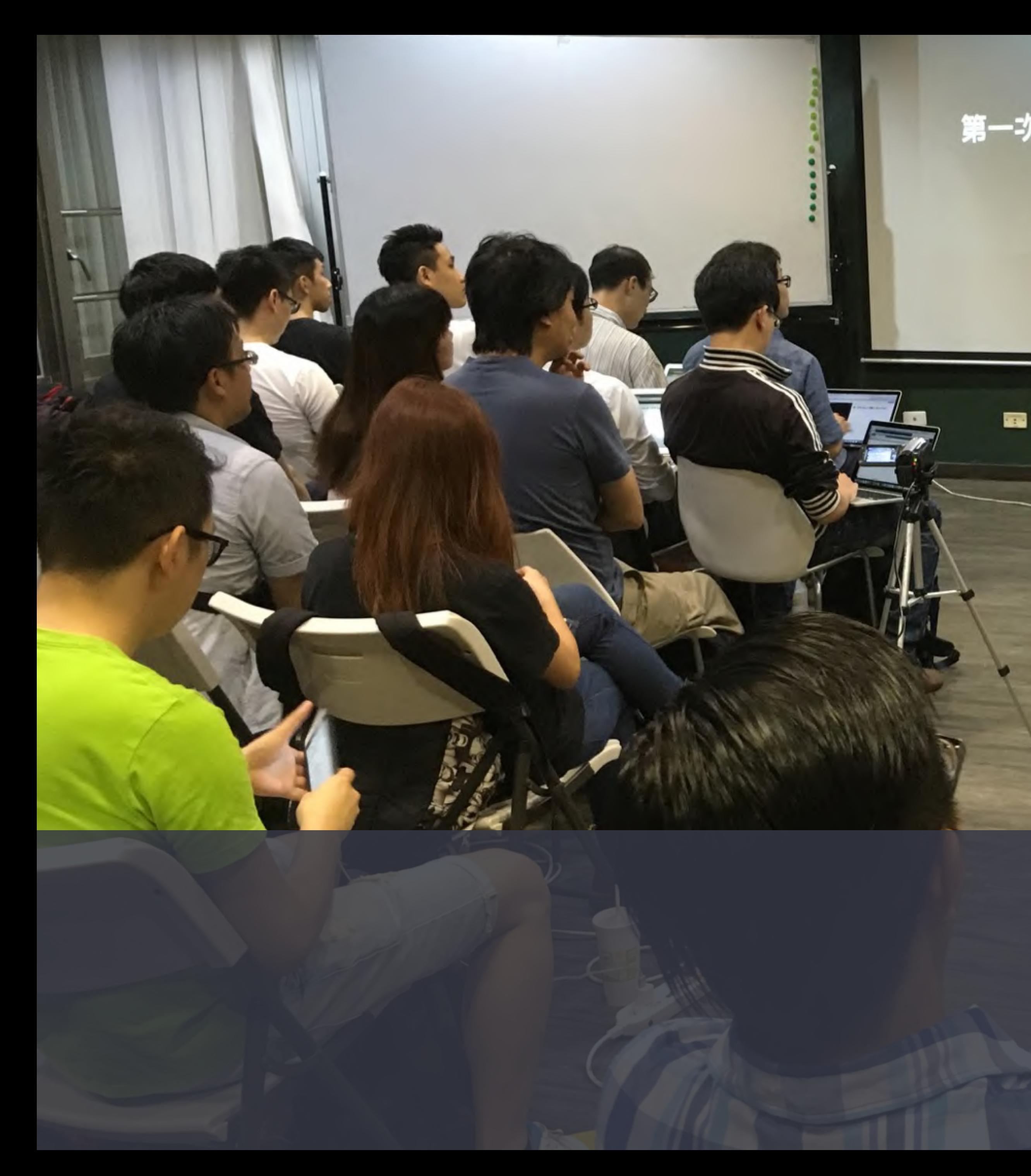

### 第一次用 Vue.js 就愛上

Kuro Hsu kurotanshi@gmall.com

通例。 全多位網頁裏麗 ( ) naScript + f Query en Rails

HOACE

# Vuediner

與友團合辦的 Vue.js 讀書會

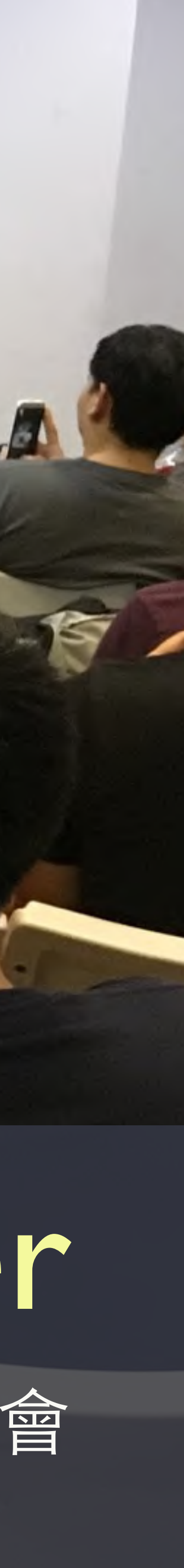

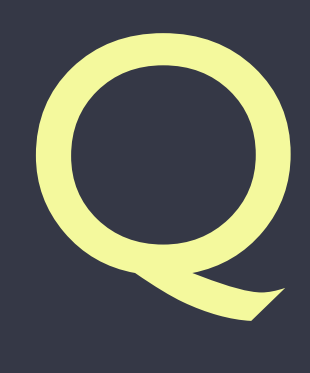

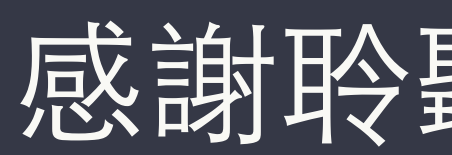

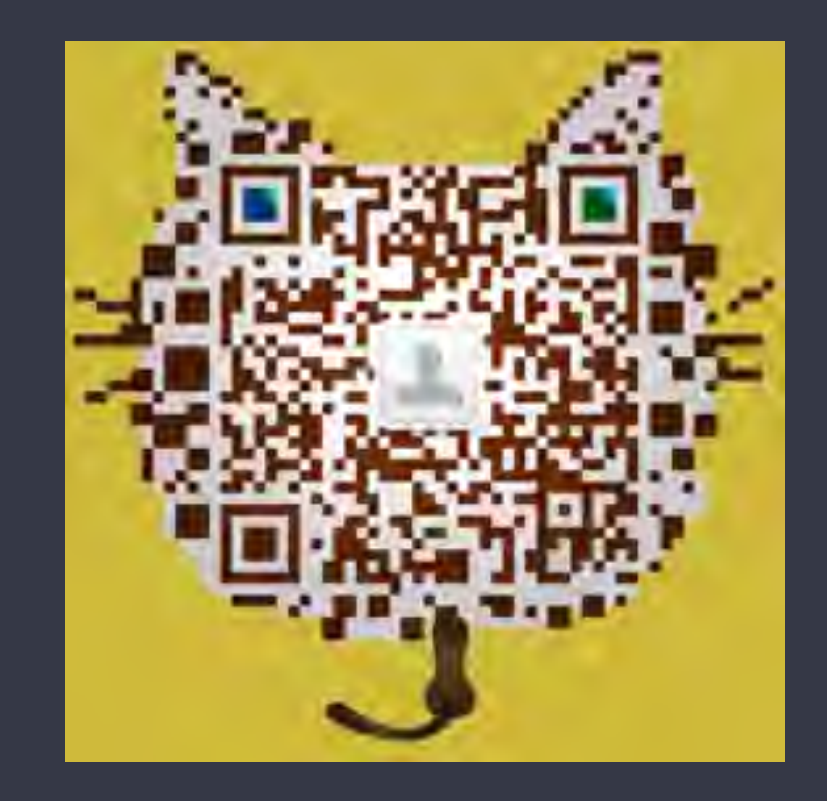

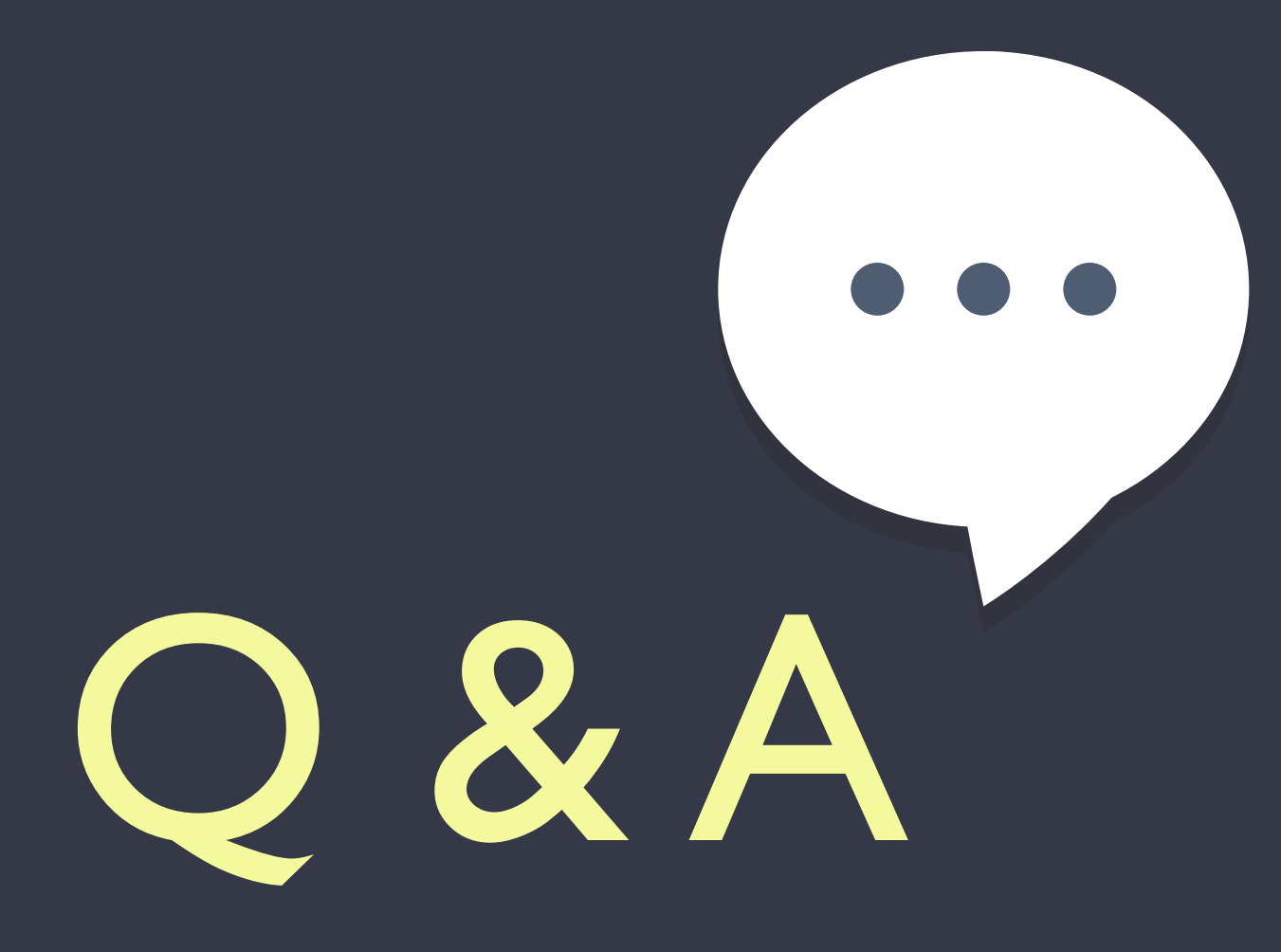

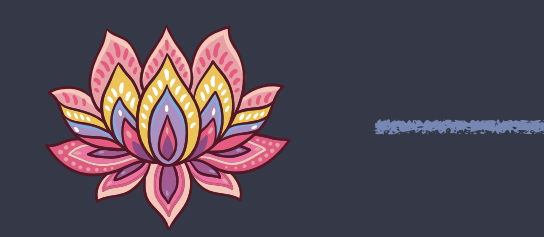

### 感謝聆聽·歡迎交流